Curs de preparació per a la prova d'accés a cicles formatius de grau superior

# Matemàtiques

# BLOC 4: ESTADÍSTICA I PROBABILITAT

AUTORA: Alícia Espuig Bermell

## Bloc 4: Estadística i probabilitat

```
Tema 9: Estadística unidimensional....3 
Tema 10: Estadística bidimensional ...53 
Tema 11: Probabilitat....................73
```
## TEMA 9: ESTADÍSTICA UNIDIMENSIONAL

- 1. Taules i gràfics.
- 2. Paràmetres estadístics.

#### **Conceptes bàsics**

L'estadística té per objecte recopilar, organitzar, analitzar i interpretar dades referides a un col·lectiu.

El conjunt de dades recopilades en un estudi estadístic s'anomena distribució estadística.

#### Població i mostra

La població és el conjunt dels elements a què es refereix l'estudi estadístic. Cada element de la població s'anomena individu.

Exemples: Habitants d'una població, alumnes d'una escola, productes fabricats per una empresa, llops que viuen en un determinat territori, bombetes d'una marca determinada, etc.

La mostra és un subconjunt de la població.

Quan la població és massa gran, estudiar tots els seus elements pot ser inviable o poc operatiu (en termes de temps, costos i recursos). En aquests casos, es pren una mostra representativa de la població, s'estudien els elements de la mostra i es generalitzen els resultats a tota la població.

Perquè les conclusions extretes de la mostra es puguin aplicar a tota la població, la mostra ha de ser representativa, és a dir, ha de reproduir la població amb la major exactitud possible. També és important la grandària de la mostra. En general, com més gran sigui la mostra, més representativa serà.

Exemple: Per estudiar la intenció de vot en unes eleccions, es fan enquestes a una mostra representativa de la població, no a tota la població. En la mostra hi ha d'haver persones de diferents poblacions o barris, de diferents classes socials, de diferents edats, etc., i en una proporció semblant a la de tota la població.

#### Variable estadística

La variable estadística és la característica que volem estudiar dels elements de la població.

Exemples: La intenció de vot, l'alçada, el pes, el color dels ulls, la professió, etc.

#### Classificació de les variables estadístiques

Les variables estadístiques es classifiquen en qualitatives i quantitatives.

Les variables qualitatives prenen valors que no són numèrics, sinó qualitats o modalitats.

Exemples: La intenció de vot, el color dels ulls, la professió, el sexe, la llengua materna, etc.

Les variables quantitatives prenen valors numèrics.

Exemples: L'alçada, el pes, el sou, el nombre de fills, el nombre de llibres llegits, etc.

Les variables quantitatives poden ser contínues o discretes:

- Una variable quantitativa és contínua si pot prendre qualsevol valor dintre d'un interval de R. Entre dos valors possibles hi ha un nombre infinits de valors que pot prendre la variable.

Exemple: L'alçada dels alumnes d'una classe. Entre 1,60 i 1,65 hi ha infinits valors que pot prendre la variable: 1,61; 1,63; 1,615; 1,618; etc.

- Una variable quantitativa és discreta si només pot prendre valors aïllats (solen ser nombres naturals). Entre dos valors possibles hi ha un nombre finit de valors que pot prendre la variable.

Exemple: El nombre de fills. Entre 2 i 5 fills, només pot prendre els valors 3 i 4, no es poden tenir 2,5 fills.

$$
Variable estadística\n\begin{cases}\n-Qualitativa \\
-Quantitativa\n\end{cases}\n-Ontínua
$$

Exercici: Per als estudis estadístics següents, indica quina és la població, quina és la variable estadística i de quin tipus de variable es tracta: a) Pes dels nadons nascuts en un hospital durant l'any 2009. b) Nombre de vegades que els i les estudiants d'una universitat van al cinema en un mes concret. c) Mes de naixement dels i les alumnes d'una classe. d) Nombre de cotxes venuts pels concessionaris d'una ciutat en un mes. e) Actriu preferida pels lectors i les lectores d'una revista. f) Temps emprat per un grup d'alumnes a realitzar una prova. g) Marca del cotxe dels treballadors i les treballadores d'una empresa. h) Nacionalitat dels i les alumnes d'una escola. i) Color dels cabells de les models d'una desfilada. j) Preu dels habitatges en venda d'una determinada població.

#### **Taules de freqüències**

Una vegada hem recopilat les dades d'un estudi estadístic, en fem un recompte i les organitzem en taules de freqüències.

#### Freqüència absoluta

La freqüència absoluta d'un valor determinat és el nombre de vegades que apareix aquest valor.

Representem amb  $x_1, x_2, ..., x_k$  els diferents valors que pot prendre la variable, i amb  $n_{\rm l}, n_{\rm l}, \ldots, n_{\rm k}$  les seves freqüències absolutes. Així,  $x_i$  representa un valor qualsevol i  $n_i$ , la seva freqüència absoluta.

Representem amb *N* el nombre total de dades o elements estudiats. *N* pot ser el nombre total d'elements de la població o el de la mostra si prenem una mostra per fer l'estudi.

Exemples:

 $\blacksquare$ 

1. Preguntem a un grup de 25 alumnes el nombre de llibres llegits durant el darrer any. Les respostes obtingudes són:

2 0 1 3 5 3 5 2 1 1 1 0 2 5 3 3 2 2 1 0 1 2 2 3 2

Calcula les freqüències absolutes.

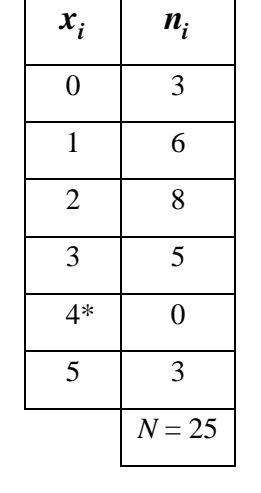

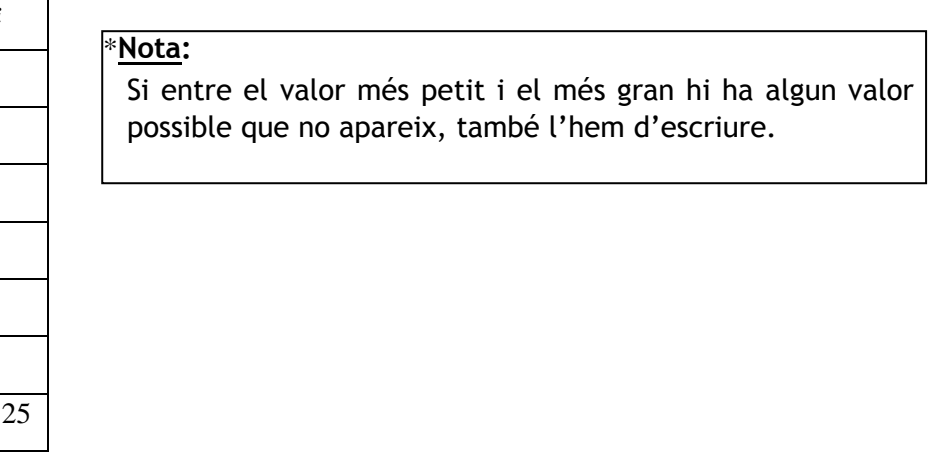

 2. Estem estudiant el color del plomatge d'una població d'una espècie determinada d'ocells. El plomatge dels ocells d'aquesta espècie pot ser blau (B), verd (V) o groc (G). Les dades obtingudes de l'estudi d'una mostra de quinze ocells són:

#### B V V V G V B G G V G V V B G

Calcula les freqüències absolutes.

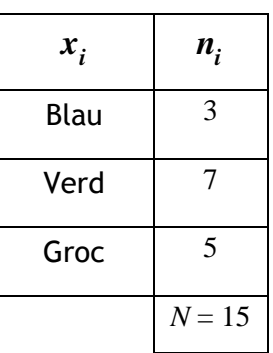

#### Freqüència relativa i percentatge

La freqüència absoluta per si mateixa no ens dóna gaire informació. Si diem que vint persones han aprovat un examen, no sabem si això representa un nombre molt gran o molt petit. Si se n'hi han presentat vint-i-cinc, direm que han aprovat moltes persones, però si se n'hi han presentat mil, direm que han aprovat molt poques.

Així doncs, cal introduir un nou paràmetre, anomenat freqüència relativa, que relacioni la freqüència absoluta amb el nombre total d'elements estudiats.

La freqüència relativa és el quocient entre la freqüència absoluta i el nombre total de <u>dades</u>. La freqüència relativa d'un valor  $x_i$  la representem amb  $f_i$ :

$$
f_i = \frac{n_i}{N}
$$

La frequència relativa és un nombre entre 0 i 1. La podem expressar en percentatge multiplicant-la per 100:

$$
f_i \cdot 100\,\%
$$

La suma de totes les freqüències relatives és igual a 1 i la suma de tots els percentatges és igual a 100.

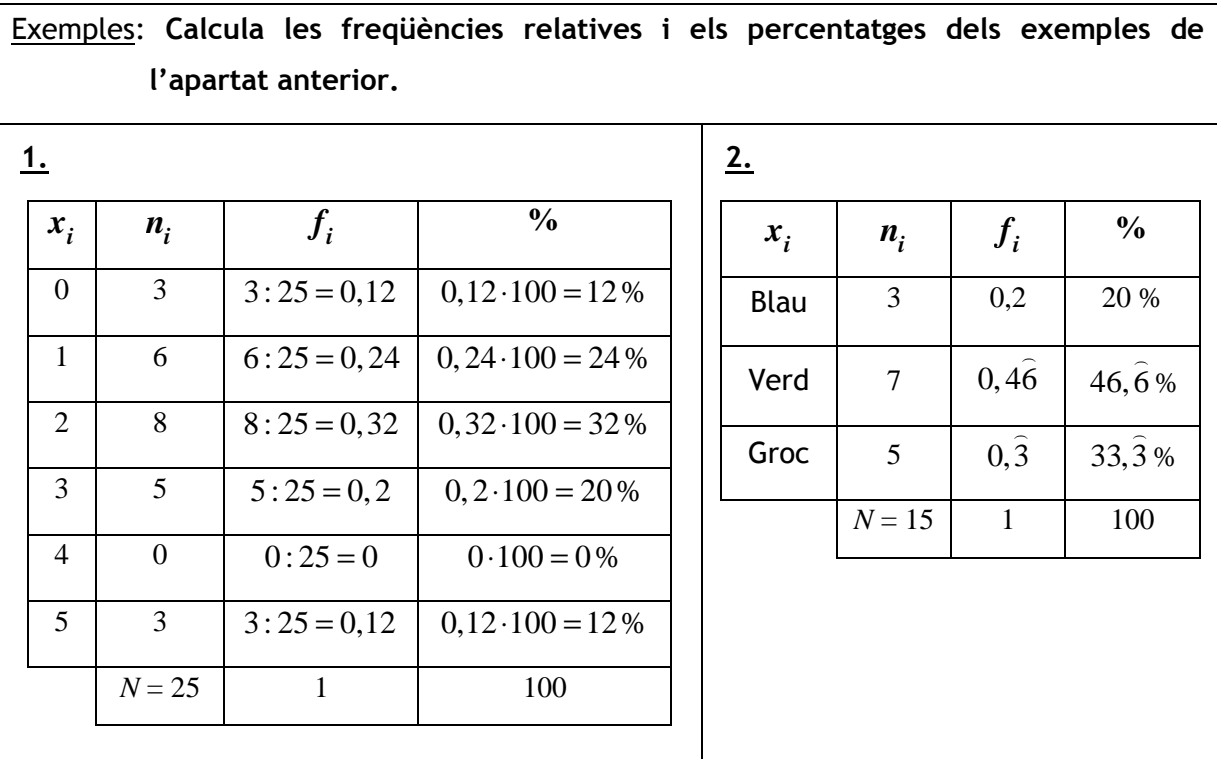

Així doncs, si diem que el 80% de les persones presentades a un examen l'han aprovat, estem donant molta més informació que si diem que l'han aprovat vint persones.

#### Freqüència acumulada

Donat un valor  $x_i$  d'una variable quantitativa, la **freqüència acumulada** (o freqüència absoluta acumulada) de  $x_i$  és la <u>suma de la seva freqüència absoluta més les</u> freqüències absolutes dels valors inferiors a *x<sup>i</sup>* . La representem amb *N<sup>i</sup>* .

$$
N_i = n_1 + n_2 + \dots + n_i
$$

Només podem obtenir freqüències absolutes si la variable és quantitativa, ja que s'han d'ordenar els valors de la variable del més petit al més gran.

La **freqüència acumulada relativa** d'un valor  $x_i$  d'una variable quantitativa és el quocient entre la freqüència acumulada de  $x_i$  i el nombre total de dades. La representem amb  $F_i$  .

$$
F_i = \frac{N_i}{N}
$$

Exemple: Calcula les freqüències acumulades de l'exemple 1 dels apartats anteriors. Interpreta el resultat de la freqüència acumulada del valor 2.

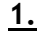

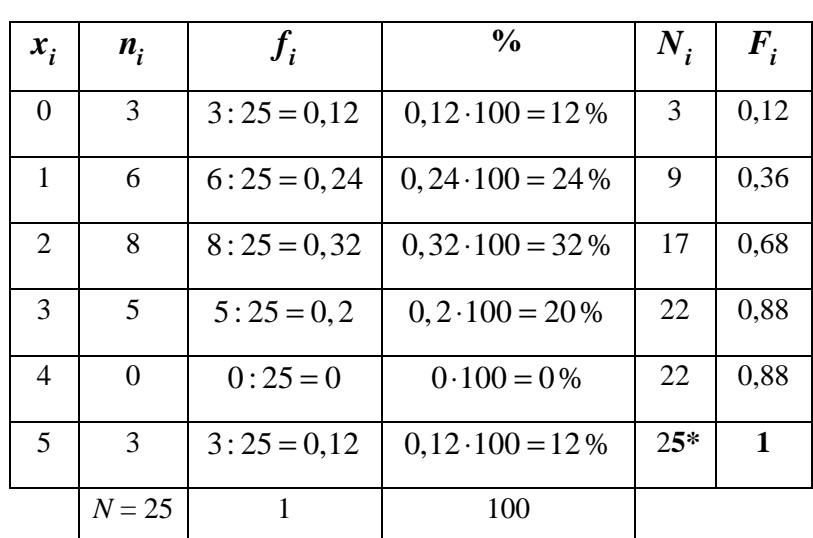

\*Nota:

Fixa't que la freqüència acumulada de l'últim valor coincideix amb el nombre total de dades, *N*.

La freqüència acumulada del valor 2 és 17 i significa que hi ha 17 alumnes del grup que l'any passat varen llegir com a màxim 2 llibres (2 o menys llibres). També podem dir, a partir del resultat de la freqüència acumulada relativa de 2, que el 68% dels alumnes del grup han llegit entre 0 i 2 llibres.

#### Taules de freqüències

Les taules de freqüències inclouen algunes o totes les freqüències que hem vist.

#### Taula de freqüències d'una variable qualitativa

Per fer una taula de freqüències d'una variable qualitativa, hem de calcular la freqüència absoluta, la freqüència relativa i el percentatge de cada valor, i presentarho en forma de taula com en l'exemple 2 de l'apartat freqüència relativa i percentatge.

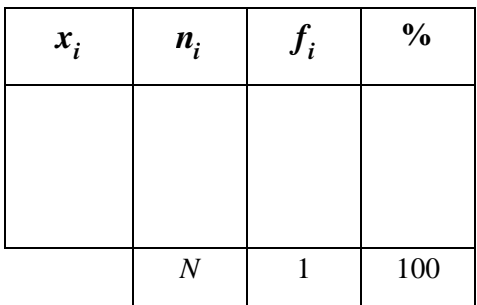

#### Exercicis:

1. Fem una enquesta a 50 persones que surten del cinema sobre el grau de satisfacció respecte la pel·lícula que acaben de veure. Els resultats obtinguts han estat els següents:

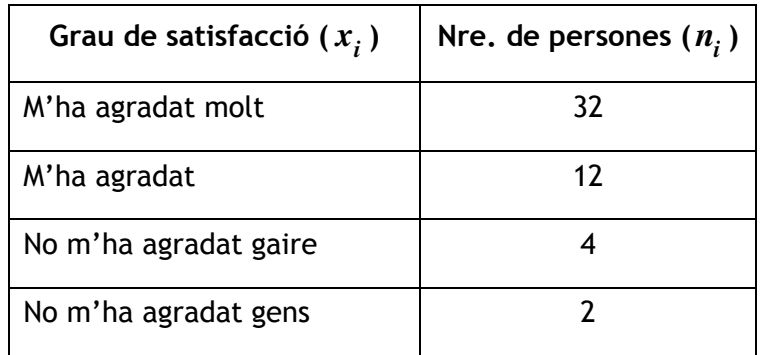

Indica de quin tipus de variable es tracta i elabora una taula de freqüències.

2. Volem fer un estudi sobre el sexe dels alumnes de la classe. Recopila les dades i elabora una taula de freqüències.

#### Taula de freqüències d'una variable quantitativa discreta

Per fer una taula de freqüències d'una variable quantitativa discreta, hem de calcular la freqüència absoluta, la freqüència relativa, el percentatge, la freqüència acumulada absoluta i la freqüència acumulada relativa de cada valor, i presentar-ho en forma de taula com en l'exemple 1 de l'apartat freqüència acumulada.

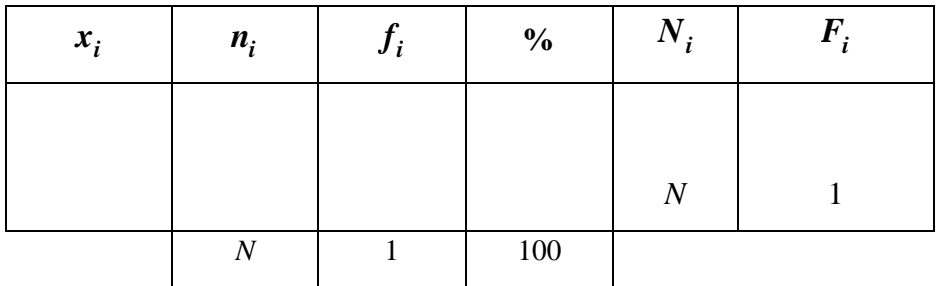

#### Exercicis:

1. Preguntem a un grup de 28 persones que estudien un curs en un centre de formació d'adults el nombre de fills/es que tenen. Les respostes han estat les següents:

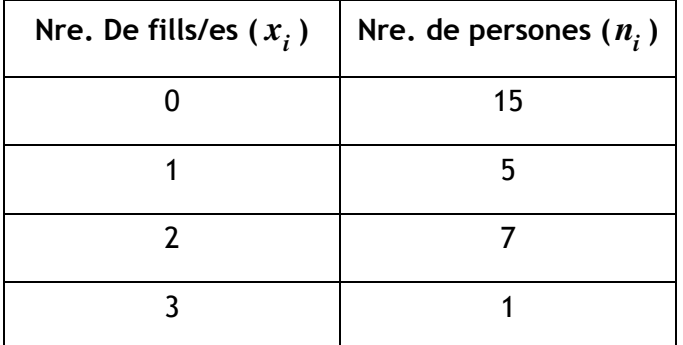

Indica de quin tipus de variable es tracta i elabora una taula de freqüències.

2. Volem fer un estudi sobre el nombre de germans dels alumnes de la classe. Recopila les dades i elabora una taula de freqüències.

#### Taula de freqüències d'una variable quantitativa contínua

Si la variable és contínua, hem d'agrupar els valors en intervals (normalment de la mateixa amplitud), ja que pot prendre infinits valors i no és operatiu escriure'ls tots. Cadascun d'aquests intervals rep el nom de classe.

També hem d'escriure un representant de cada interval, anomenat marca de classe, que és el punt mitjà de l'interval. Per calcular la marca de classe, sumem els extrems de l'interval i dividim el resultat entre 2. La representem per  $x_i^{\phantom{\dag}}.$ 

Per elaborar la taula, calculem les mateixes freqüències que per a la variable quantitativa discreta:

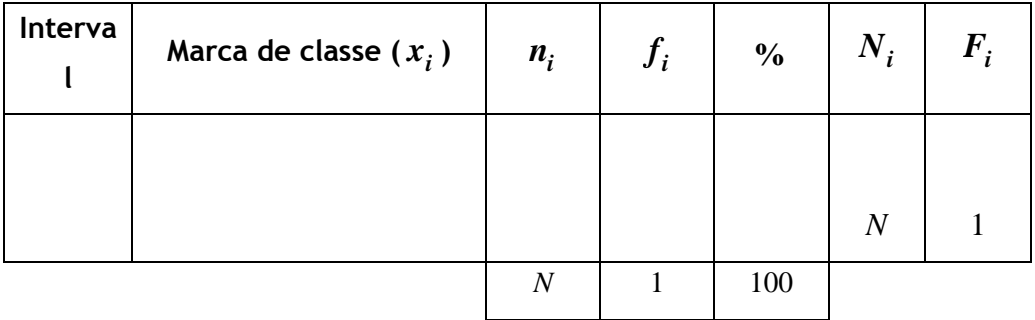

 $\Gamma$ 

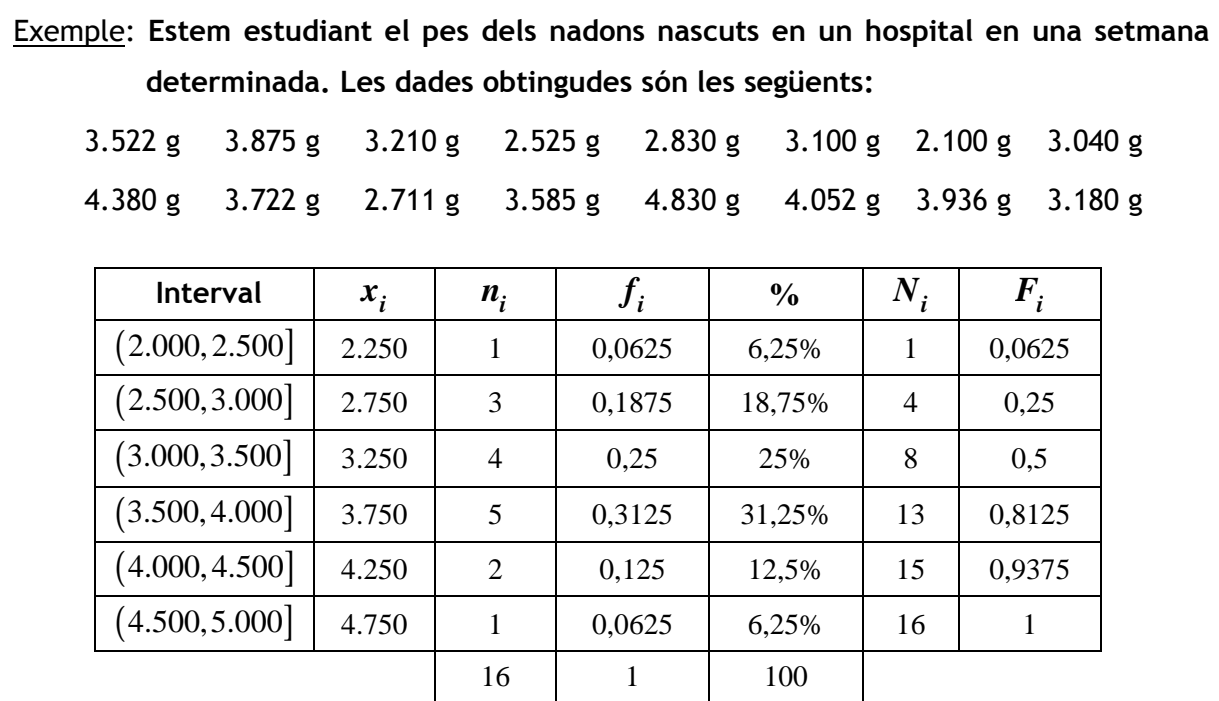

#### Exercicis:

1. Fem un estudi sobre el temps emprat per un grup de 40 alumnes a realitzar una prova. Els resultats obtinguts són els següents:

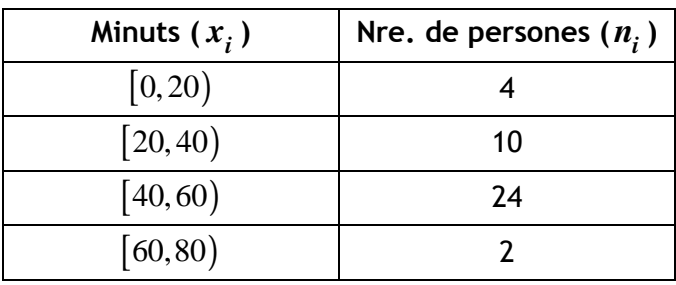

Indica de quin tipus de variable es tracta i elabora una taula de freqüències.

2. Volem fer un estudi sobre l'alçada dels alumnes de la classe. Recopila les dades i elabora una taula de freqüències.

Quan el nombre de valors diferents que pot prendre una variable quantitativa discreta és molt gran, aquests valors també s'agrupen en intervals, tal com hem vist per a les variables quantitatives contínues.

#### **Gràfics estadístics**

Les dades estadístiques es poden expressar mitjançant gràfics estadístics, els quals permeten fer-se una idea dels resultats ràpidament i fàcil.

Vegem-ne els més comuns.

#### Diagrama de barres i polígon de freqüències

Els diagrames de barres s'utilitzen per representar dades corresponents a variables qualitatives o quantitatives discretes.

Per representar les dades en un diagrama de barres, seguim els passos següents:

- Dibuixem uns eixos cartesians.
- En l'eix de les abscisses representem els valors de la variable i en l'eix d'ordenades, la freqüència absoluta o relativa.

- Per a cada valor, dibuixem una barra vertical que tingui la mateixa alçada que la freqüència absoluta o relativa d'aquest valor. L'amplada de totes les barres ha de ser la mateixa i, normalment, es deixa un espai entre elles.

A vegades, en un diagrama de barres es traça un polígon de freqüències, el qual s'obté unint amb segments de recta els punts mitjans dels costats superiors de les barres.

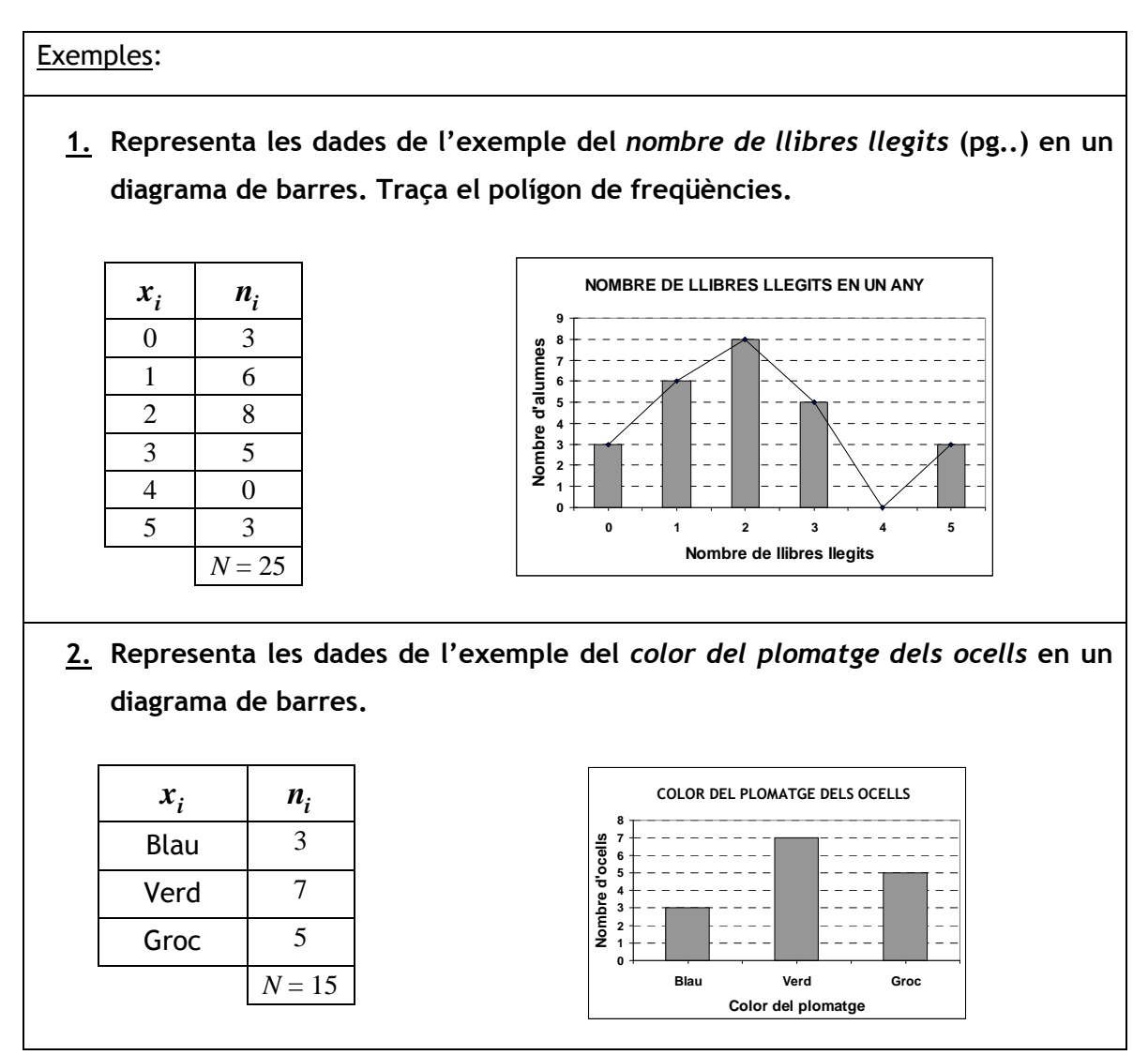

#### Diagrama de barres horitzontals

En algunes ocasions, les barres es dibuixen horitzontalment.

Per dibuixar un diagrama de barres horitzontals, representem els valors de la variable en l'eix OY i la freqüència absoluta o relativa en l'eix OX.

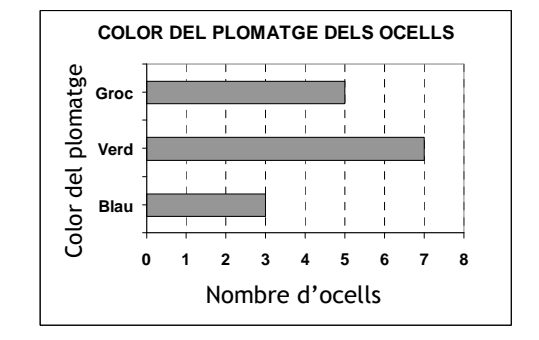

En la figura es mostra un diagrama de barres horitzontals de l'exemple del color del plomatge dels ocells.

#### Exercicis:

1. Representa les dades de l'exercici de l'enquesta sobre la pel·lícula de cinema en un diagrama de barres i traça el polígon de freqüències.

2. Representa les dades de l'exercici del nombre de germans dels alumnes de la classe en un diagrama de barres.

#### Histograma i polígon de freqüències

Els histogrames s'utilitzen per representar dades corresponents a variables quantitatives contínues o variables quantitatives discretes en què s'han agrupat els valors en intervals.

Per representar les dades en un histograma, seguim els passos següents:

- Dibuixem uns eixos cartesians.
- En l'eix de les abscisses representem els intervals o classes i en l'eix d'ordenades, la freqüència absoluta o relativa.
- Si tots els intervals tenen la mateixa amplitud, per a cada interval dibuixem un rectangle que tingui la mateixa altura que la freqüència absoluta o relativa d'aquest interval. Si tenen amplituds diferents, les àrees dels rectangles han de

ser proporcionals a la freqüència absoluta o relativa. No es deixa espai entre els rectangles.

En els histogrames també es poden traçar polígons de freqüències. Per fer-ho, unim amb segments de recta els punts mitjans dels costats superiors dels rectangles.

Exemple: Representa les dades de l'exemple del pes dels nadons en un histograma i traça el polígon de freqüències.  $n_i$ *x <sup>i</sup>* Interval *<sup>i</sup>* **PES DELS NADONS**  $(2.000, 2.500]$  | 2.250 | 1 Nombre de nadons<br> $\rightarrow$   $\rightarrow$   $\rightarrow$   $\rightarrow$   $\rightarrow$   $\rightarrow$   $\rightarrow$  **Nombre de nadons**  $(2.500, 3.000]$  | 2.750 | 3  $\overline{4}$  $\mathbf{3}$  $(3.000, 3.500]$  3.250 4  $(3.500, 4.000]$  3.750 5  $\frac{1}{2000}$  2500 3000 3500 4000 4500  $5000$  $(4.000, 4.500 \mid 4.250 \mid 2)$ **Pes dels nadons en grams**   $(4.500, 5.000 \mid 4.750 \mid 1$ 16

#### Exercicis:

1. Representa les dades de l'exercici del temps emprat a realitzar una prova en un histograma i traça el polígon de freqüències.

2. Representa les dades de l'exercici de l'alçada dels alumnes de la classe en un histograma.

#### Pictograma

Els pictogrames són gràfics estadístics en els quals s'utilitzen dibuixos que representen la variable. Es fan servir per representar dades corresponents a variables qualitatives o quantitatives discretes.

Els pictogrames més comuns són diagrames de barres en què les barres se substitueixen per dibuixos que fan referència a la variable.

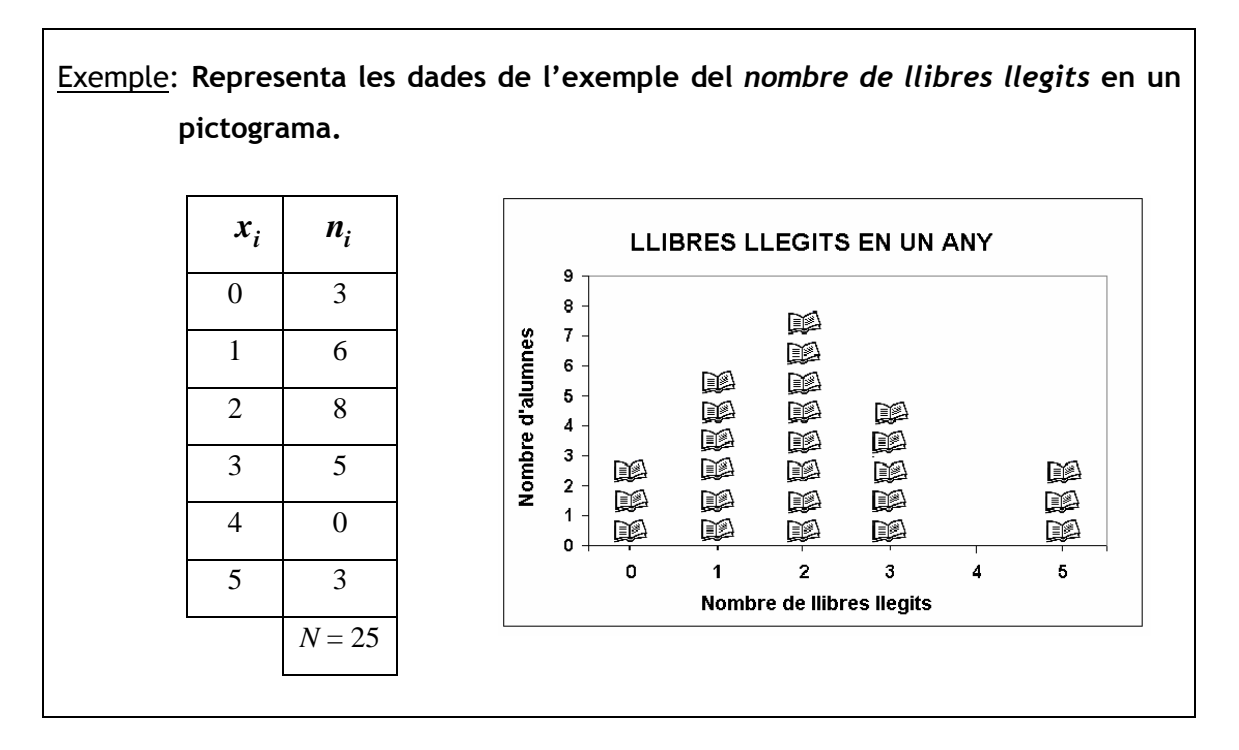

#### Diagrama de sectors

El diagrama de sectors es pot utilitzar per a qualsevol tipus de variable. Està format per un cercle (o semicercle) dividit en tants sectors com valors o classes pren la variable. L'amplitud (angle central) de cada sector és proporcional a la freqüència absoluta i relativa del valor o classe que representa.

Per calcular l'amplitud d'un sector, <sup>α</sup>*<sup>i</sup>* , multipliquem 360º (o 180º, si és un semicercle) per la freqüència relativa del valor que representa:

Amplitude = 
$$
a_i = 360^\circ \cdot f_i = \frac{360^\circ \cdot n_i}{N}
$$

Nota: Aplicant una regla de tres, obtenim la mateixa fórmula:  $\left\{\n\frac{N}{n_i} \to \frac{360^\circ}{\alpha_i}\n\right\}\n\to \alpha_i = \frac{360^\circ \cdot n_i}{N} = 360^\circ \cdot f_i$  $\begin{aligned} N &\rightarrow 360^{\circ} \\ n_i &\rightarrow \alpha_i \end{aligned}$   $\rightarrow \alpha_i = \frac{360^{\circ} \cdot n_i}{N} = 360^{\circ} \cdot f$  $\left(\frac{\partial^2}{\partial \theta^2}\right) \rightarrow \alpha_i = \frac{360^\circ \cdot n_i}{N} = 360^\circ$ .

Se sol escriure en cada sector el percentatge que li correspon.

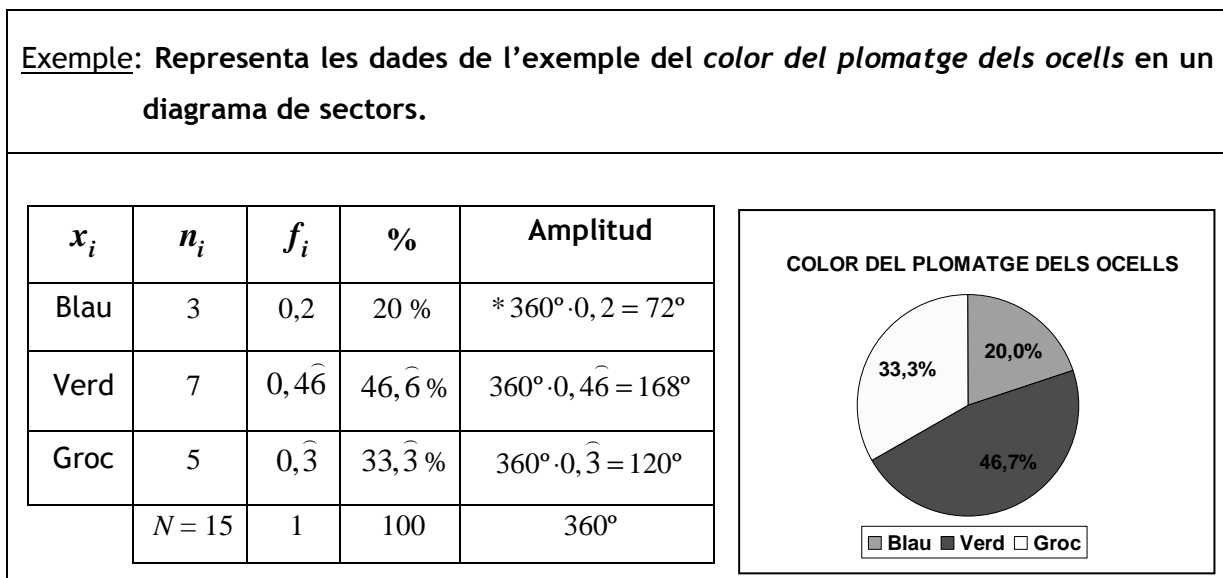

\* Fent servir una regla de tres, seria:

$$
\begin{array}{c}\n15 \rightarrow 360^{\circ} \\
3 \rightarrow x\n\end{array} \rightarrow x = \frac{3 \cdot 360}{15} = \boxed{72^{\circ}}
$$

#### Exercicis:

1. Representa les dades de l'exercici del nombre de fills/es d'un grup d'alumnes del centre de formació d'adults en un diagrama de sectors.

2. Representa les dades de l'exercici del sexe dels alumnes de la classe en un diagrama de sectors.

#### Gràfics evolutius

Els gràfics evolutius es fan servir per representar l'evolució d'una variable en un període de temps determinat. Normalment són diagrames de línies o de barres.

En l'eix OX es representa el temps i en l'eix OY el valor de la variable.

#### Exemples:

 1. El gràfic següent mostra l'evolució del preu mitjà de l'habitatge de segona mà, en euros per metre quadrat, en una determinada població al llarg de diversos anys:

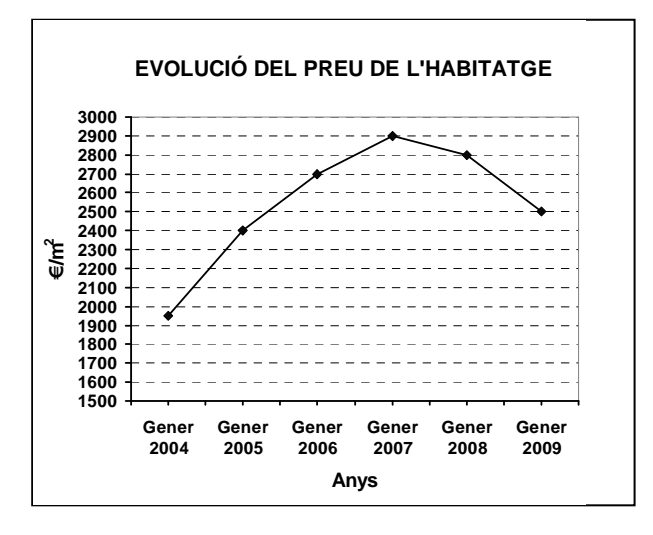

a) A quin any el preu mitjà de l'habitatge va arribar al màxim en aquesta població? Quin ha estat aquest preu màxim?

El preu mitjà de l'habitatge va arribar al màxim el gener del 2007. Es va pagar a 2.900 €/m<sup>2</sup>.

b) A quin any es va incrementar més el preu de l'habitatge en aquesta població? Quin percentatge d'increment del preu va tenir en aquest any respecte de l'any anterior?

L'any 2004 va ser l'any que més es va incrementar el preu de l'habitatge. Aquest increment va ser del 23,07%:

 $\frac{2400 - 1950}{2400 - 1950} \cdot 100 = \frac{450}{2400} \cdot 100 = 23,07\%$ 1950 1950 Increment en % =  $\frac{\text{Preu final-Preu inicial}}{\text{Inicial}} \cdot 100 = \frac{2400 - 1950}{2400 - 1950} \cdot 100 = \frac{450}{2400} \cdot 100 =$ Preu inicial  $\% =$ 

c) A quin any hi va haver una davallada més gran en el preu de l'habitatge en aquesta població? Quin percentatge de descens del preu va tenir en aquest

#### any respecte de l'any anterior?

L'any 2008 va ser l'any que el descens del preu va ser més gran. Aquesta descens va ser del 10,71%:

Increment en 
$$
\% = \frac{2.500 - 2.800}{2.800} \cdot 100 = \frac{-300}{2.800} \cdot 100 = -10,71\%
$$

2. El gràfic següent mostra l'evolució dels beneficis, en milions d'euros, d'una empresa al llarg del darrer any:

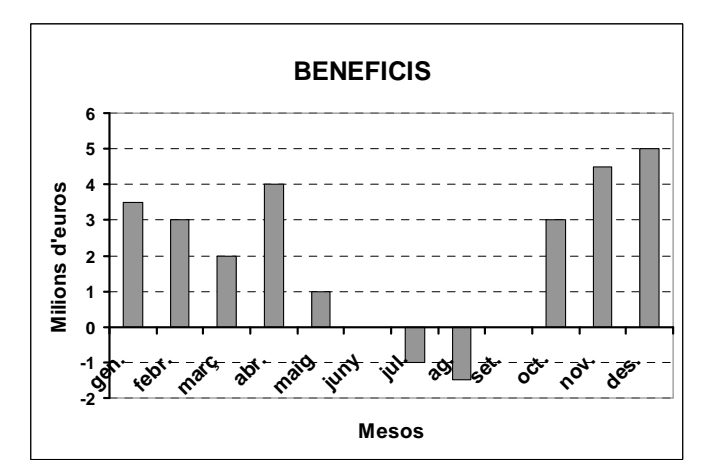

#### a) Quin mes va obtenir més benefici? Quin va ser aquest benefici?

El desembre va ser el mes en el qual l'empresa va obtenir més benefici. Aquest benefici va ser de 5 milions d'euros.

#### b) Quins mesos ha tingut pèrdues?

Ha tingut pèrdues els mesos de juliol i agost.

Exercici: El gràfic següent mostra l'evolució de l'audiència d'un programa de televisió durant les set setmanes seguides que es va emetre:

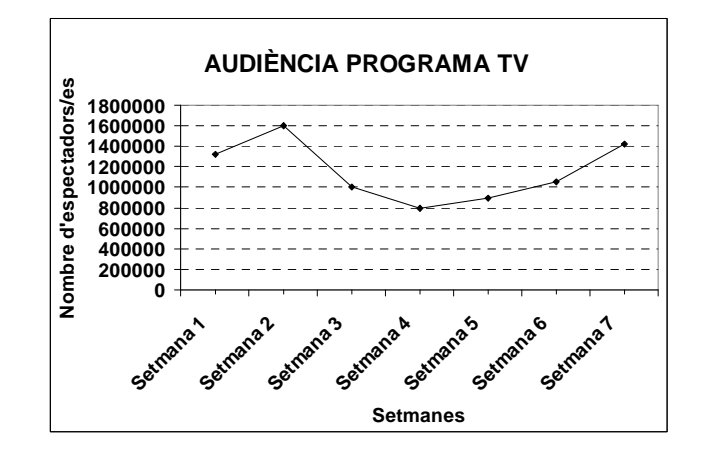

- a) Quina setmana va tenir més audiència? Quants/es espectadors/es van veure el programa aquella setmana?
- b) Quina setmana va tenir menys audiència? Quants/es espectadors/es van veure el programa aquella setmana?
- c) Quin percentatge de descens de l'audiència va tenir des de la setmana 2 fins a la setmana 4?

#### Gràfics comparatius

En els gràfics comparatius es representen en un mateix gràfic diferents aspectes d'una mateixa variable o diferents variables, per tal de poder comparar les dades. Solen ser diagrames de barres o de línies.

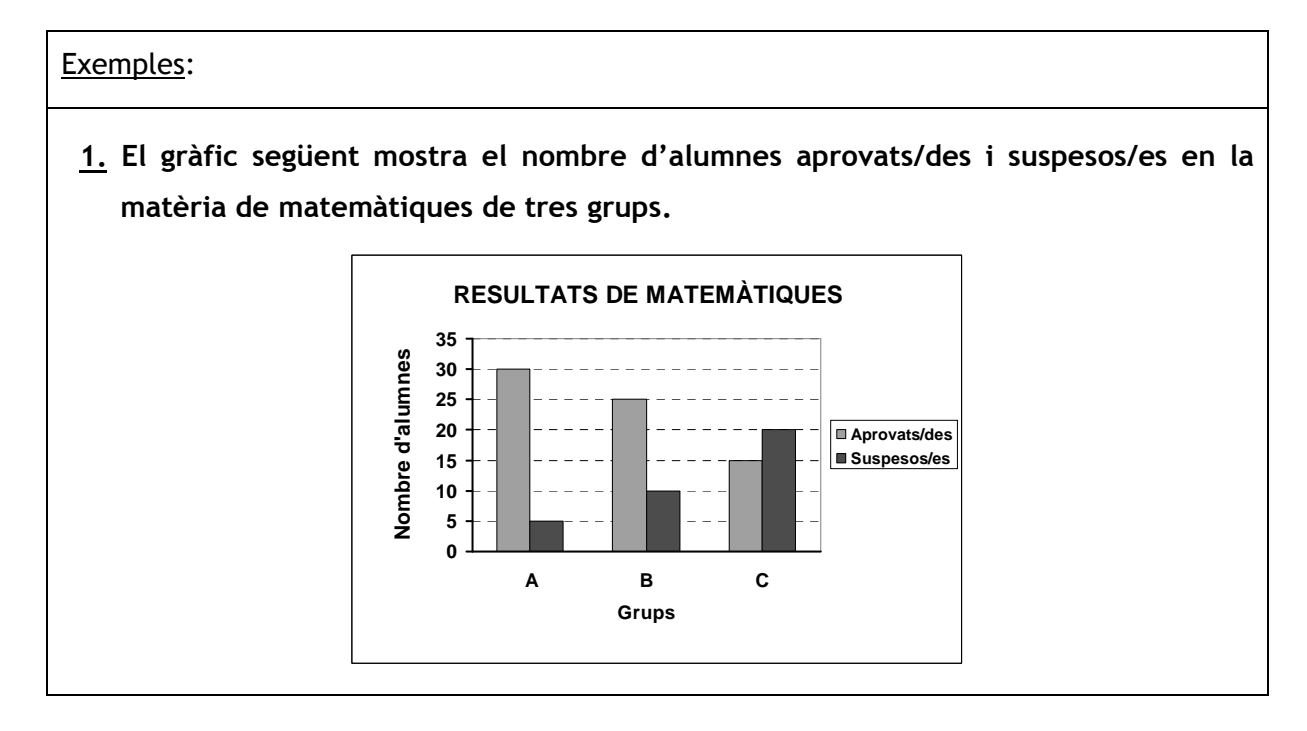

- a) En quin grup van aprovar més alumnes? En quin grup en van aprovar menys? El grup en què van aprovar més alumnes és el grup A. El grup en què en van aprovar menys és el grup C.
- b) Calcula el percentatge d'alumnes aprovats de cada grup.

Grup A:  $\frac{30}{2} \cdot 100 = 85,71\%$ 35  $\cdot 100 = 85,71\%$  Grup B:  $\frac{25}{25} \cdot 100 = 71,43\%$ 35  $\cdot 100 = | 71,43\% |$ Grup C:  $\frac{15}{1} \cdot 100 = 42,86\%$ 35  $\cdot 100 =$ 

 2. El gràfic següent mostra l'evolució de les vendes al llarg de diversos anys de dos models diferents de cotxe que fabrica una mateixa empresa:

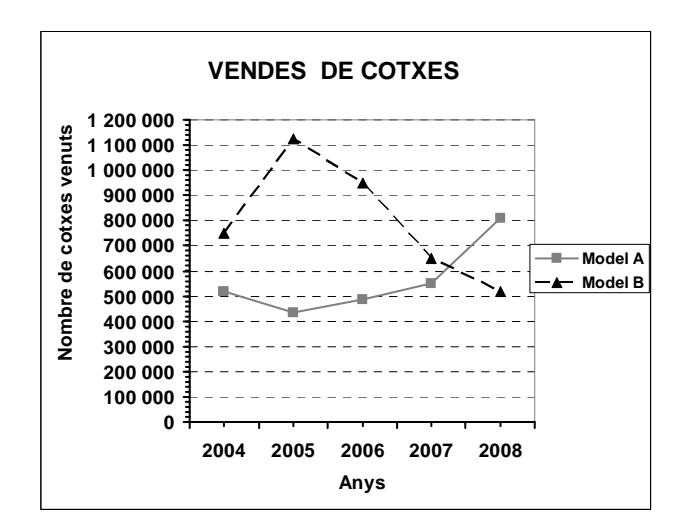

c) A quin any la diferència de cotxes venuts entre el model A i el B va ser més gran? A quin any va ser més petita?

L'any 2005 la diferència va ser més gran i l'any 2007, més petita.

d) A quin any l'increment en les vendes del cotxe del model A va ser més gran? Quin percentatge d'increment de vendes va tenir aquell any respecte de l'any anterior?

L'any 2008, amb un percentatge d'increment del 45%, aproximadament:

 $\frac{800.000 - 550.000}{750.000} = \frac{250.000}{750.000} = 45,45\%$ 550.000 550.000  $\frac{-550.000}{250.000} = \frac{250.000}{550.000} =$ 

## EXERCICIS:TAULES I GRÀFICS

#### **Exercicis**

- 1. Classifica les variables estadístiques següents:
	- a) Nombre de pàgines dels llibres d'una col·lecció.
	- b) Tipus de música que escolten habitualment els i les alumnes d'una escola.
	- c) Àrea dels pisos en venda d'una determinada població.
	- d) Duració d'un determinat tipus de bombetes.
	- e) Nivell d'estudis dels treballadors i les treballadores d'una empresa.
	- f) Nombre de televisors que els i les alumnes d'una classe tenen a casa seva.
- 2. Fem un estudi sobre les postres que demanen els clients d'un determinat restaurant al llarg d'un dia. Les dades obtingudes són:

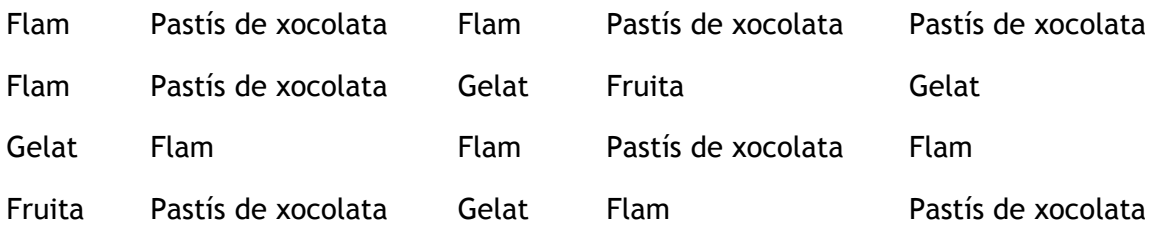

- a) Fes una taula de freqüències.
- b) Elabora un diagrama de barres.
- 3. En les eleccions per triar delegat o delegada d'una classe de trenta alumnes es presenten tres candidats/es. Després de fer la votació i el recompte de vots, obtenim els resultats següents:

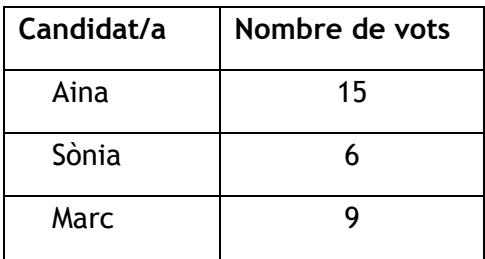

- a) Fes una taula de freqüències.
- b) Elabora un diagrama de sectors.

## EXERCICIS:TAULES I GRÀFICS

4. Preguntem als 28 alumnes d'una classe quants televisors tenen a casa. Les respostes són les següents:

 1 3 2 2 2 3 3 4 0 1 1 1 2 3 2 2 3 2 3 2 2 2 3 2 3 2 2 2

- a) Fes una taula de freqüències.
- b) Representa les dades per mitjà d'un gràfic estadístic.
- 5. En una revisió mèdica pesen 23 treballadores d'una empresa. Els resultats són els següents:

58,5 65,4 60,6 71,5 62,3 60,7 55,5 57,3 65,2 73,3 68,3 63,5 62,9 59,1 67,9 60,3 68,2 63,7 50,1 56,0 52,6 60,5 69,2

- c) Fes una taula de freqüències.
- d) Representa les dades per mitjà d'un gràfic estadístic.
- 6. El gràfic següent mostra l'evolució dels ingressos i les despeses d'una família durant l'últim any:

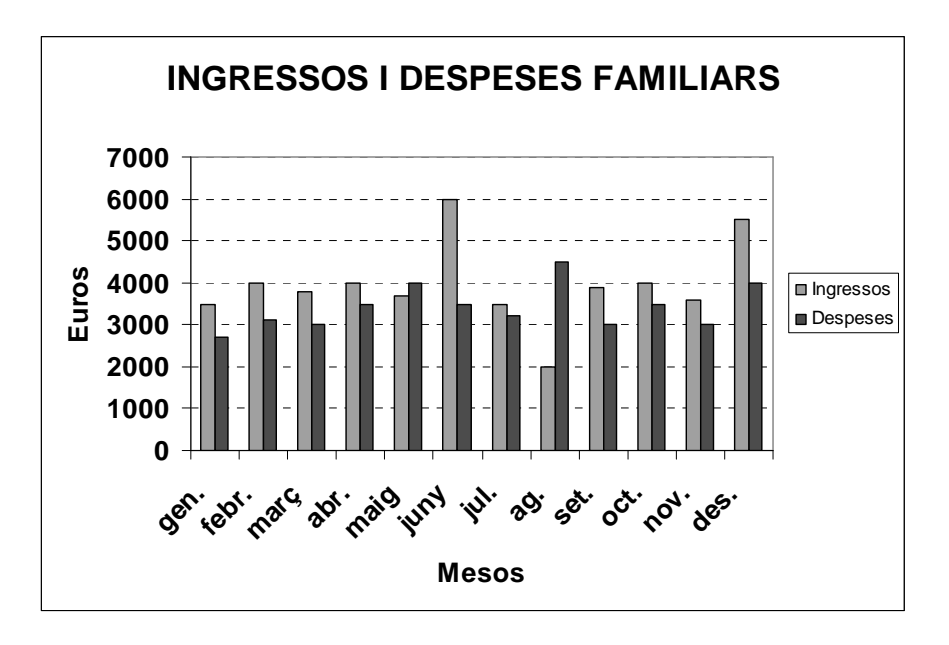

- a) Quin mes aquesta família va poder estalviar més? Quants diners va estalviar aquell mes?
- b) Quins mesos va tenir més despeses que ingressos?
- c) Construeix un gràfic evolutiu que reflecteixi l'estalvi corresponent a cada mes.

## EXERCICIS:TAULES I GRÀFICS

7. El gràfic següent mostra l'evolució del preu a què es va pagar una acció d'una empresa determinada al final de cada dia (quan la borsa tancava) durant una setmana concreta:

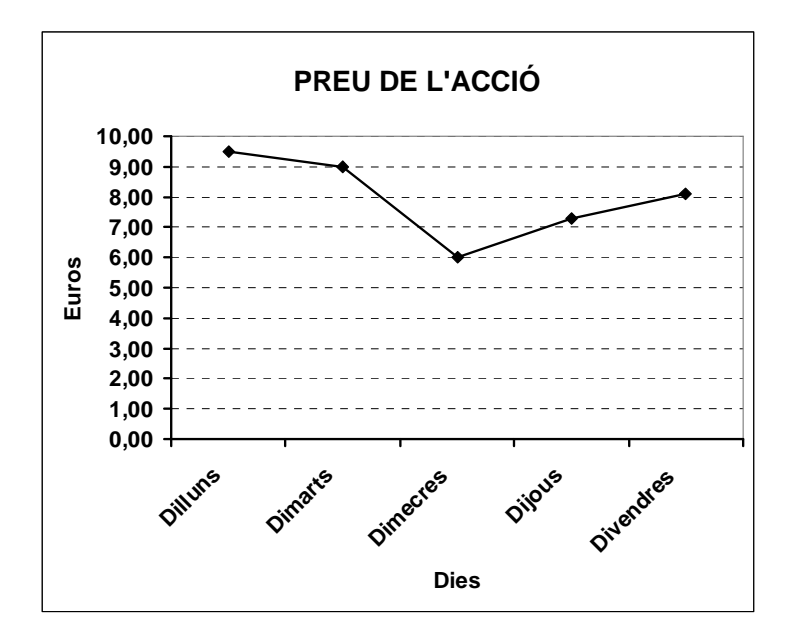

- a) Quin dia va caure més el preu de l'acció? Quin percentatge va caure respecte del dia anterior?
- b) Quin dia la cotització de l'acció va ser més alta? A quin preu es va pagar al final d'aquell dia?

## **Solucions**

1.

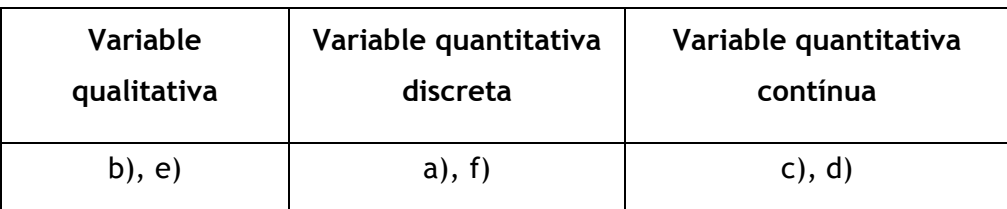

2.

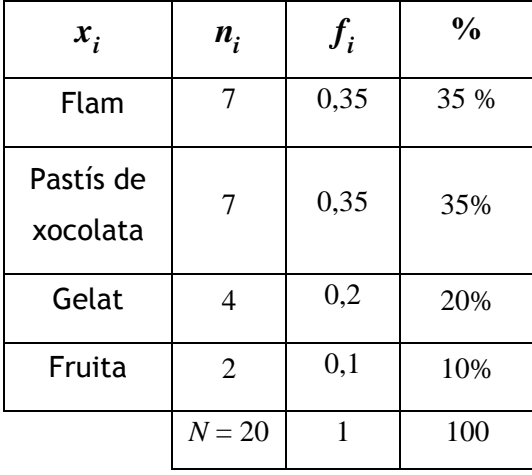

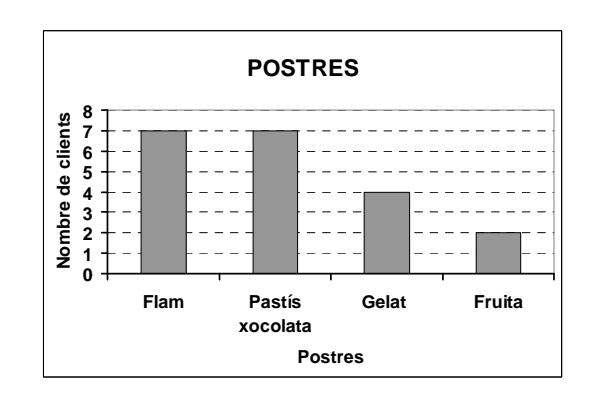

3.

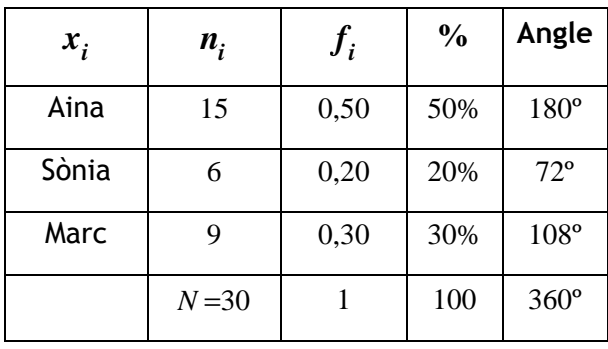

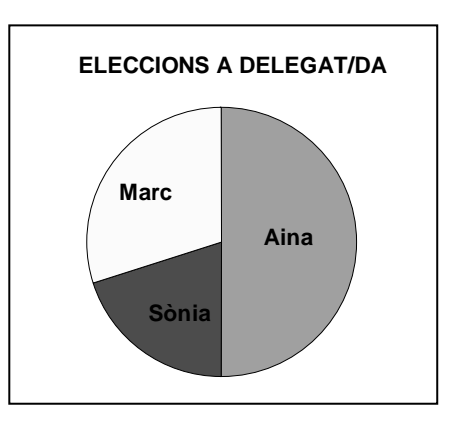

4.

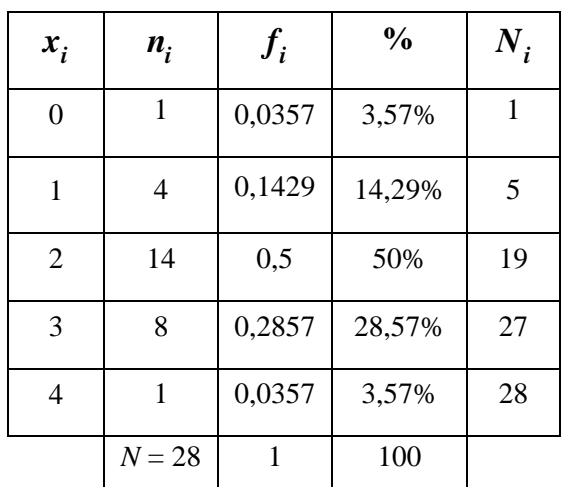

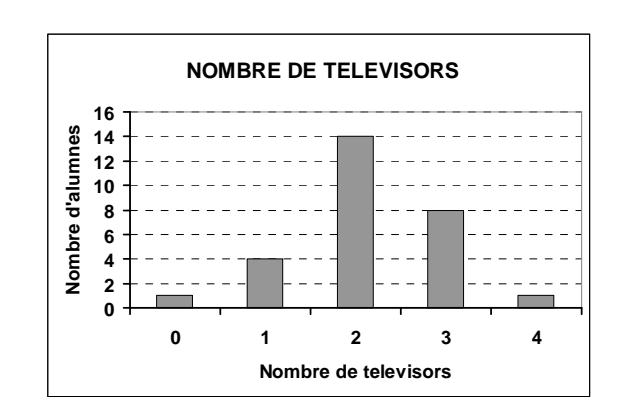

5.

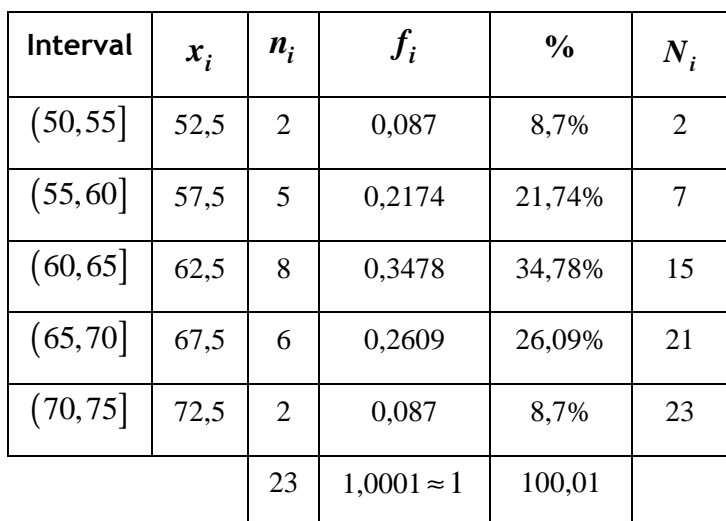

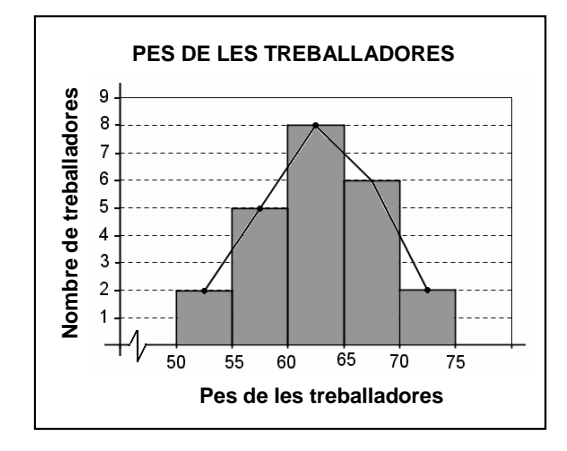

6.

a) El mes de juny és el que va poder estalviar més.

Va estalviar 2.500 €.

b) Els mesos de maig i agost la família ha tingut

més despeses que ingressos.

c) Figura de la dreta.

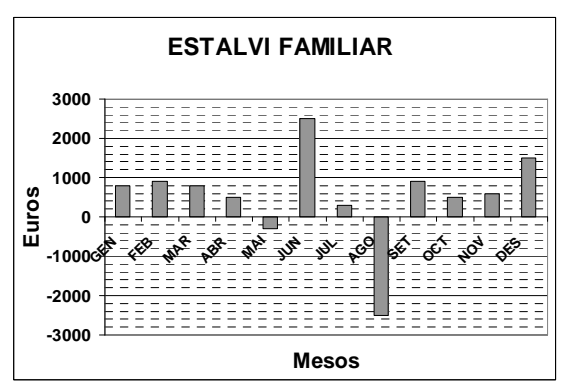

7.

a) Dimecres és el dia de la setmana que el preu de l'acció va caure més. Va caure un 33,3 %  $\overline{a}$ .

$$
\frac{6-9}{9} \cdot 100 = \frac{3}{9} \cdot 100 = 0, \overline{3} \cdot 100 = \boxed{33, \overline{3} \text{ %}}
$$

b) Dilluns és el dia que la cotització va ser més alta. L'acció es va pagar a 9,5 € al final d'aquell dia.

## **Solucions dels exercicis de la teoria**

#### Conceptes bàsics

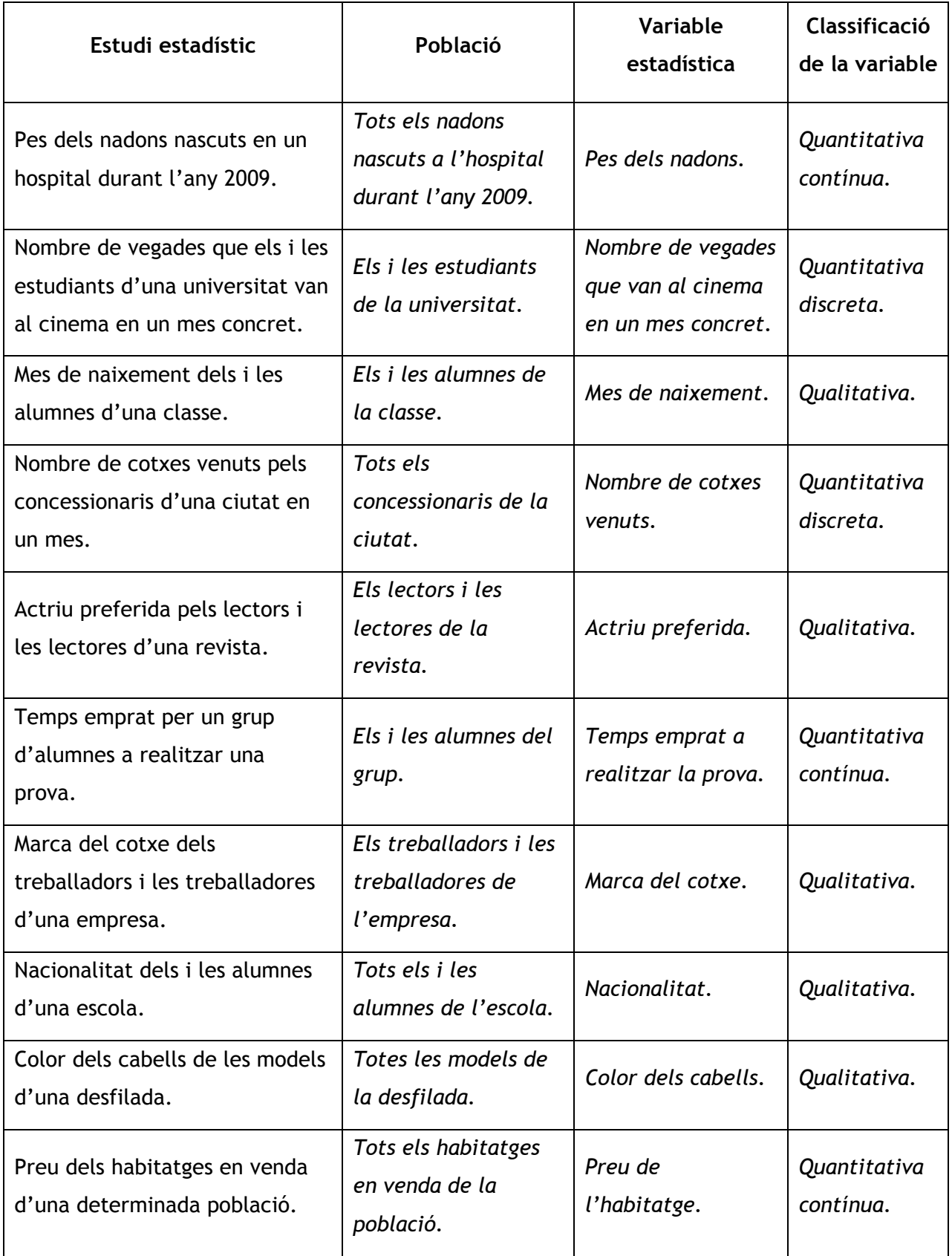

#### Taula de freqüències d'una variable qualitativa

1.

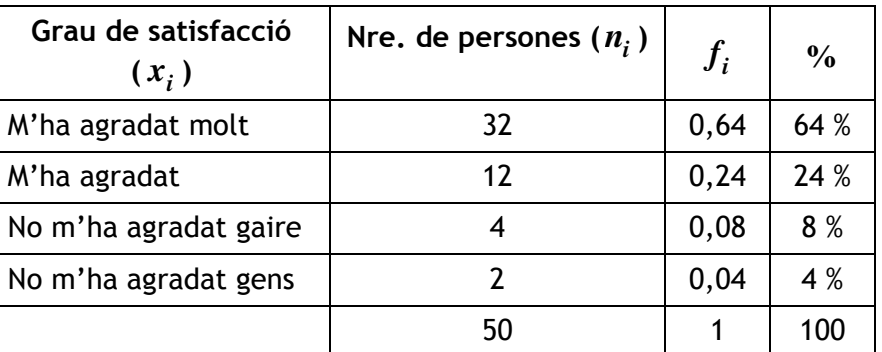

#### Taula de freqüències d'una variable quantitativa discreta

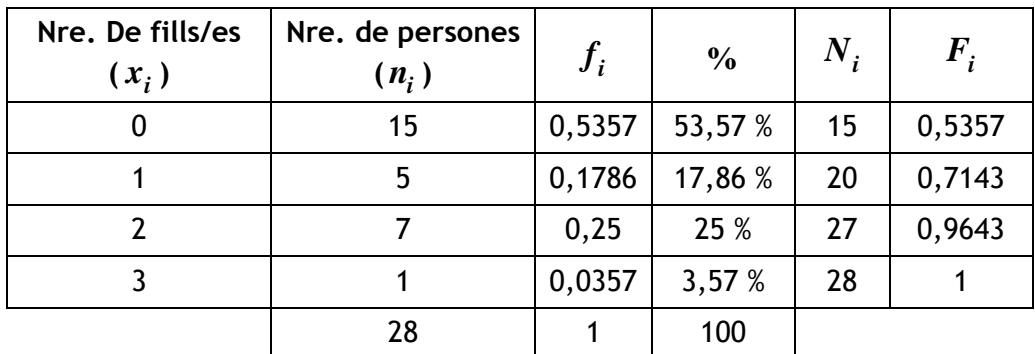

#### Taula de freqüències d'una variable quantitativa contínua

1.

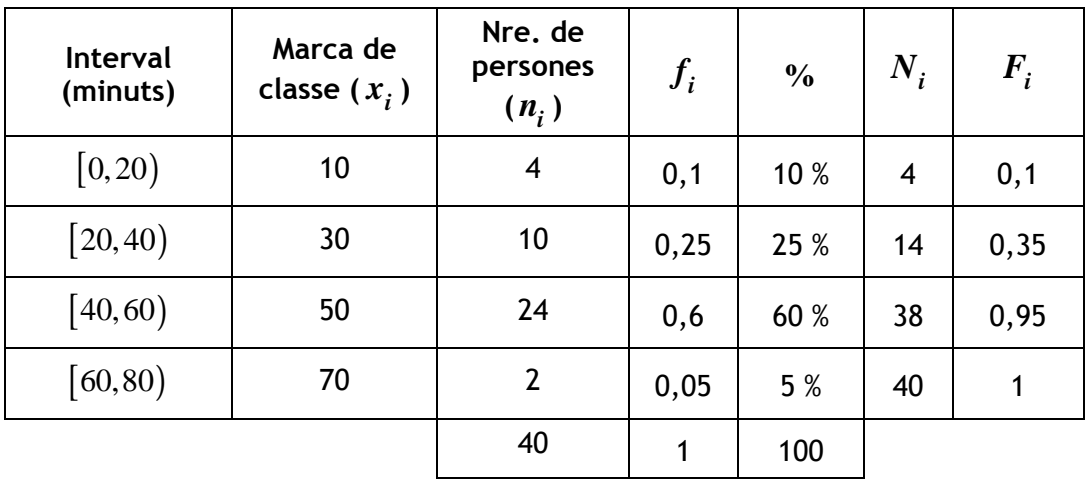

## SOLUCIONS: TAULES I GRÀFICS

#### Diagrama de barres i polígon de freqüències

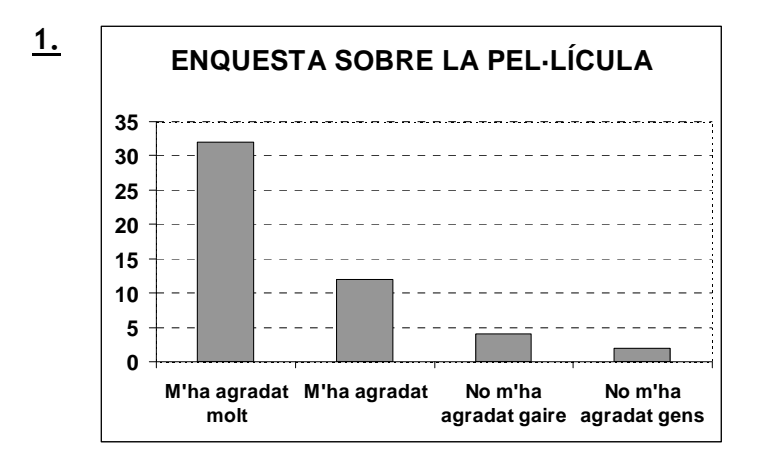

## Histograma i polígon de freqüències

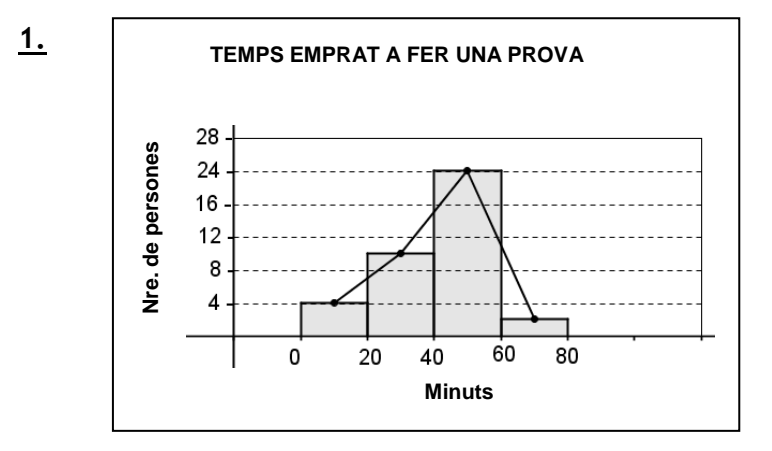

#### Diagrama de sectors

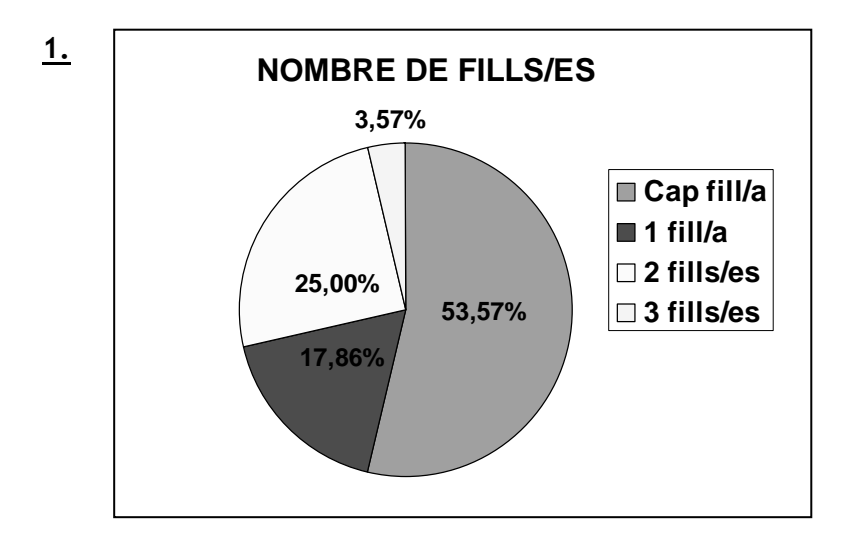

## PARÀMETRES ESTADÍSTICS

## 2. PARÀMETRES ESTADÍSTICS

Per resumir un conjunt de dades estadístiques i descriure'n les característiques, es defineixen els paràmetres estadístics. N'hi ha de dos tipus: les mesures de centralització i les mesures de dispersió.

#### **Mesures de centralització**

Les mesures de centralització (o termes mitjans) indiquen quins són els valors centrals del conjunt de dades i representen aquest conjunt de la millor manera possible.

Les mesures de centralització més utilitzades són la mitjana aritmètica, la mediana i la moda. La mitjana i la mediana només es poden calcular per a variables quantitatives.

#### Mitjana aritmètica

La mitjana aritmètica d'un conjunt de dades es calcula sumant totes les dades i dividint el resultat pel nombre total de dades. Es representa amb *x* .

Exemple: L'Ester ha fet cinc exàmens de matemàtiques durant el primer trimestre i ha obtingut els resultats següents: 5 7 7,5 6 8 Calcula la mitjana aritmètica de les notes dels cinc exàmens.  $\frac{5+7+7,5+6+8}{5} = \frac{33,5}{5} = \boxed{6,7}$ 5 5  $\frac{x}{-} = \frac{5+7+7,5+6+8}{5} = \frac{33,5}{5} =$ 

Si els valors de la variable es repeteixen (tenen freqüència absoluta més gran que 1) o estan agrupats en intervals, calculem la mitjana aritmètica sumant els valors de la variable (o marques de classe) multiplicats per les seves freqüències absolutes i dividint el resultat pel nombre total de dades.

Així, si  $x_1, x_2, ..., x_k$  són els diferents valors que pot prendre la variable (o les marques de classe),  $n_1, n_2, ..., n_k$  les seves freqüències absolutes respectives i *N* el nombre total de dades, la mitjana aritmètica és:

$$
\begin{vmatrix} \overline{x} = \frac{x_1 \cdot n_1 + x_2 \cdot n_2 + \dots + x_k \cdot n_k}{N} \end{vmatrix}
$$

## PARÀMETRES ESTADÍSTICS

La manera més senzilla de calcular la mitjana aritmètica és afegint a la taula de freqüències absolutes la columna ⋅ *i i x n* :

Exemples:

1. Calcula la mitjana aritmètica de l'exemple del nombre de llibres llegits en un any per un grup de 25 alumnes (pg..).

 $\frac{52}{25} = \boxed{2,08}$ 

25

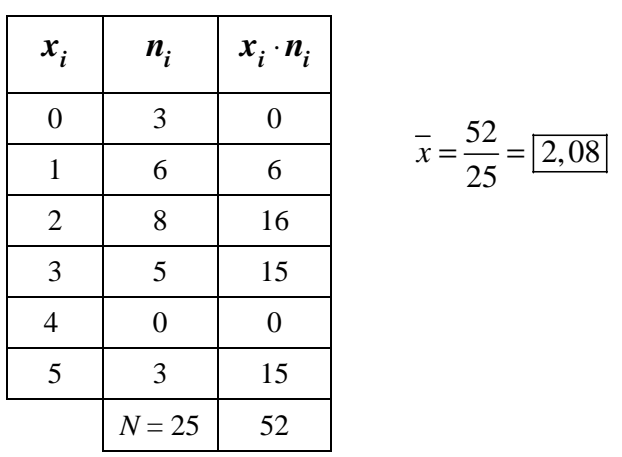

2. Calcula la mitjana aritmètica de l'exemple del pes dels nadons nascuts en un hospital en una setmana (pg..).

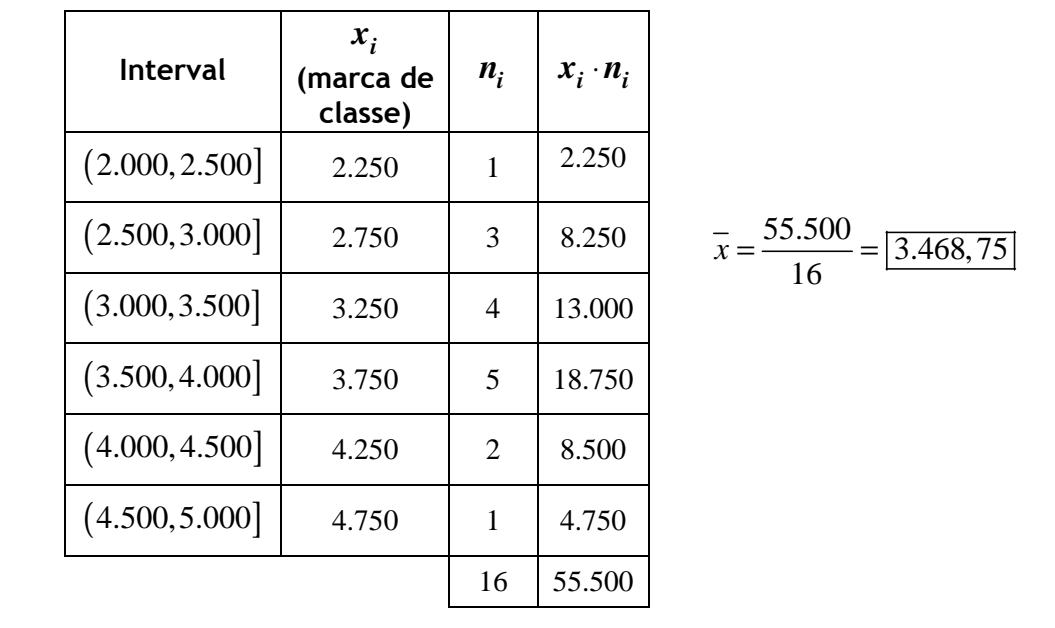

Quan en un conjunt de dades hi ha valors extrems (valors que s'allunyen molt de la mitjana), la mitjana aritmètica perd representativitat. Els valors extrems tenen molt de pes en el càlcul de la mitjana aritmètica. En aquests casos, la mediana és una mesura més representativa.
#### Mediana

La mediana és el valor de la variable (o marca de classe) que ocupa el lloc central de la sèrie de dades un cop les dades estan ordenades de forma creixent. Si hi ha dos valors centrals, la mediana és la mitjana aritmètica d'aquests dos valors (o marques de classe). Es representa amb *Me* (o *M, Md, Med*).

La mediana, *Me,* divideix el conjunt de dades per la meitat, de manera que hi ha el mateix nombre de dades més petites que *Me*, que més grans que *Me*.

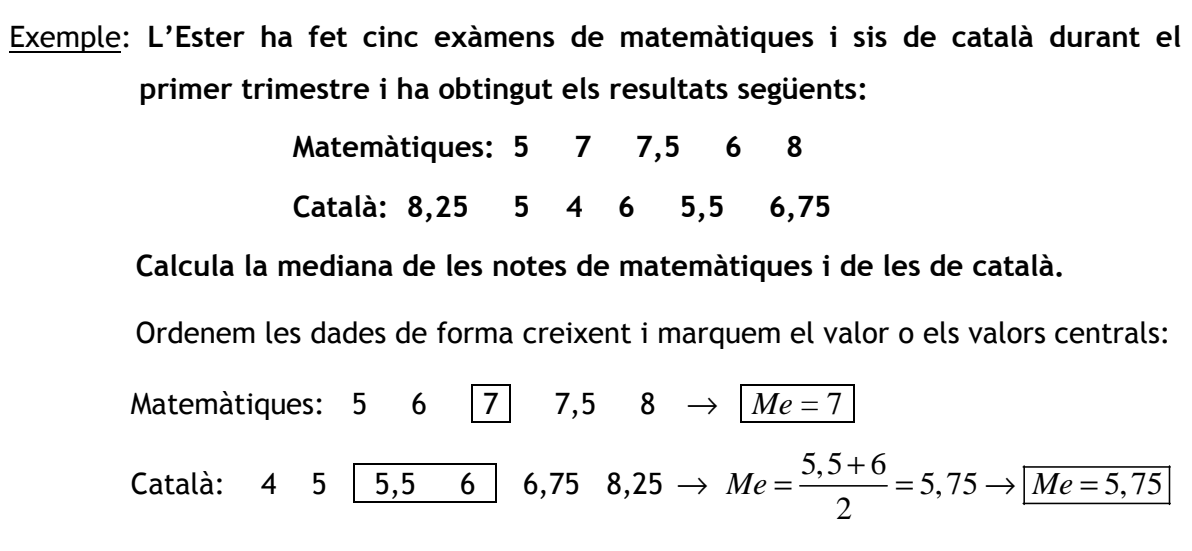

Tal com hem vist en l'exemple anterior, si el nombre de dades, *N*, és imparell, hi ha un lloc central i si és parell, hi ha dos llocs centrals.

Per calcular la mediana quan hi ha un nombre elevat de dades, seguim els passos següents:

- Elaborem una taula de freqüències que inclogui les freqüències absolutes i acumulades. Les dades han d'estar ordenades de forma creixent.
- Calculem els llocs centrals:
	- $\circ$  Si *N* és <u>imparell,</u> el lloc central és  $\frac{N+1}{2}$ 2  $\frac{N+1}{2}$ .
	- o Si *N* és parell, els dos llocs centrals són 2  $\frac{N}{2}$  i  $\frac{N}{2}+1$ 2  $\frac{N}{2} + 1$ .
- Utilitzem la columna de freqüències acumulades per esbrinar quin/s valor/s (o marca/ques de classe) de la variable ocupa/en el/s lloc/s central/s. Per fer-ho, hem de tenir en compte que la variable  $x_i$  ocupa des del lloc  $N_{i-1}+1$  fins al lloc  $N_i$ .

# PARÀMETRES ESTADÍSTICS

Exemples:

- 1. Calcula la mediana de l'exemple del nombre de llibres llegits en un any per un grup de 25 alumnes (pg..).
	- Calculem el lloc central:

$$
N = 25 \rightarrow \text{imparallel} \rightarrow \text{lloc central} = \frac{N+1}{2} = \frac{25+1}{2} = \boxed{13}
$$

- Calculem el valor que ocupa el lloc 13, a partir de la columna de freqüències acumulades:

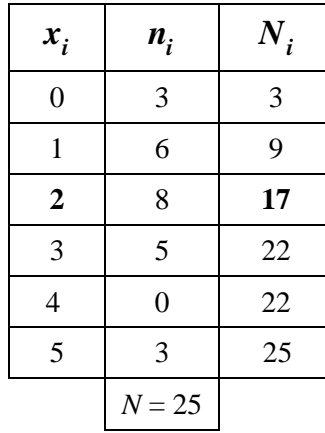

 $\rightarrow$  El valor 2 ocupa del lloc 10 fins al 17  $\rightarrow$   $M_e = 2$ 

- 2. Calcula la mediana de l'exemple del pes dels nadons nascuts en un hospital en una setmana (exemple vist en el punt 1 del tema).
	- Calculem el lloc central:

$$
N = 16 \rightarrow \text{impact} \rightarrow \text{llocs centrals: } \frac{N}{2} = \frac{16}{2} = \boxed{8} \text{ i } \frac{16}{2} + 1 = \boxed{9}
$$

- Calculem la marca o marques de classe que ocupa/en els llocs 8 i 9:

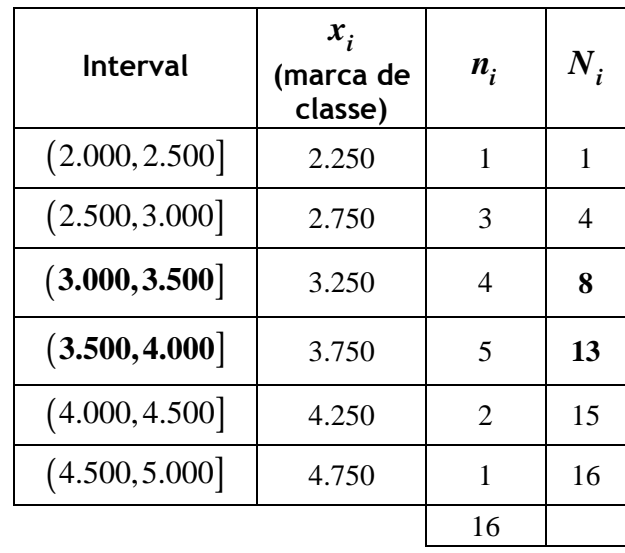

- → La marca de classe 3.250 ocupa del lloc 5 fins al 8.
- $\rightarrow$  La marca de classe 3.750 ocupa del lloc 9 fins al 13.

$$
Me = \frac{3250 + 3750}{2} = \boxed{3.500}
$$

# PARÀMETRES ESTADÍSTICS

Els valors extrems no afecten el càlcul de la mediana i, per tant, en les distribucions estadístiques que tenen valors extrems, la mediana és més representativa que la mitjana aritmètica.

Exemple: Calcula la mitjana i la mediana dels sous següents, corresponents a cinc amigues: 1.500 € 1.100 € 1.200 € 5.000 € 1.300 € Mitjana:  $\bar{x} = \frac{1.500 + 1.100 + 1.200 + 5.000 + 1.300}{5.000 + 1.300} = 2.020 \rightarrow \boxed{\bar{x} = 2.020}$  € 5 Mediana: 1.100 1.200 1.300 1.500 5.000 Me = 1.300 La mediana és més representativa que la mitjana aritmètica, ja que 5.000 és un valor extrem.

#### Moda

La moda és el valor de la variable o marca de classe que té la freqüència absoluta més gran. Es representa amb *Mo*. Podem calcular la moda per a tots els tipus de variables.

Pot ser que un conjunt de dades no tingui moda (si totes les dades tenen la mateixa freqüència) o que en tingui més d'una (si hi ha diversos valors amb la mateixa freqüència).

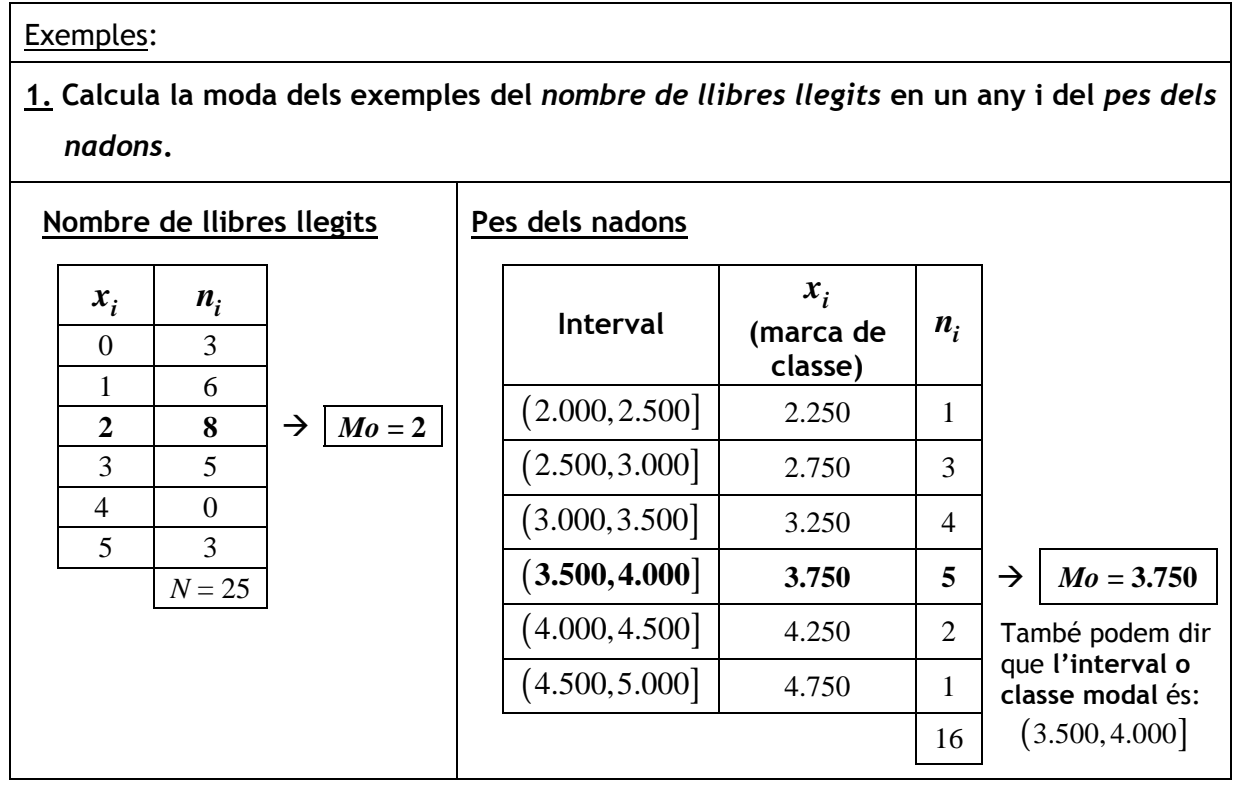

#### Càlcul de les tres mesures de centralització

Per calcular les tres mesures de centralització, elaborem una taula d'un dels dos tipus següents:

- Si les dades no estan agrupades en intervals:

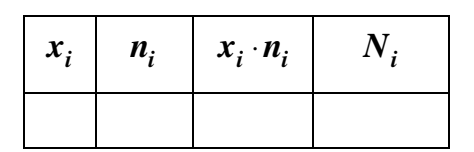

- Si les dades estan agrupades en intervals:

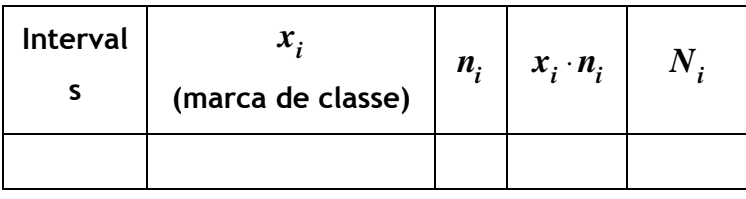

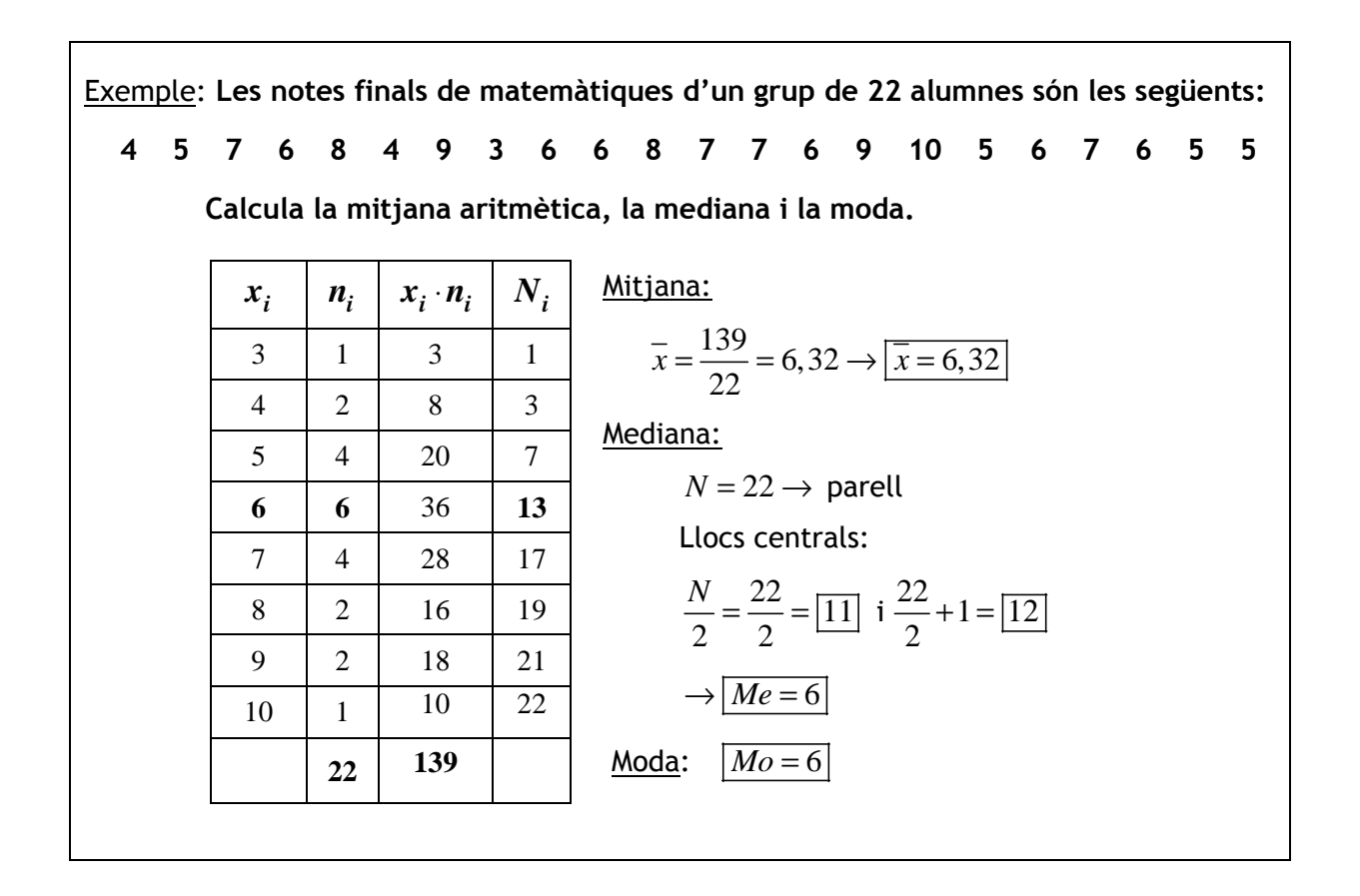

#### Exercicis:

1. Calcula les mesures de centralització dels exercicis:

a) Nombre de fills/es d'un grup d'estudiants d'un centre de formació d'adults.

b) Temps emprat a realitzar una prova.

- 2. Calcula les mesures de centralització dels exercicis:
	- a) Nombre de germans dels alumnes de la classe.

b) Alçada dels alumnes de la classe.

**Sol.:** <u>1.</u> a)  $\bar{x} = 0.79$  *Me* = 0; *Mo* = 0 **b**)  $\bar{x} = 42$ ; *Me* = 50; *Mo* = 50

# PARÀMETRES ESTADÍSTICS

#### **Mesures de dispersió**

Les mesures de centralització no proporcionen prou informació sobre com es distribueixen les dades. Hi ha distribucions estadístiques molt diferents amb els mateixos termes mitjans.

Exemple: La Laura i la Noa han obtingut les notes següents en cinc proves de matemàtiques fetes al llarg del primer trimestre: Laura: 5 7 6 7 6 Noa: 10 2 3 6 10 Calcula la mitjana aritmètica i la mediana de les notes de cada alumna i interpreta els resultats. Laura: 5 6 6 7 7  $\rightarrow \overline{x} = \frac{31}{5} = 6, 2 \rightarrow |\overline{x} = 6, 2|;$   $Me = 6$ 5  $\rightarrow \overline{x} = \frac{31}{5} = 6, 2 \rightarrow |\overline{x} = 6, 2|$ ; |Me = Noa: 2 3 6 10 10  $\rightarrow \overline{x} = \frac{31}{5} = 6, 2 \rightarrow |\overline{x} = 6, 2|;$   $\boxed{Me = 6}$ 5  $\rightarrow \overline{x} = \frac{31}{5} = 6, 2 \rightarrow |\overline{x} = 6, 2|;$  Me = Les mitjanes aritmètiques i les medianes de les notes de les dues alumnes són iguals; tanmateix, les seves notes són molt diferents. La Laura és una alumna regular que ha obtingut resultats semblants en totes les proves, mentre que la Noa és una alumna molt irregular que ha obtingut resultats molt bons en algunes proves i molt dolents en altres.

Per saber si les dades es concentren al voltant dels termes mitjans o estan molt separades d'aquests, es defineixen les mesures de dispersió.

Les mesures de dispersió indiquen el grau de separació de les dades. Com més grans siguin les mesures de dispersió, més escampades o disperses estan les dades i menor representativitat tenen els termes mitjans.

Les mesures de dispersió més utilitzades són: el rang, la desviació mitjana, la variància i la desviació típica.

#### Rang

El rang o recorregut és la diferència entre el valor més gran de la variable i el més petit. Es representa amb *R*.

Si les dades estan agrupades en intervals i no coneixem els valors exactes que pren la variable, calculem el rang restant a la marca de classe de l'últim interval la marca de classe del primer.

# PARÀMETRES ESTADÍSTICS

Exemple: Calcula el rang de les notes de la Laura i la Noa de l'exemple anterior. Laura: 5 7 6 7 6  $\rightarrow R = 7-5 = |2|$ Noa: 10 2 3 6 10  $\rightarrow R=10-2=$  8

#### Desviació mitjana

La **desviació** d'un valor  $x_i$  respecte a la mitjana  $\overline{x}$  és la <u>diferència entre ells</u>. Es  $r$ epresenta amb  $d_i$ :

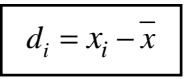

La desviació mitjana és la mitjana aritmètica dels valors absoluts de les desviacions dels valors de la variable respecte a la mitjana. Es representa amb *DM* :

$$
DM = \frac{|x_1 - \overline{x}| \cdot n_1 + |x_2 - \overline{x}| \cdot n_2 + \dots + |x_k - \overline{x}| \cdot n_k}{N}
$$

Si les dades estan agrupades en intervals, es calculen les desviacions de les marques de classe.

Es calcula el valor absolut de les desviacions per evitar que s'anul·lin entre elles.

Per calcular la desviació mitjana, elaborem una taula d'un dels dos tipus següents:

- Si les dades no estan agrupades en intervals:

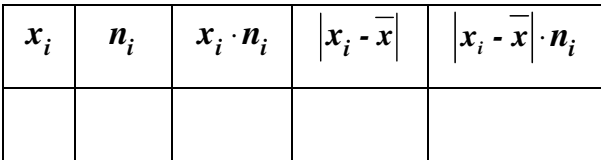

- Si les dades estan agrupades en intervals:

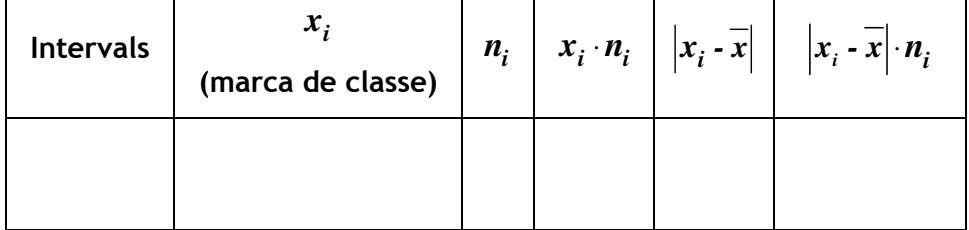

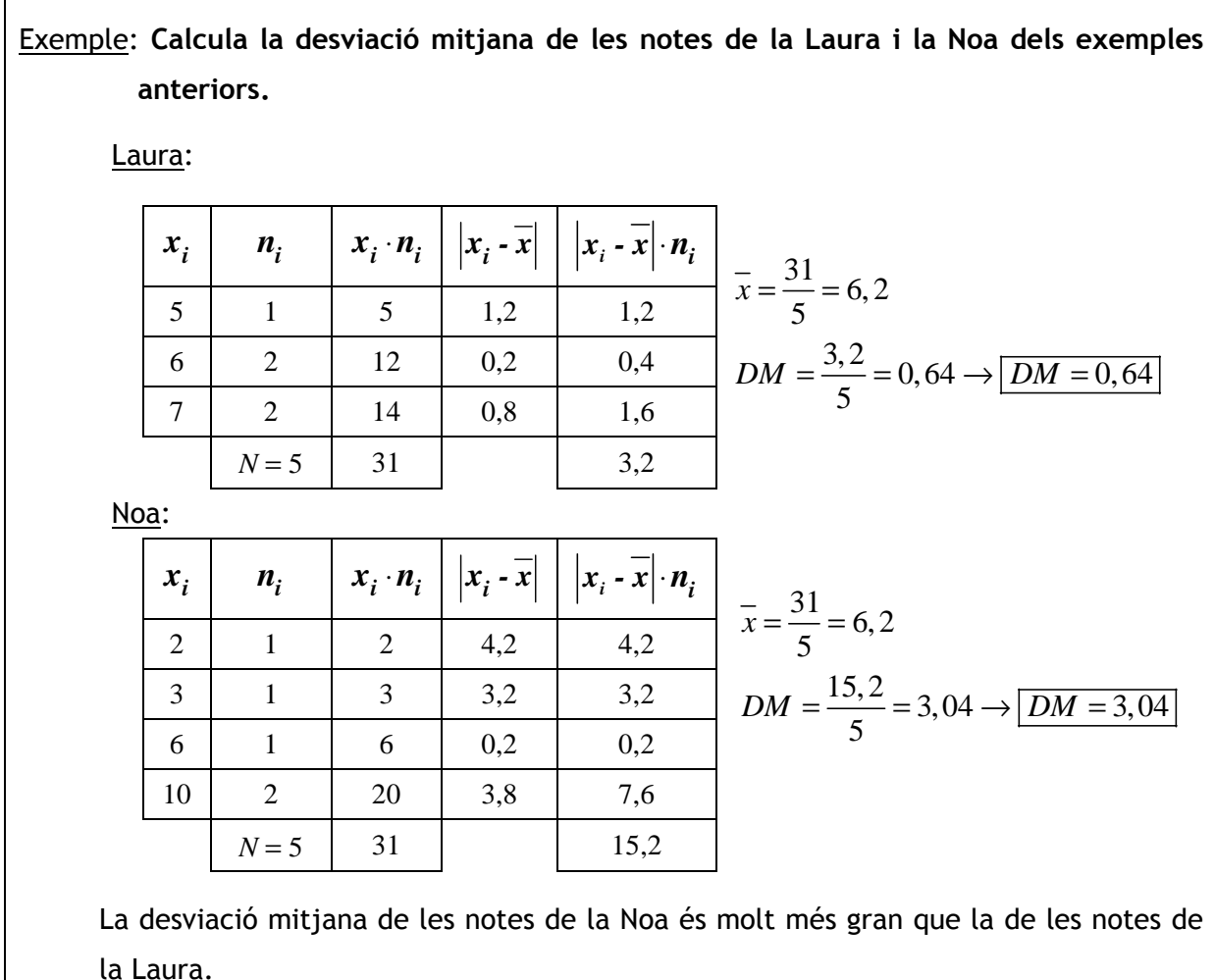

#### Variància i desviació típica

La variància és la mitjana aritmètica dels quadrats de les desviacions dels valors de la variable (o de les marques de classe) respecte a la mitjana. Es representa amb  $\sigma^2$ :

$$
\sigma^{2} = \frac{(x_{1} - \overline{x})^{2} \cdot n_{1} + (x_{2} - \overline{x})^{2} \cdot n_{2} + ... + (x_{k} - \overline{x})^{2} \cdot n_{k}}{N}
$$

S'eleven les desviacions al quadrat per convertir-les en nombres positius i evitar que  $s'$ anul·lin entre elles.

La desviació típica és l'arrel quadrada de la variància. Es representa amb  $\sigma$  i és la mesura de dispersió més utilitzada:

$$
\sigma = \sqrt{\frac{(x_1 - \overline{x})^2 \cdot n_1 + (x_2 - \overline{x})^2 \cdot n_2 + ... + (x_k - \overline{x})^2 \cdot n_k}{N}}
$$

Per calcular la variància i la desviació típica, elaborem una taula d'un dels dos tipus següents:

- Si les dades no estan agrupades en intervals:

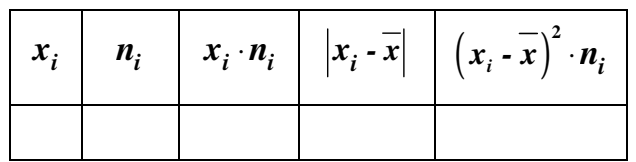

- Si les dades estan agrupades en intervals:

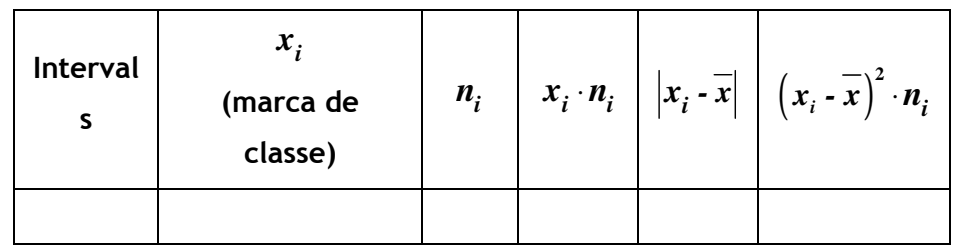

Exemple: Calcula la variància i la desviació típica de les notes de la Laura i la Noa dels exemples anteriors.

Laura:

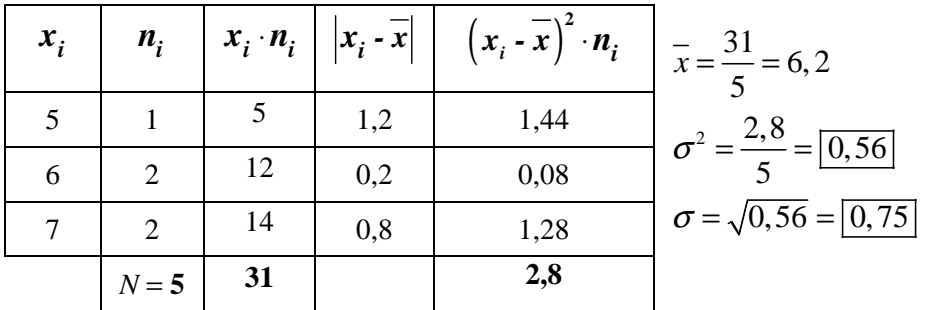

Noa:

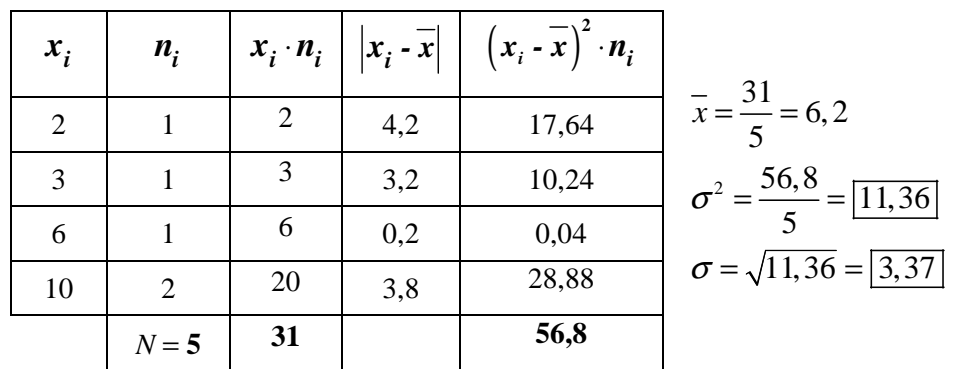

La variància i la desviació típica de les notes de la Noa són molt més grans que la variància i la desviació típica de les notes de la Laura.

#### Càlcul de totes les mesures de dispersió

Vegem exemples del càlcul de totes les mesures de dispersió que hem vist.

#### Exemples:

1. Calcula les mesures de dispersió de l'exemple del nombre de llibres llegits en un any per un grup de 25 alumnes.

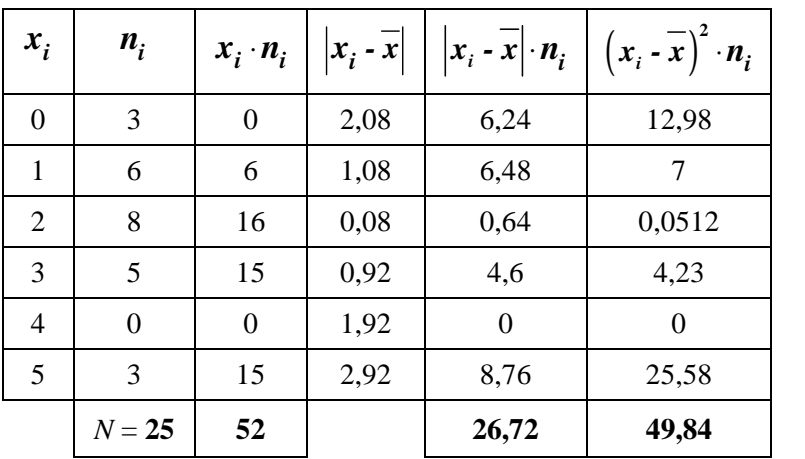

- $x^2 = \frac{49,84}{25} = \boxed{1,99}$  $R = 5 - 0 = |5$  $\frac{52}{25}$  = 2,08 25  $\frac{26,72}{25} = \boxed{1,07}$ 25  $\sigma^2 = \frac{13,61}{25}$  $\sigma = \sqrt{1,99} = |1,41$  $x = \frac{52}{25}$  $DM = \frac{20, 72}{35} =$
- 2. Calcula les mesures de dispersió de l'exemple del pes dels nadons nascuts en un hospital en una setmana (pg..).

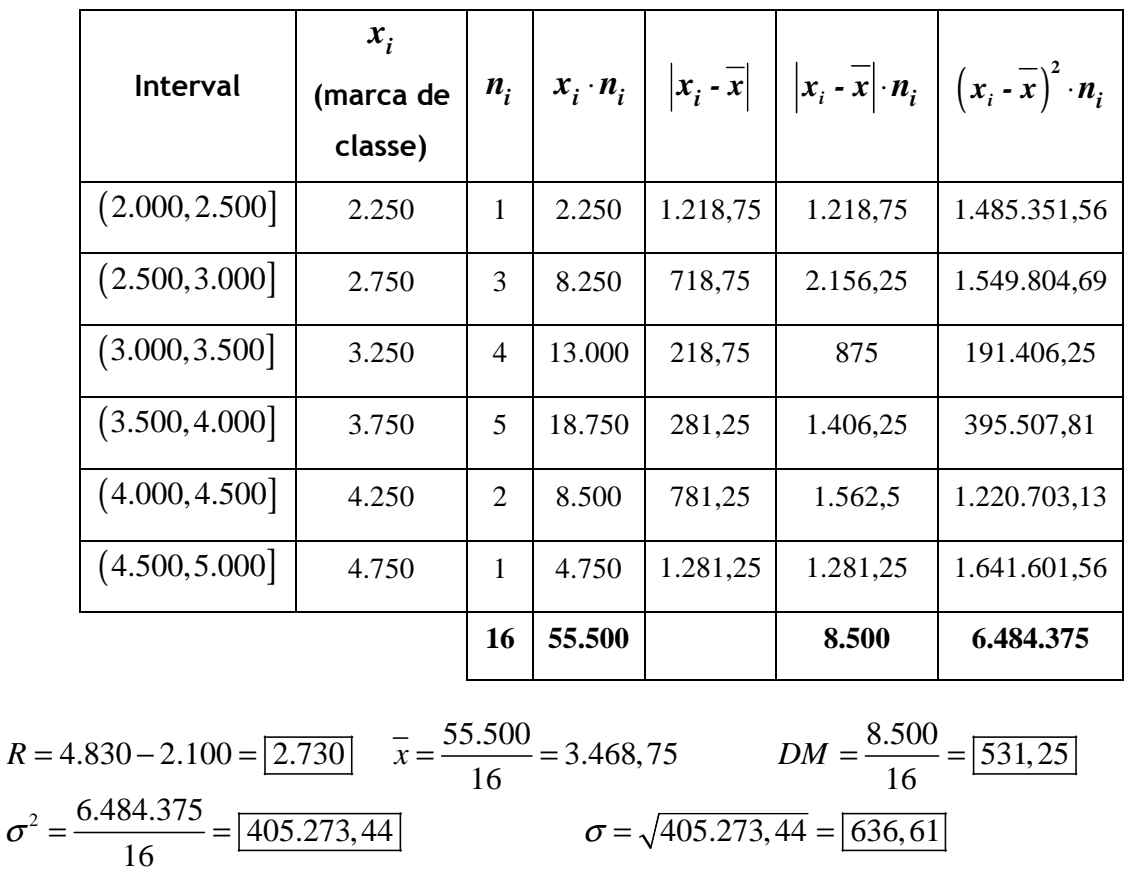

#### Exercicis:

1. Calcula les mesures de dispersió dels exercicis:

a) Nombre de fills/es d'un grup d'estudiants d'un centre de formació d'adults.

b) Temps emprat a realitzar una prova.

- 2. Calcula les mesures de dispersió dels exercicis:
	- a) Nombre de germans dels alumnes de la classe.

b) Alçada dels alumnes de la classe.

3. Es pregunta a un grup de vint alumnes quants diners es van gastar l'últim dissabte a la nit que van sortir. Les respostes, en euros, són les següents:

 15 65 25,5 21 34 37 53 50 30 32 45 47 25 36 30 27 18,5 25 35 27

 Agrupa les dades en els intervals següents i calcula'n les mesures de centralització i dispersió d'aquestes dades:

 $[10,20)$ ,  $[20,30)$ ,  $[30,40)$ ,  $[40,50)$ ,  $[50,60)$ ,  $[60,70)$ 

Sol.:

**1. a)**  $R = 3$ ;  $DM = 0.84$ ;  $\sigma^2 = 0.88$ ;  $\sigma = 0.94$  **b)**  $R = 60$ ;  $DM = 12, 40$ ;  $\sigma^2 = 216$ ;  $\sigma = 14, 7$ **3.**  $\bar{x} = 34, 5$ ;  $Me = 35$ ;  $Mo = 35$ ;  $R = 50$ ;  $DM = 9, 60$ ;  $\sigma^2 = 164, 75$ ;  $\sigma = 12, 84$ 

# **Exercicis**

1. Per fer un estudi sobre l'alçada dels edificis de dos barris d'una ciutat, triem una mostra representativa formada per quinze edificis de cada barri i obtenim les dades següents:

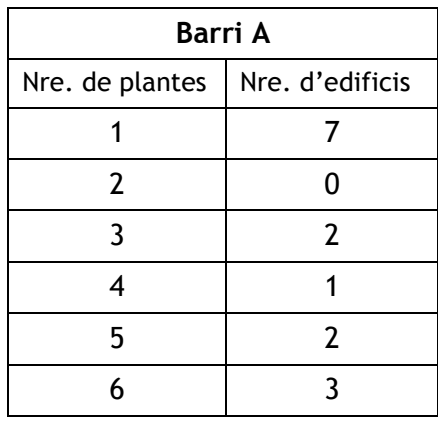

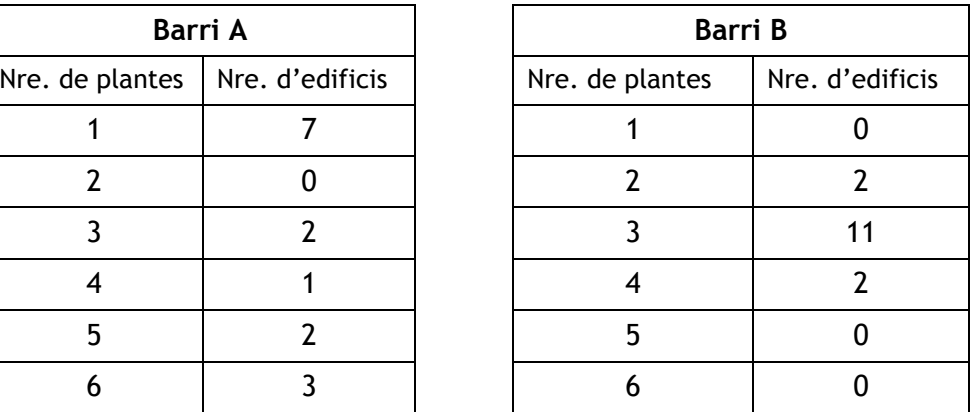

Per a cada barri calcula les mesures de centralització i dispersió del nombre de plantes que tenen els edificis i interpreta els resultats.

2. La taula següent dóna informació sobre la distribució dels sous dels catorze treballadors i treballadores d'una empresa.

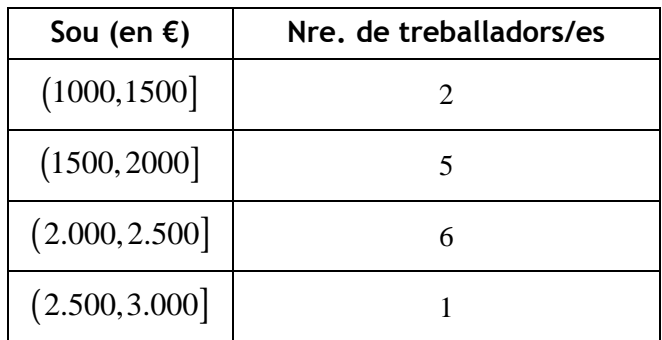

Calcula les mesures de centralització i dispersió dels sous dels treballadors i les treballadores d'aquesta empresa.

3. Per fer un estudi sobre la dieta d'un grup de trenta persones, els preguntem quantes vegades a la setmana mengen peix. Les respostes són les següents:

3 2 5 4 7 3 2 4 2 2 3 4 3 2 4 2 3 3 4 3 2 2 0 3 0 1 3 2 1 5

Calcula les mesures de centralització i dispersió d'aquestes dades.

# SOLUCIONS: PARÀMETRES ESTADÍSTICS

4. Preguntem a 25 persones quantes hores setmanals dediquen aproximadament a veure la televisió. Obtenim els resultats següents:

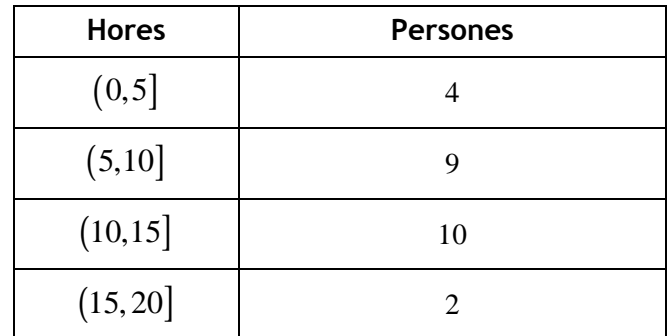

Calcula les mesures de centralització i dispersió d'aquestes dades.

## **Solucions**

**1.** Barri A:  $\bar{x} = 3$ ;  $Me = 3$ ;  $Mo = 1$ ;  $R = 5$ ;  $DM = 1,87$ ;  $\sigma^2 = 4,27$ ;  $\sigma = 2,07$ 

Barri B:  $\bar{x} = 3$ ;  $Me = 3$ ;  $Mo = 3$ ;  $R = 2$ ;  $DM = 0, 27$ ;  $\sigma^2 = 0, 27$ ;  $\sigma = 0, 52$ 

La mitjana i la mediana del nombre de plantes que tenen els edificis és la mateixa per als dos barris; tanmateix, les mesures de dispersió són molt més grans en el barri A que en el barri B. Això ens indica que en el barri A les dades estan allunyades de la mitjana i en el barri B es troben al voltant de la mitjana.

En el barri A hi ha edificis molt baixos, edificis molt alts i pocs edificis mitjans. D'altra banda, en el barri B tots els edificis tenen entre dues i quatre plantes i la gran majoria tenen tres plantes.

- **2.**  $\bar{x} = 1.964, 29$   $Me = 2.000$ ;  $Mo = 2.250$ ;  $R = 1.500$ ;  $DM = 357, 14$ ;  $\sigma^2 = 168.367, 35$ ;  $\sigma = 410, 33$
- **3.**  $\bar{x} = 2, 8; Me = 3; Mo = 2 i 3; R = 7; DM = 1,09; \sigma^2 = 2,09; \sigma = 1,45$
- **4.**  $\bar{x} = 9, 5; \, Me = 7, 5; \, Mo = 12, 5; \, R = 15; \, DM = 3, 68; \, \sigma^2 = 18; \, \sigma = 4, 24$

# TEMA 10: ESTADÍSTICA BIDIMENSIONAL

- 1. Distribucions bidimensionals.
- 2. Relació entre les variables. Correlació.
- 3. Rectes de regressió.

# 1. DISTRIBUCIONS BIDIMENSIONALS

### **Distribucions bidimensionals**

Moltes vegades interessa estudiar dues variables alhora dels elements d'una població o mostra. En aquests casos, es recopilen dues dades per cada individu i el conjunt de dades obtingudes s'anomena distribució bidimensional.

L'estadística bidimensional s'encarrega dels estudis estadístics en què intervenen dues variables d'una mateixa població i busca la relació que hi ha entre elles.

Exemples: Podem estudiar la relació que hi ha entre:

- 1. El pes i l'alçada d'un grup de persones.
- 2. La potència i el consum de combustible dels diferents models de cotxe del mercat.
- 3. Les notes de matemàtiques i de català d'un grup d'alumnes.
- 4. El consum de carn setmanal i el pes d'un grup de persones.
- 5. La temperatura mitjana i l'altitud d'un conjunt de ciutats situades a la mateixa latitud.

Si X i Y són dues variables estadístiques relatives a una mateixa població, anomenem variable bidimensional el parell (X,Y). Els valors que pren una variable bidimensional són parells  $(x_i, y_i)$  en què  $x_i$  i  $y_i$  són valors que prenen les variables X i Y respectivament.

Exemple: Volem estudiar la relació que hi ha entre el nombre aproximat d'hores diàries que els alumnes d'un grup dediquen a veure la televisió (X) i el nombre aproximat d'hores diàries que dediquen a estudiar (Y). Els resultats obtinguts són:

 $(1,2)$   $(1,2)$   $(1,3)$   $(3,0)$   $(0,3)$   $(2,1)$   $(3,0)$   $(1,3)$   $(1,3)$   $(2,3)$ 

(3,1) (3,0) (0,3) (1,2) (1,3) (4,0) (3,1) (3,1) (1,2) (1,3)

La variable bidimensional és  $(X, Y) =$  (hores de televisió, hores d'estudi)

Per cada alumne obtenim dues dades representades per un parell ordenat (x,y).

### **Taules de doble entrada**

Quan alguns dels valors que pren la variable bidimensional apareixen repetits (les seves freqüències absolutes són més grans que 1), se solen utilitzar taules de doble entrada per organitzar les dades.

Per elaborar una taula de doble entrada, dibuixem una taula amb tantes files i columnes com valors prenen les variables i seguim els passos següents:

- Anotem els valors o classes d'una variable en la primera fila i els valors o classes de l'altra variable en la primera columna.
- Escrivim la freqüència absoluta de cada parell de valors o classes en la casella corresponent.

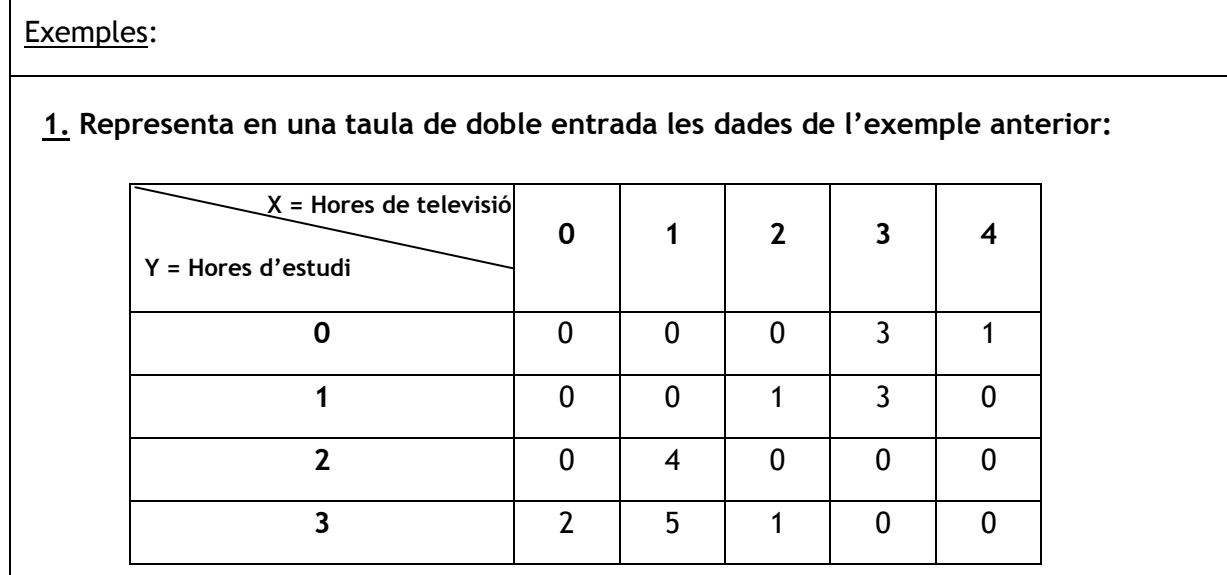

 2. Volem fer un estudi sobre la relació entre l'hàbit de fumar i el sexe d'un grup de joves. Les dades obtingudes es representen en la taula de doble entrada següent:

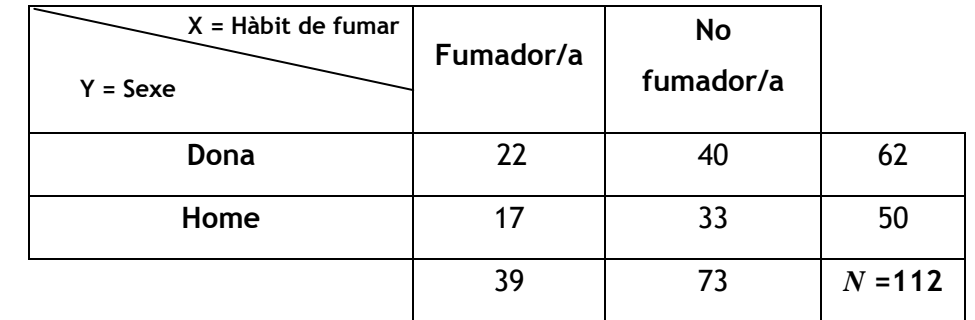

En algunes taules de doble entrada s'afegeix una fila i una columna amb els totals de cada fila i columna. Aquests totals formen el que s'anomenen les distribucions marginals, que corresponen a les distribucions de cadascuna de les variables unidimensionals considerades per separat.

L'última columna d'aquest exemple conté la distribució del sexe dels joves del grup i l'última fila conté la distribució de l'hàbit de fumar dels joves del grup. L'última casella (en negreta) conté el nombre total d'elements de la mostra o població, *N*.

3. La taula de doble entrada següent conté les dades corresponents a un estudi sobre la relació entre el pes i l'alçada d'un grup de noies de 16 anys:

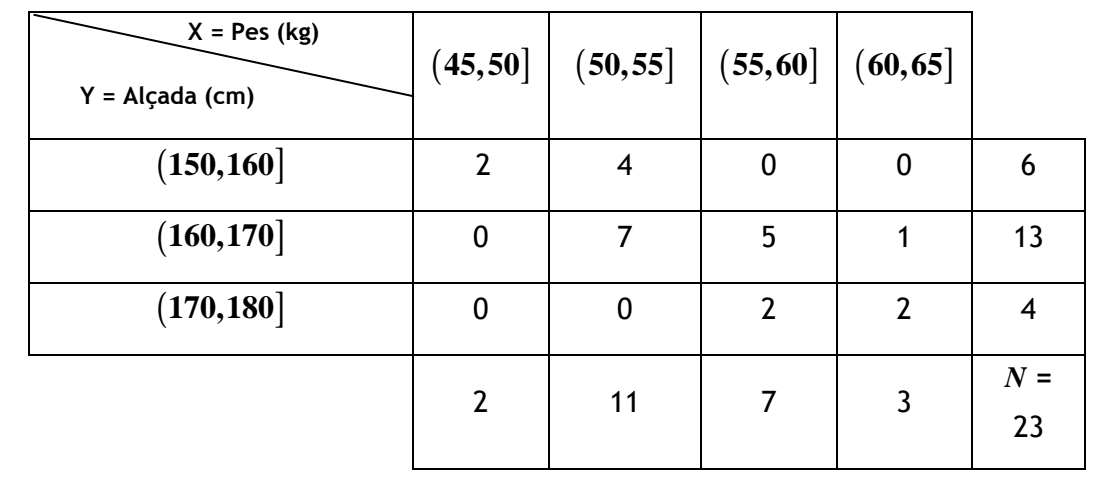

Exercici: Volem estudiar la relació que hi ha entre el nombre de vegades que les persones d'un grup van al cinema en un mes (X) i el nombre de vegades que surten a sopar durant aquell mateix mes (Y). Els resultats obtinguts són els següents:

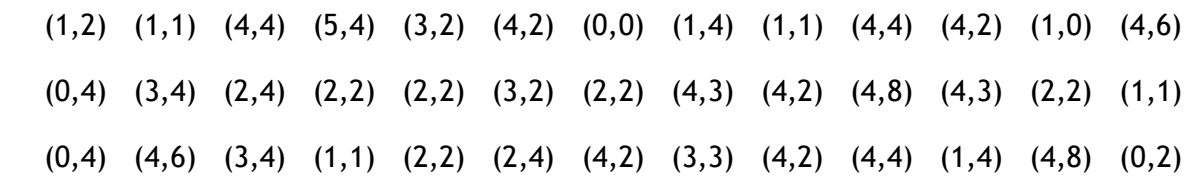

Organitza aquestes dades en una taula de doble entrada.

### **Núvols de punts o diagrames de dispersió**

Les distribucions bidimensionals en què les variables són quantitatives se solen representar gràficament mitjançant un núvol de punts o diagrama de dispersió.

En un núvol de punts cada parell ordenat de valors de la variable es representa com un punt en uns eixos cartesians.

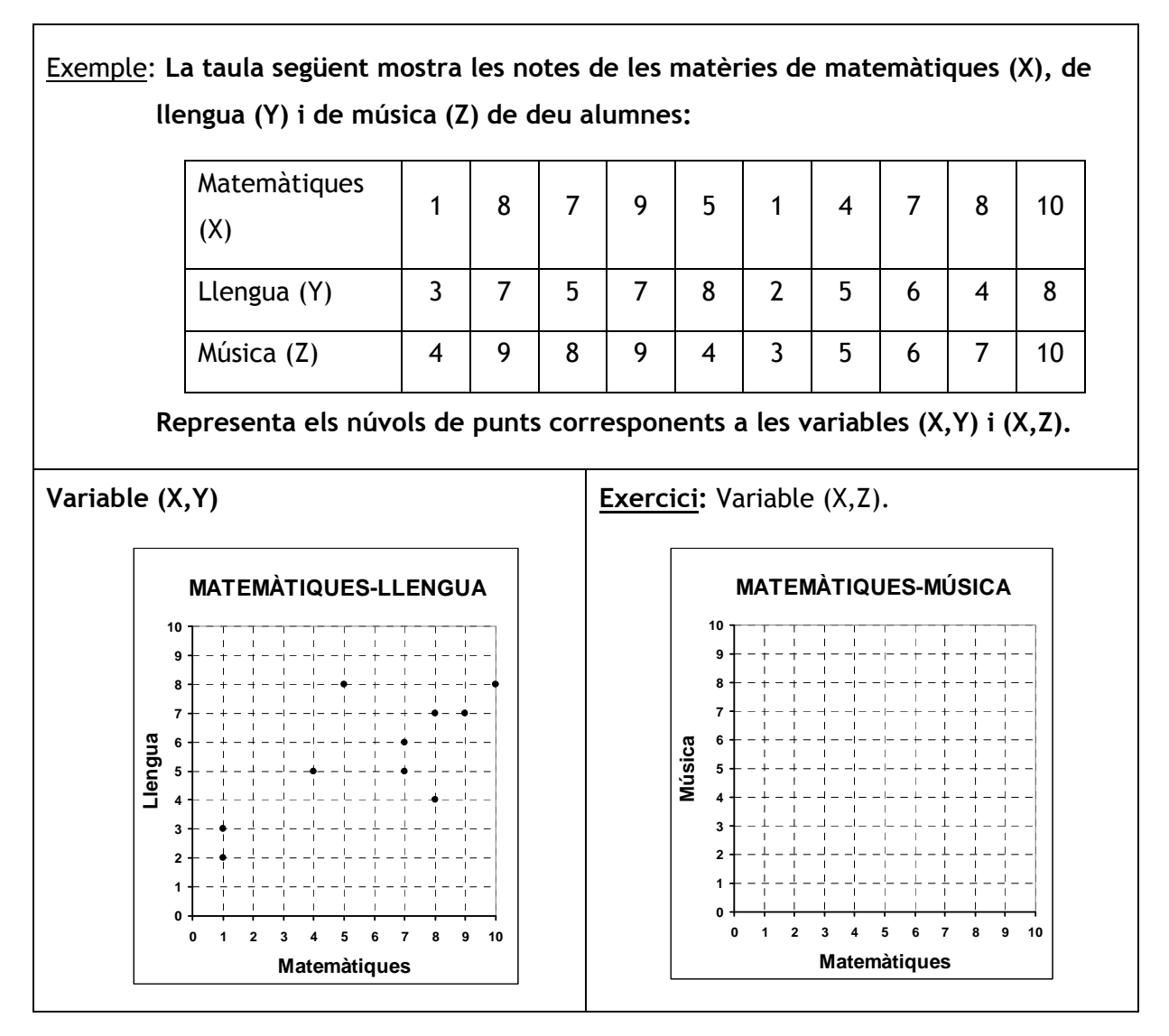

Si els valors de la variable apareixen repetits, diferenciem dos casos:

- Si les variables X i Y no estan agrupades en intervals, representem al voltant de cada punt ( $x_i$ ,  $y_i$ ) tants punts com indiqui la seva freqüència absoluta. O bé es representa cada punt ( $x_i$  ,  $y_i$ ) d'àrea proporcional a la seva freqüència absoluta.
- Si les variables X i Y estan agrupades en intervals, es dibuixen en cada casella un nombre de punts igual a la freqüència absoluta del parell classes a les quals correspon la casella.

Exemples: Representa mitjançant un núvol de punts les distribucions dels exemples 1 (hores de televisió, hores d'estudi) i 3 (pes, alçada) de l'apartat anterior i la de l'exercici (nombre de sortides al cinema, nombre de sortides a sopar).

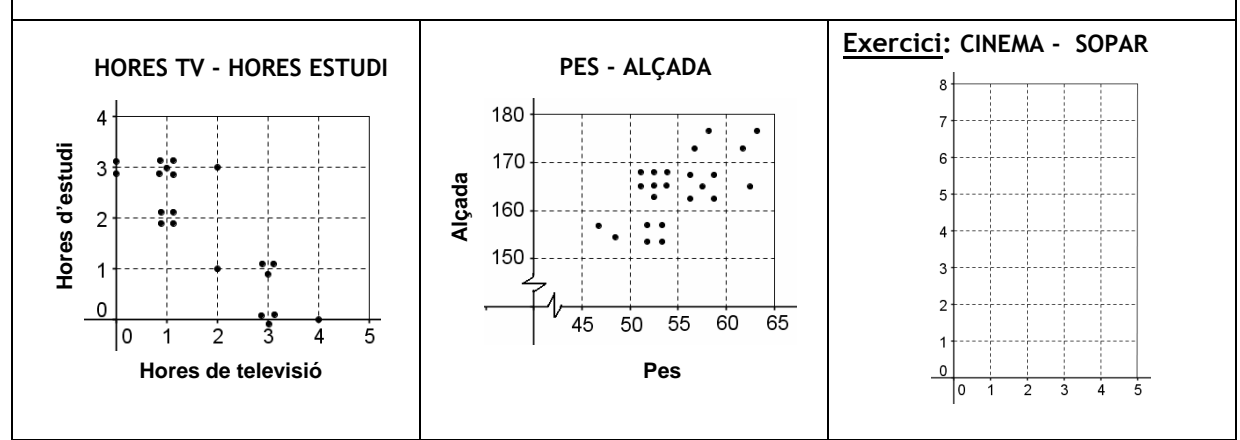

# 2. RELACIÓ ENTRE LES VARIABLES. CORRELACIÓ

# **Tipus de relació entre les variables**

#### Dependència funcional

Hi ha una dependència funcional entre dues variables quan podem calcular els valors d'una variable a partir dels valors de l'altra. En aquests casos, existeix una funció que relaciona les dues variables.

Quan hi ha una dependència funcional entre dues variables, el núvol de punts de la distribució bidimensional que determinen s'ajusta perfectament a la gràfica d'una funció (els punts es troben sobre la corba d'una funció).

#### Dependència estadística

Hi ha una dependència estadística entre dues variables si podem predir aproximadament els valors d'una variable a partir dels valors de l'altra. En aquests casos, els valors d'una variable es relacionen amb els de l'altra, però no de forma precisa.

Quan hi ha una dependència estadística entre dues variables, el núvol de punts de la distribució bidimensional que determinen s'ajusta, en major o menor grau, a la gràfica d'una funció (els punts es troben al voltant de la corba d'una funció).

#### Independència

Dues variables són independents si no hi ha cap relació entre elles. No podem predir els valors d'una variable a partir de l'altra.

El núvol de punts de la distribució bidimensional que determinen no s'ajusta a la gràfica de cap funció (els punts estan escampats a l'atzar).

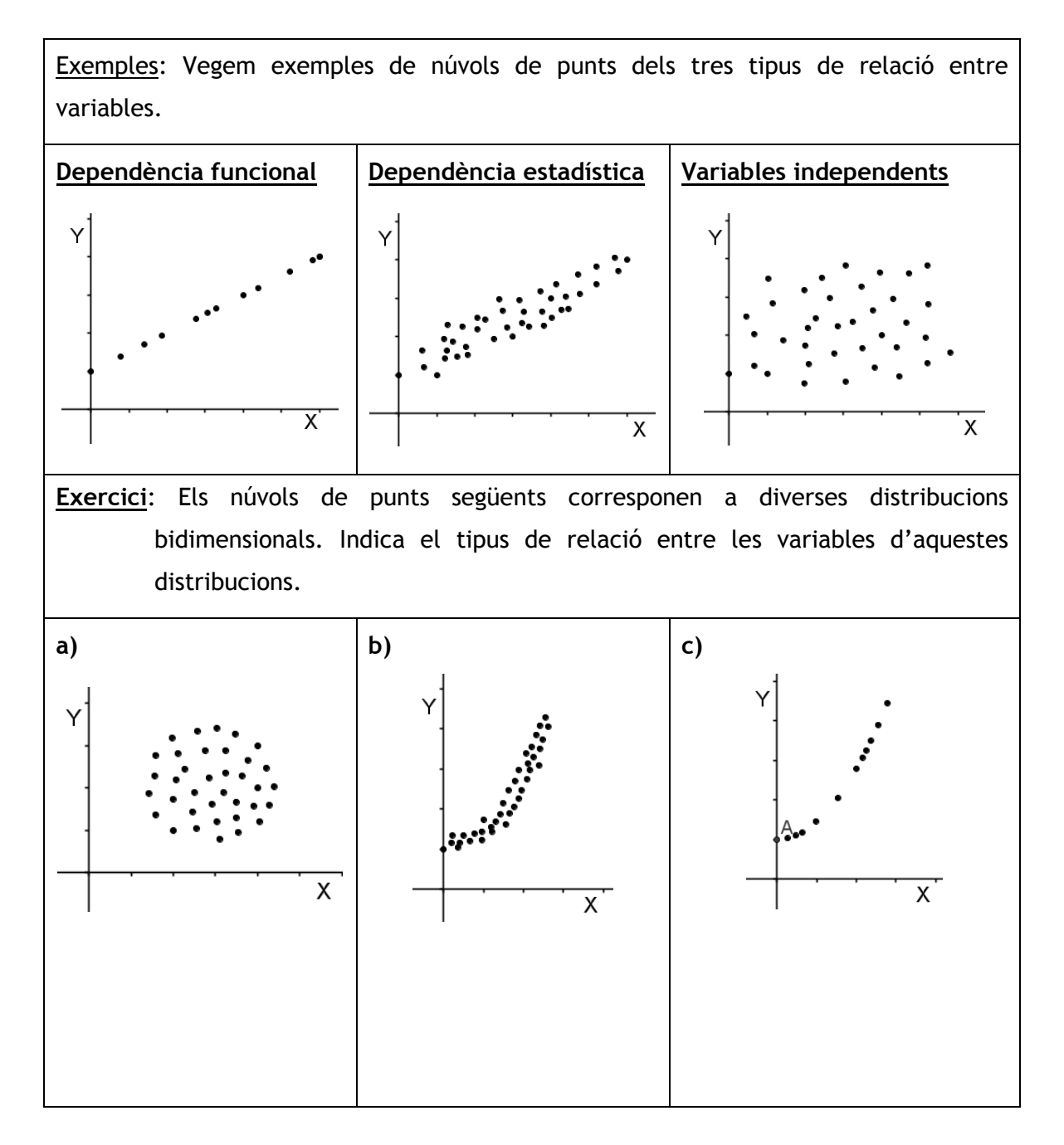

# **Estudi de la correlació**

La correlació és el grau de dependència que hi ha entre dues variables. Quan la dependència entre dues variables és funcional, es diu que la correlació és perfecta, i quan les variables són independents, es diu que la correlació és nul·la.

Podem descriure la correlació entre dues variables a partir del seu núvol de punts. Per fer-ho, hem de determinar si la correlació és forta o dèbil, si és positiva o negativa i si és lineal o curvilínia.

#### Correlació forta o dèbil

Hi ha una correlació forta entre dues variables si el grau d'ajust del núvol de punts a la corba d'una funció és alt. Com més s'aproxima la relació a la dependència funcional, més forta és la correlació.

Hi ha una correlació dèbil entre dues variables si el grau d'ajust del núvol de punts a la corba d'una funció és baix. Com més s'aproxima la relació a la independència, més dèbil és la correlació.

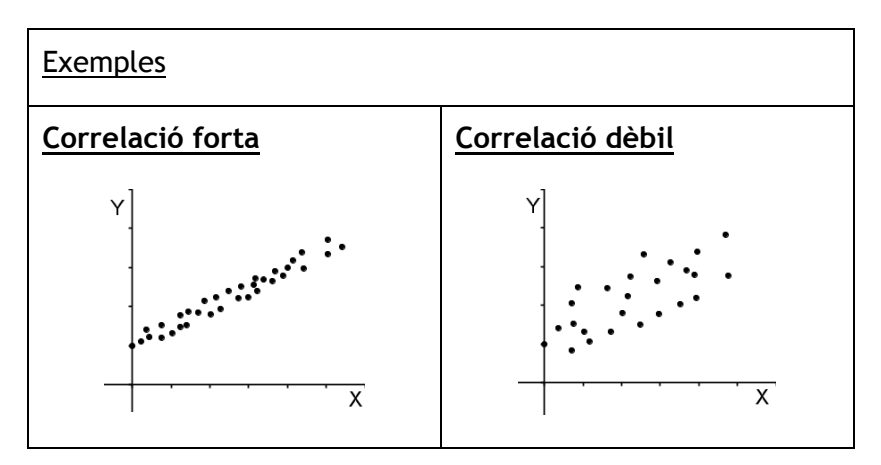

#### Correlació positiva o negativa

Hi ha una correlació positiva o directa entre dues variables si quan augmenten els valors d'una variable també augmenten els de l'altra.

Hi ha una correlació negativa o inversa entre dues variables si quan augmenten els valors d'una variable disminueixen els de l'altra.

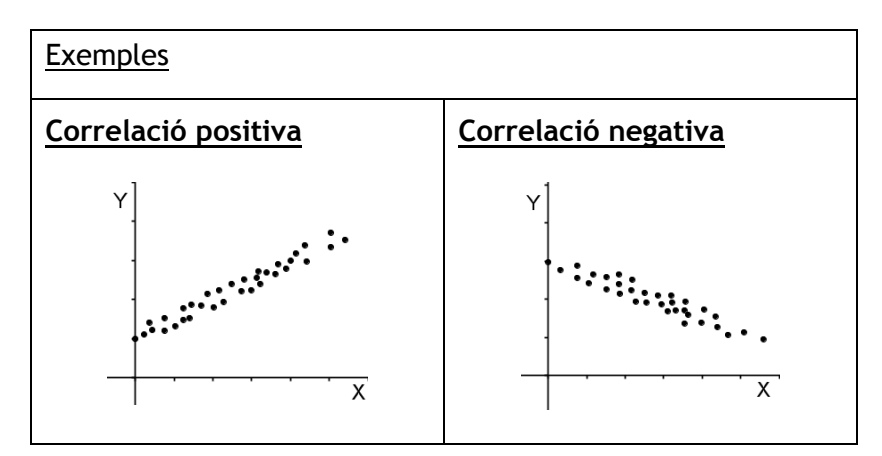

#### Correlació lineal o curvilínia

Hi ha una correlació lineal entre dues variables si els punts del núvol se situen al voltant d'una recta.

# RELACIÓ ENTRE LES VARIABLES. CORRELACIÓ

Hi ha una correlació curvilínia entre dues variables si els punts del núvol se situen al voltant d'una línia corba.

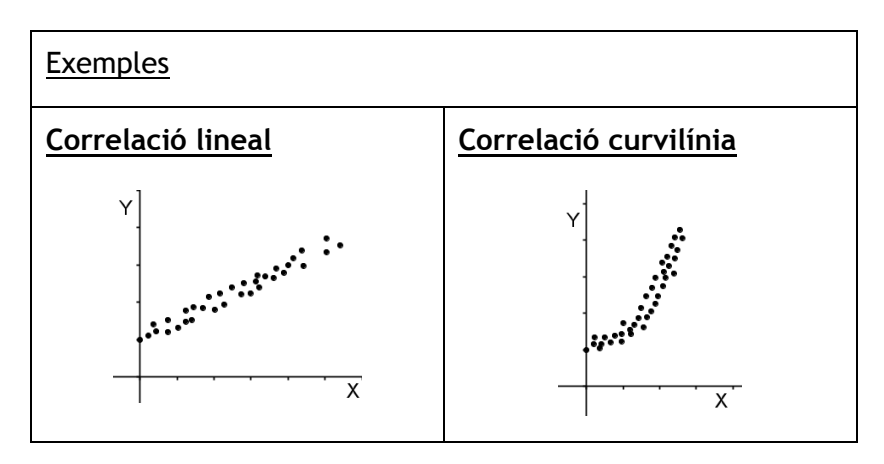

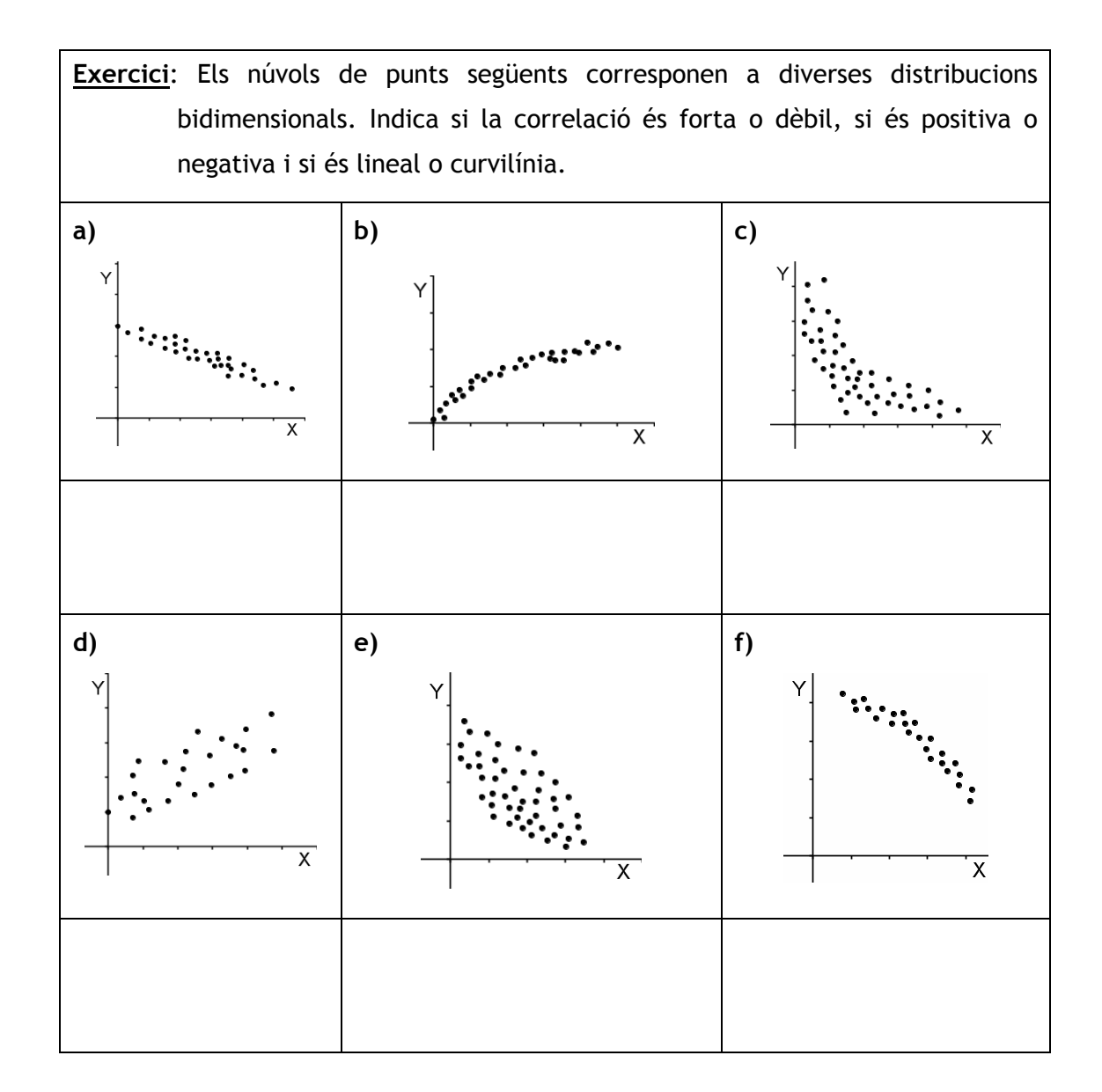

#### Coeficient de correlació lineal o de Pearson

Quan la correlació entre dues variables és lineal, podem mesurar quantitativament aquesta correlació mitjançant el coeficient de correlació lineal o coeficient de Pearson. Es representa amb *r***.** 

No estudiarem el càlcul d'aquest coeficient en aquest curs, però sí que veurem les seves propietats, per tal de poder interpretar-lo.

Les propietats del coeficient de correlació lineal són les següents:

- És un nombre comprès entre -1 i 1:

#### $-1 \le r \le 1$

- El signe de *r* indica si la correlació és positiva o negativa:
	- $\circ$  Si *r* > 0 (positiu) → La correlació és positiva o directa.
	- o Si *r* < 0 (negatiu) → La correlació és negativa o inversa.
- Si *r* =1 o *r* = −1, hi ha una dependència funcional entre les variables:
	- o Si  $r = 1$  → Els punts del núvol se situen sobre una recta creixent.

o Si *r* = −1 → Els punts del núvol se situen sobre una recta decreixent.

- Si *r* = 0 , les variables són independents.
- Com més s'apropa *r* a 1 o a -1, més forta és la correlació.
- Com més s'apropa *r* a 0, més dèbil és la correlació.

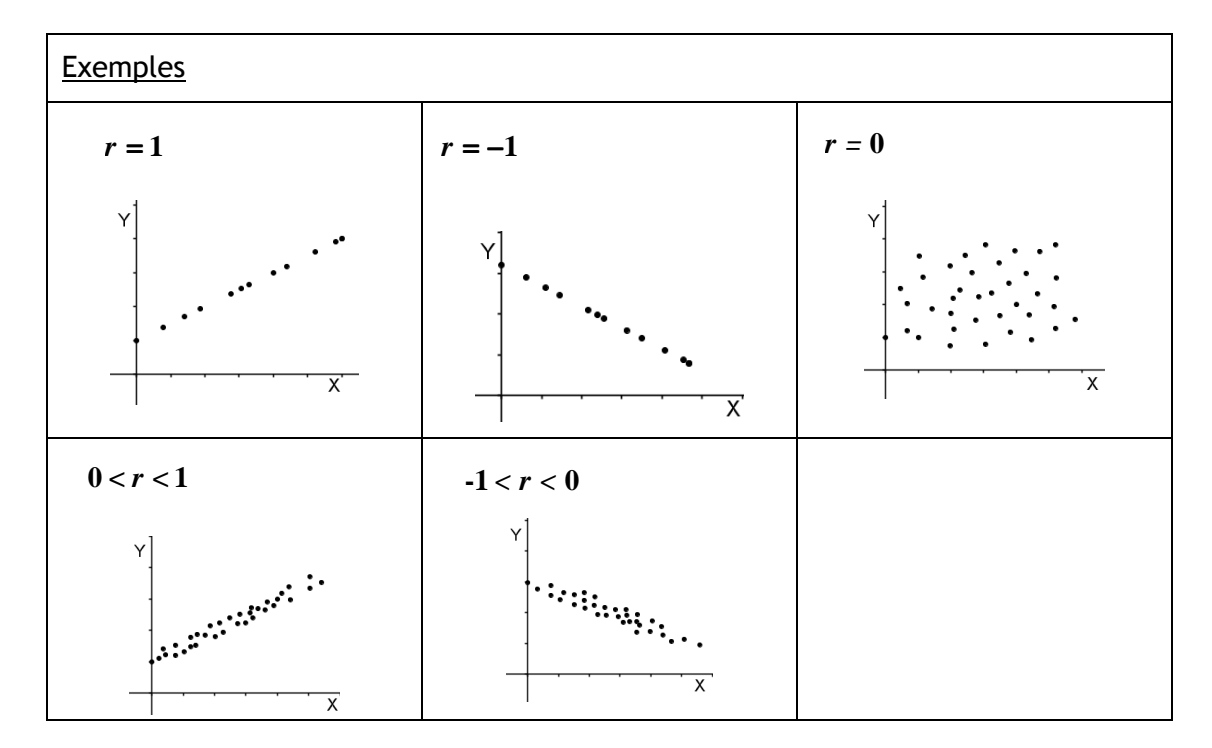

# RELACIÓ ENTRE LES VARIABLES. CORRELACIÓ

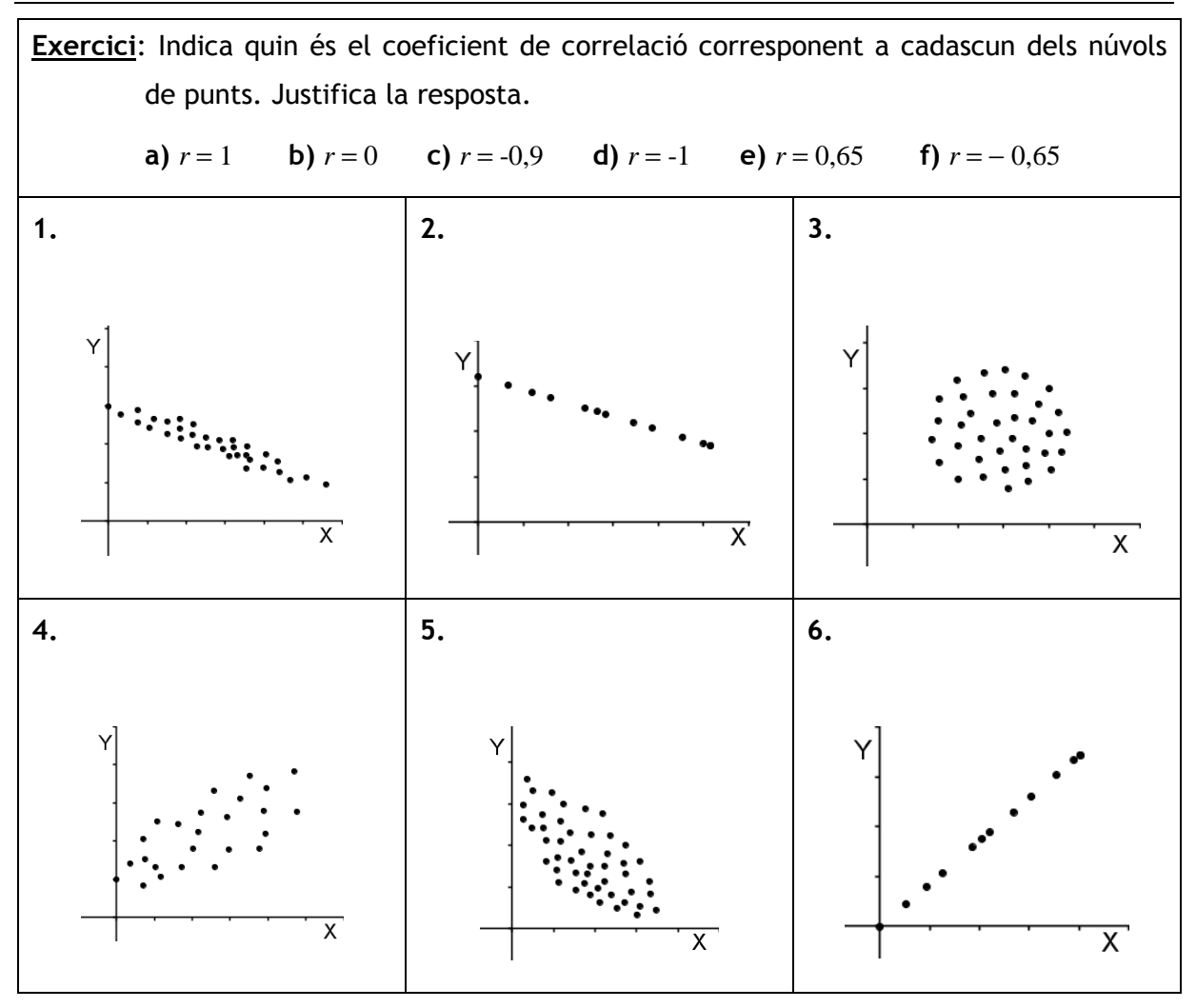

## RECTES DE REGRESSIÓ

# 3. RECTES DE REGRESSIÓ

Si entre dues variables hi ha una correlació lineal, el núvol de punts tendeix a una recta. La recta que millor s'ajusta al núvol de punts s'anomena recta de regressió.

La recta de regressió serveix per predir aproximadament els valors d'una variable a partir dels de l'altra.

Existeixen mètodes per determinar l'expressió algebraica de la recta de regressió, però l'estudi d'aquests mètodes no entra dintre dels objectius d'aquest curs.

Tanmateix, sí que podem dibuixar la recta que ens sembli que més s'aproxima al núvol de punts i fer prediccions a partir d'aquesta. Encara que no sigui la recta que s'ajusti millor al núvol de punts, serà una de les més representatives de la distribució.

Vegem-ho en un exemple:

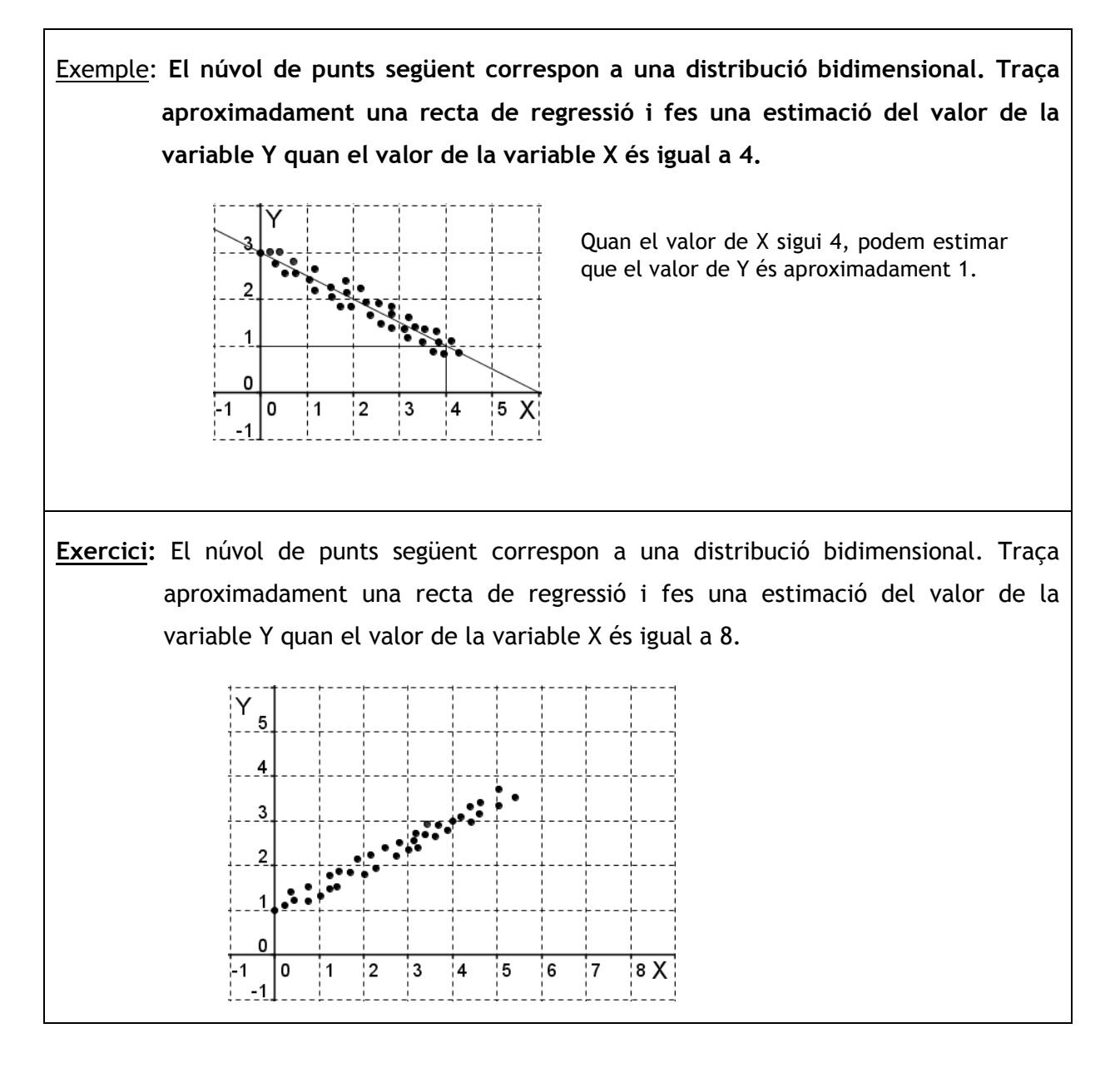

### **Exercicis**

1. Volem estudiar la relació que hi ha entre el nombre de cigarretes que fumen diàriament (X) i la puntuació que obtenen en una prova de resistència aeròbica (Y) els i les alumnes fumadors/es d'un centre d'educació secundària. Els resultats obtinguts d'una mostra representativa són els següents:

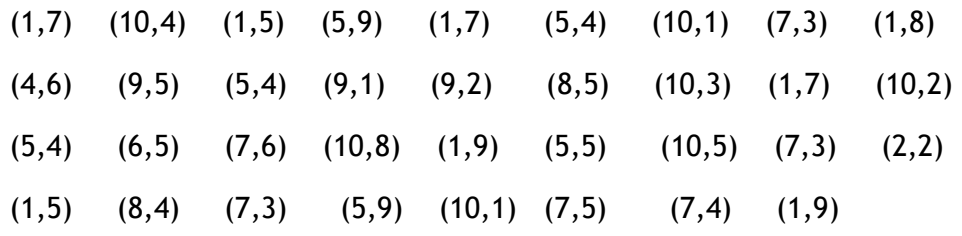

- a) Organitza les dades en una taula de doble entrada i representa-les en un núvol de punts.
- b) Indica el grau, el sentit i el tipus de la correlació de X i Y.
- 2. Volem estudiar la relació que hi ha entre l'alçada d'un grup de noies de 18 anys (X) i l'alçada de les seves mares (Y). Els resultats obtinguts (en cm) són els següents:

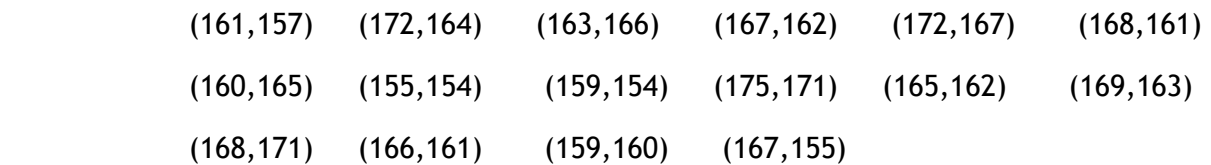

- a) Organitza les dades en una taula de doble entrada i representa-les en un núvol de punts.
- b) Indica si la correlació és forta o dèbil, si és positiva o negativa i si és lineal o curvilínia.
- c) Traça aproximadament una recta de regressió i estima quina serà l'alçada aproximada de la mare d'una noia que fa 165 cm d'alçada.
- 3. Donada la distribució bidimensional següent:

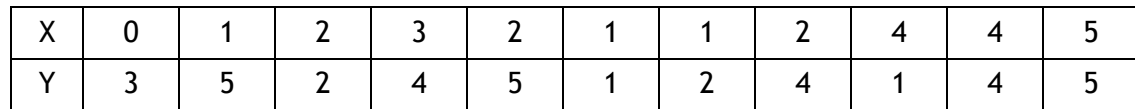

- b) Dibuixa el corresponent núvol de punts.
- c) Indica el tipus de relació entre X i Y.

# EXERCICIS: ESTADÍSTICA BIDIMENSIONAL

4. Els núvols de punts següents corresponen a diverses distribucions bidimensionals. Indica el tipus de relació de dependència que hi ha entre les variables d'aquestes distribucions i descriu-ne la correlació.

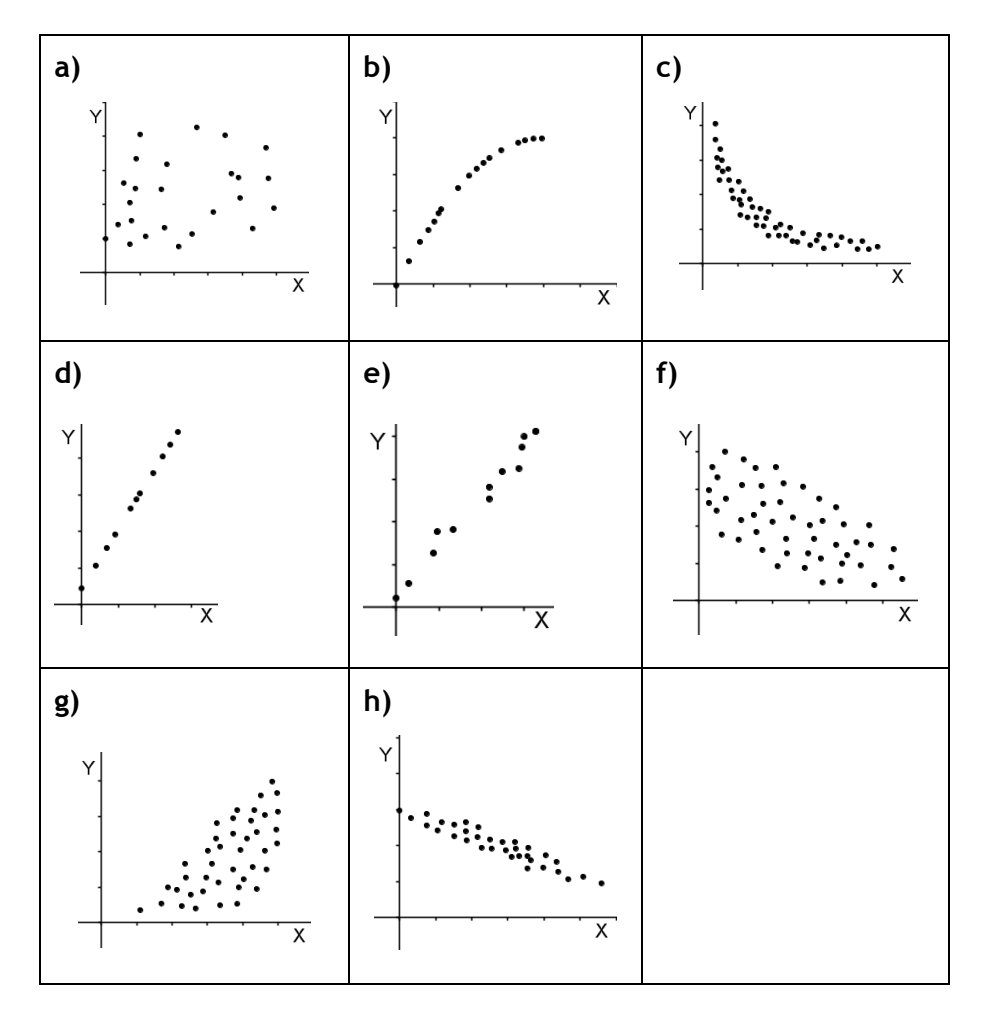

5. Indica a quin dels núvols de punts de l'exercici anterior correspon cadascun dels coeficients de correlació lineal següents. Justifica la resposta.

 $r = 1$ ;  $r = 0$ ;  $r = -0.5$ ;  $r = 0.95$ ;  $r = -0.9$ 

# SOLUCIONS: ESTADÍSTICA BIDIMENSIONAL

1.

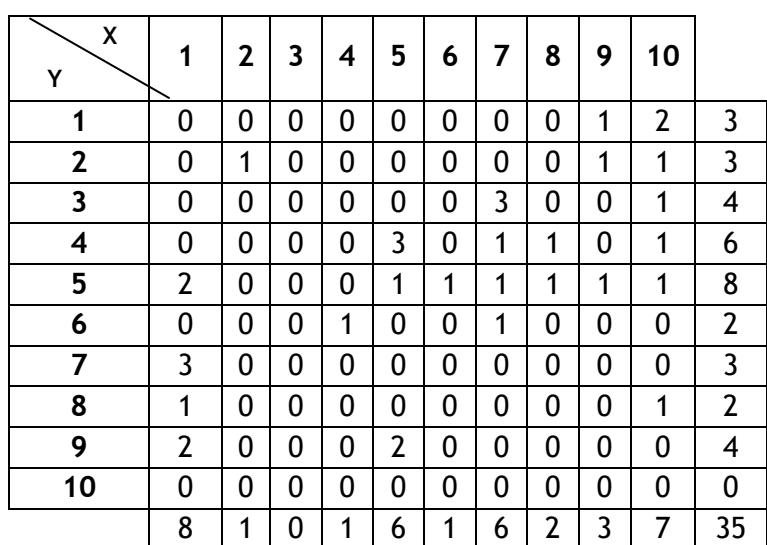

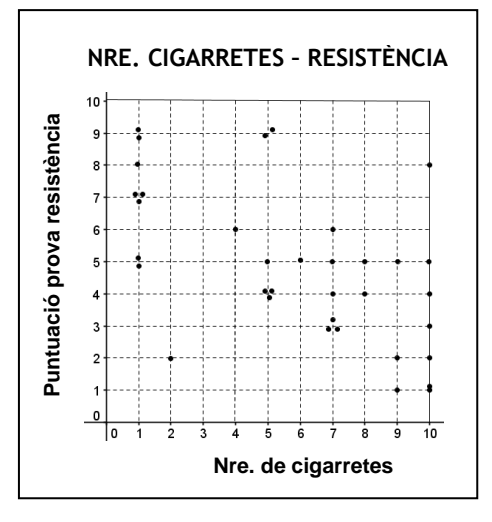

Hi ha una correlació lineal negativa dèbil entre X i Y.

2.

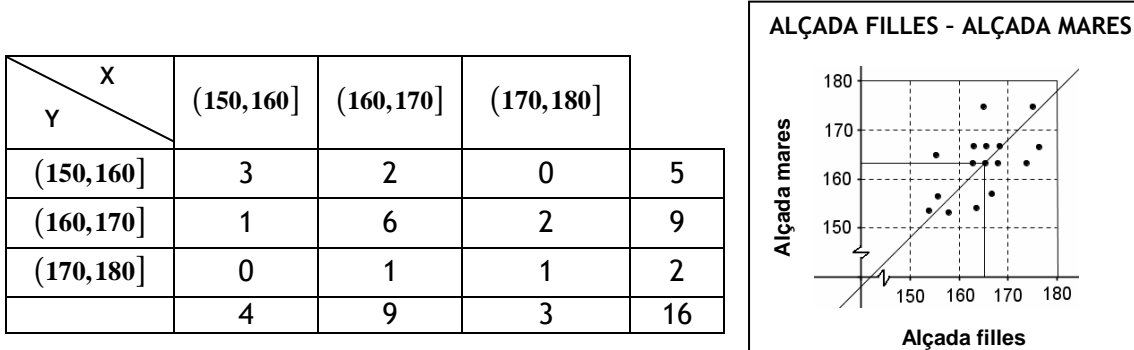

Г

Hi ha una correlació lineal positiva dèbil entre X i Y. Podem estimar que l'alçada aproximada de la mare d'una noia que fa 165 cm d'alçada és 163 cm.

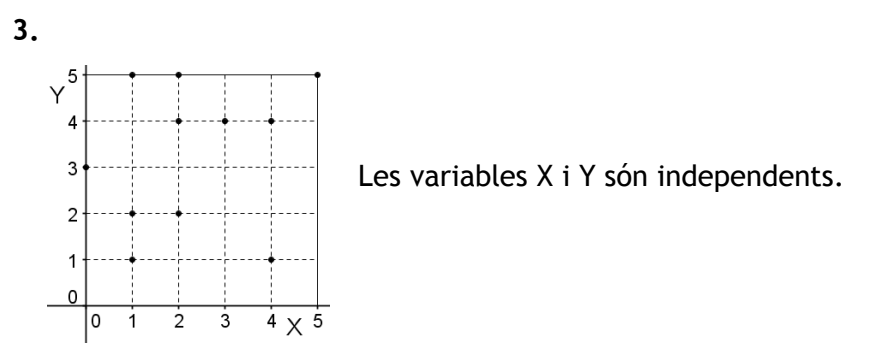

4. a) Variables independents. Correlació nul·la.

- b) Hi ha una dependència funcional entre les variables. Correlació perfecta curvilínia positiva.
- c) Hi ha una correlació curvilínia negativa forta entre les variables.
- d) Hi ha una dependència funcional. Correlació perfecta lineal positiva
- e) Hi ha una correlació lineal positiva forta.
- f) Hi ha una correlació lineal negativa dèbil.
- g) Hi ha una correlació curvilínia positiva dèbil.
- h) Hi ha una correlació lineal negativa forta.
- 5.  $r = 1 \rightarrow d$ ), ja que es tracta d'una correlació perfecta lineal positiva.
	- $r = 0 \rightarrow a$ ), ja que no hi ha correlació (les variables són independents).
	- $r = -0.55 \rightarrow f$ , ja que es tracta d'una correlació lineal negativa dèbil.
	- $r = 0.95 \rightarrow e$ ), ja que es tracta d'una correlació lineal positiva forta.

 *r* = − **0,9**→ h), ja que es tracta d'una correlació lineal negativa forta.

# **Solucions dels exercicis de la teoria**

### Taules de doble entrada

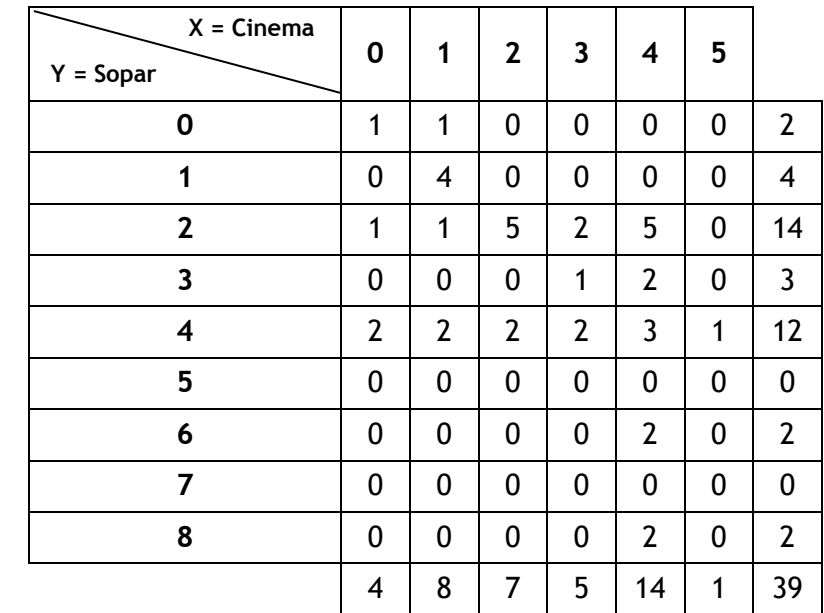

#### Núvols de punts

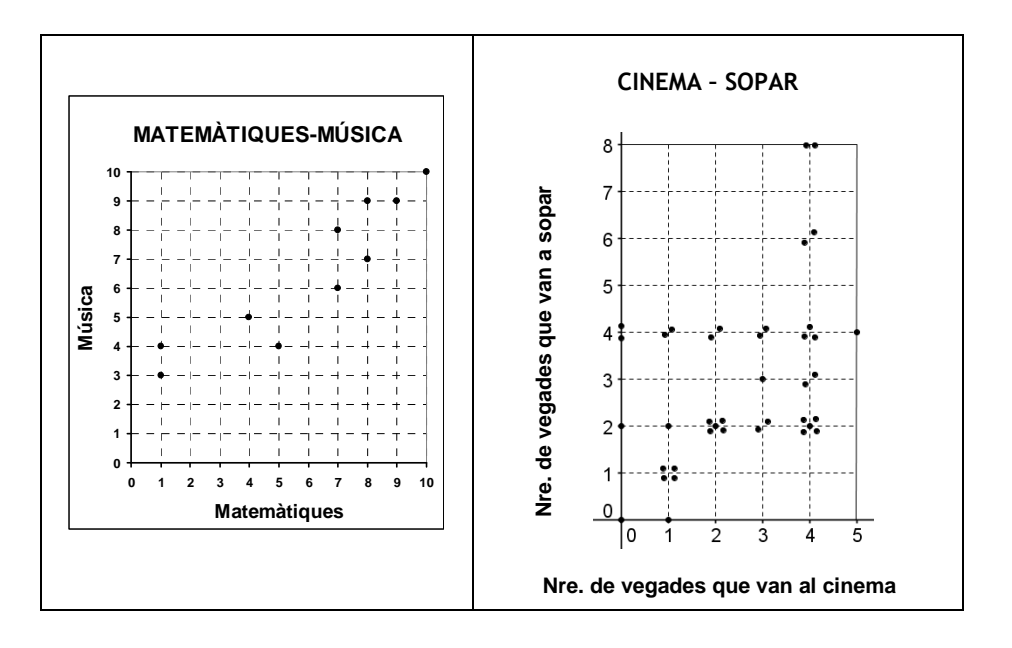

### Tipus de relació entre les variables

a) Variables independents. b) Dependència estadística. c) Dependència funcional.

#### Estudi de la correlació

- a) Lineal negativa forta. b) Curvilínia positiva forta.
- c) Curvilínia negativa dèbil. d) Lineal positiva dèbil.
- 
- 
- e) Lineal negativa dèbil. **f**) Curvilínia negativa forta.

#### Coeficient de correlació lineal

- a) 6, ja que es tracta d'una correlació perfecta lineal positiva (relació funcional).
- b) 3, ja que no hi ha correlació (les variables són independents).
- c) 1, ja que es tracta d'una correlació lineal negativa forta.
- d) 2, ja que es tracta d'una correlació perfecta lineal negativa (relació funcional).
- e) 4, ja que es tracta d'una correlació lineal positiva dèbil.
- f) 5, ja que es tracta d'una correlació lineal negativa dèbil.

#### Rectes de regressió

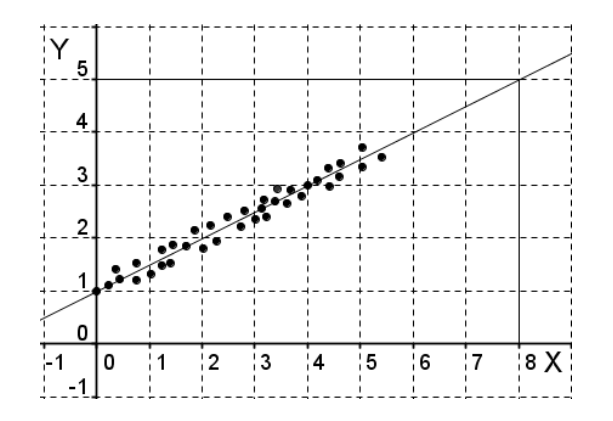

Quan el valor de X sigui 8, podem estimar que el valor de Y és aproximadament 5.
# TEMA 11: PROBABILITAT

- 1. Experiments aleatoris. Esdeveniments.
- 2. Probabilitat.
- 3. Experiments compostos. Diagrames en arbre.

# **Experiments aleatoris. Espai mostral**

Diem que un experiment és aleatori si no podem conèixer-ne el resultat abans que tingui lloc. Si podem determinar el resultat de l'experiment abans de realitzar-lo, l'experiment s'anomena determinista.

### Exemples:

1. Són experiments aleatoris:

- Llançar un dau cúbic i observar-ne la puntuació (l'anomenarem: "llançar un dau").
- Llançar una moneda i observar si surt cara (O) o creu (X) (l'anomenarem: "llançar una moneda").
- Extreure una carta d'una baralla.

2. Són experiments deterministes:

- Mesurar el perímetre d'un quadrat que fa 2 cm de costat.
- Escalfar aigua destil·lada i observar a quina temperatura comença a bullir.
- Pesar un litre d'aigua destil·lada.

El conjunt de tots els resultats possibles d'un experiment aleatori s'anomena espai mostral. Es representa amb  $Ω$  o amb E.

### Exemples:

- 1. En l'experiment aleatori "llançar un dau", l'espai mostral és:  $\Omega = \{1, 2, 3, 4, 5, 6\}$ .
- 2. En l'experiment aleatori "llançar una moneda", l'espai mostral és:  $\Omega = \{0, X\}$ .
- 3. En l'experiment aleatori "llançar dues monedes", l'espai mostral és:

 $\Omega = \{(0, 0), (0, X), (X, 0), (X, X)\}$ 

# **Esdeveniments**

Un esdeveniment o succés d'un experiment aleatori és un subconjunt de l'espai mostral. Utilitzem lletres majúscules per representar els esdeveniments: *A*, *B*, *C*, etc.

Exemples: Són esdeveniments de l'experiment aleatori "llançar un dau":

- 1. *A* = Obtenir un 5 =  $\{5\}$
- 2. *B* = Obtenir un nombre parell =  $\{2, 4, 6\}$
- 3. *C* = Obtenir un nombre més gran que 3 =  $\{4,5,6\}$

Direm que un esdeveniment *A* es produeix, es compleix o es verifica si el resultat obtingut pertany a *A*.

### Tipus d'esdeveniments

#### Esdeveniments elementals

Un esdeveniment elemental és cadascun dels resultats possibles d'un experiment aleatori. Estan formats per un sol element de l'espai mostral.

Exemple: Obtenir un 5 en l'experiment aleatori "llançar un dau":  $A = \{5\}$ 

#### Esdeveniments compostos

Un esdeveniment compost està format per dos o més elements de l'espai mostral, és a dir, per dos o més esdeveniments elementals.

Exemple: Obtenir un nombre parell en l'experiment aleatori "llançar un dau":  $B = \{2, 4, 6\}$ 

#### Esdeveniments impossibles

Un esdeveniment impossible és aquell que mai es produeix. Es representa amb  $\varnothing$  i és un conjunt buit.

Exemple: Obtenir un nombre més gran que 6 en l'experiment aleatori "llançar un dau":  $C = \{ \emptyset \}$ 

#### Esdeveniments segurs

Un esdeveniment segur és aquell que sempre es produeix. Coincideix amb l'espai mostral Ω.

Exemple: Obtenir un nombre més petit que 7 en l'experiment aleatori "llançar un dau":  $D = \Omega$ 

#### Esdeveniments contraris o complementaris

Un esdeveniment contrari o complementari d'un altre esdeveniment *A* és aquell format per tots els elements de Ω que no pertanyen a *A*. Per tant, només es produeix quan no es produeix *A*. Es representa amb *A*.

Exemple: Si *A* = "Obtenir un 5" en l'experiment aleatori "llançar un dau", l'esdeveniment contrari de *A* és:  $\overline{A} = \{1, 2, 3, 4, 6\}$ .

### **Operacions amb esdeveniments**

#### Unió d'esdeveniments

Donats els esdeveniments *A* i *B* d'un experiment aleatori, l'esdeveniment unió de *A* i *B* és un altre esdeveniment que es produeix quan es produeix *A* o *B*, o ambdós. Es representa amb  $A \cup B$ i conté tots els elements de *A* i de *B.*

### Intersecció d'esdeveniments

Donats els esdeveniments *A* i *B* d'un experiment aleatori, l'esdeveniment intersecció de *A* i *B* és un altre esdeveniment que es produeix quan es produeixen *A* i *B* simultàniament. Es representa amb  $A \cap B$  i conté tots els elements comuns de *A* i de *B*.

Exemple: En l'experiment aleatori "llançar un dau", considerem els esdeveniments següents: *A* = "Obtenir un nombre parell" =  $\{2,4,6\}$ *B* = "Obtenir un nombre més gran que 3" =  $\{4,5,6\}$ *C* = "Obtenir un nombre primer" =  $\{2,3,5\}$  Calcula: a)  $A \cup B$  = "Obtenir un nombre parell o més gran que 3" = {2,4,5,6}

**b**)  $A \cap B$  = "Obtenir un nombre parell i més gran que 3" = {4,6}

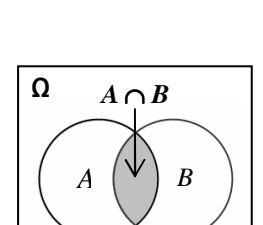

*A B* 

 $A \cup B$ 

Ω

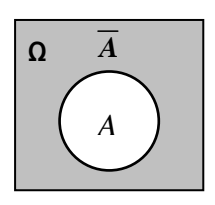

Exercici: De l'exemple anterior, calcula: a)  $A \cup C =$ **b**)  $B \cup C =$ c)  $A \cap C =$ d)  $B \cap C =$ 

Dos esdeveniments són incompatibles si no es poden produir simultàniament. Per tant, la intersecció de dos elements incompatibles és el conjunt buit:

*A* i *B* són incompatibles

Exemple: En l'experiment aleatori "llançar un dau", els esdeveniments  $A =$ "Obtenir un 5" i

 $B =$  "Obtenir un nombre parell" són incompatibles.

# 2. PROBABILITAT

# **Probabilitat d'un esdeveniment**

### Llei empírica de l'atzar. Definició intuïtiva de probabilitat

Quan repetim un experiment aleatori un cert nombre de vegades, anomenem freqüència relativa d'un esdeveniment *A* el quocient entre el nombre de vegades que es produeix *A* i el nombre de vegades que repetim l'experiment. La representem amb  $f(A)$ :

> $f(A) =$ — Nre. de vegades que es produeix A Nre. de vegades que es repeteix l'experiment

D'aquesta definició es dedueix que  $f(A)$  és un nombre comprès entre 0 i 1.

Segons la llei empírica de l'atzar (o llei dels grans nombres), a mesura que augmentem el nombre de repeticions de l'experiment, la freqüència relativa de l'esdeveniment *A* tendeix a aproximar-se a un valor constant. Aquest valor rep el nom de probabilitat de l'esdeveniment  $A$  i es representa amb  $P(A)$ .

### Propietats de la probabilitat d'un esdeveniment

La probabilitat d'un esdeveniment  $A$ ,  $P(A)$ , és un nombre comprès entre 0 i 1 que mesura el grau de certesa que es produeixi *A* (ens indica el tant per u de vegades que previsiblement es produirà *A*).

 $P(A)$  verifica les propietats següents:

- o  $0 \leq P(A) \leq 1$ .
- $P(A) = 0$  sí, i només si, *A* és un esdeveniment impossible.
- $P(A) = 1$  sí, i només si, *A* és un esdeveniment segur.
- o  $P(\Omega) = 1$ .
- o La suma de les probabilitats de tots els esdeveniments elementals d'un experiment és 1.

$$
\circ \quad P(A \cup B) = P(A) + P(B) - P(A \cap B) \quad \text{(si A i B són incompatibles,}
$$
\n
$$
P(A \cup B) = P(A) + P(B) \text{)}
$$

$$
\circ \quad P(\overline{A}) = 1 - P(A)
$$

Nota: Podem expressar la probabilitat d'un esdeveniment *A* en tant per cent, multiplicant *P*(*A*) per 100.

### **Regla de Laplace**

Quan tots els esdeveniments elementals d'un experiment són equiprobables (tenen la mateixa probabilitat de produir-se), podem calcular la probabilitat d'un esdeveniment *A* aplicant la regla de Laplace:

$$
P(A) = \frac{\text{Nre. de casos favorables a } A}{\text{Nre. de casos possibles}} \rightarrow \text{Regla de Laplace}
$$

 Nre. de casos favorables a *A* = Nre. de resultats que formen l'esdeveniment A. Nre. de casos possibles = Nre. de resultats possibles de l'experiment = Nre d'elements del conjunt  $Ω$ 

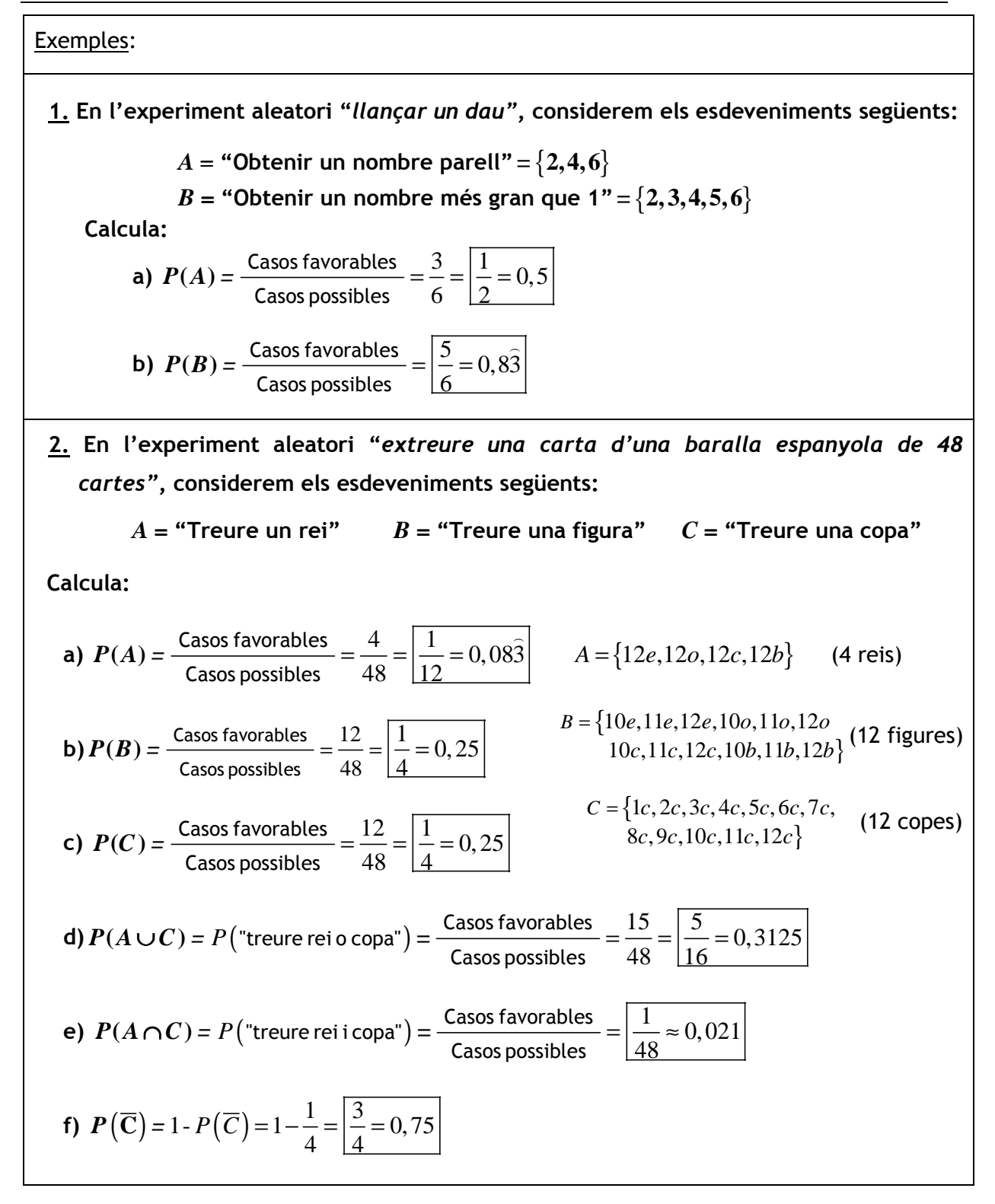

- 3. En l'experiment aleatori "llançar dos daus cúbics", calcula la probabilitat d'obtenir:
	- a) Dos uns.
	- b) Dues puntuacions iguals.
	- c) Una suma igual a 6.

Abans de calcular les probabilitats demanades, escrivim tots els esdeveniments elementals de l'espai mostral (resultats possibles de l'experiment) en una taula de doble entrada:

> Hi ha 36 casos possibles.

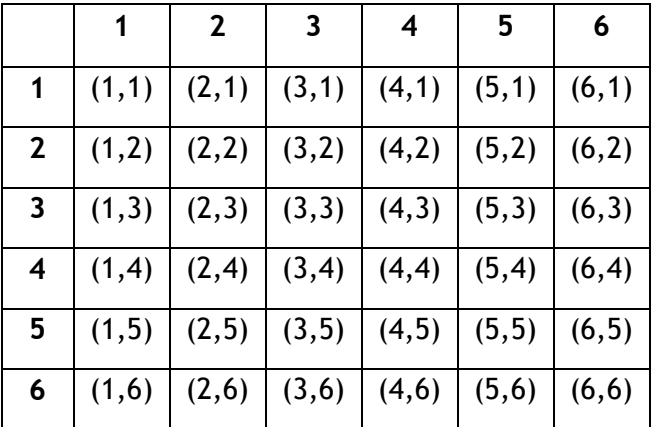

a) Dos uns.

*P* ("Obtenir dos uns") = 
$$
\frac{\text{Casso favorables}}{\text{Casso possibles}} = \frac{1}{36} = 0,02\hat{7}
$$
 "Obtenir dos uns" = {(1,1)}

#### b) Dues puntuacions iguals.

*P* ("Obtenir dues puntuacions iguals") =  $\frac{ \text{Casso favorables}}{ \text{Classo A}} = \frac{6}{\infty} = \left| \frac{1}{2} = 0.16 \right|$ 36 <u>| 6</u> Casos favorables<br> $=$  $\frac{6}{35} = \boxed{\frac{1}{5}} = 0,16$ Casos possibles

"Obtenir dues puntuacions iguals" =  $\{(1,1), (2, 2), (3, 3), (4, 4), (5, 5), (6, 6)\}$ 

#### c) Una suma igual a 6.

*P* ("Obtenir una suma igual a 6") = 
$$
\frac{\text{Casso favorables}}{\text{Casso possibles}} = \boxed{\frac{5}{36} = 0,138}
$$

"Obtenir una suma igual a  $6" = \{(1,5), (5,1), (4, 2), (2, 4), (3,3)\}\$ 

#### Exercicis:

 1. En una bossa hi ha dues boles verdes, tres de grogues i cinc de blaves. En l'experiment consistent a treure una bola de la bossa i observar-ne el color, considerem els esdeveniments següents:

*V* = "Treure una bola verda" *G* = "Treure una bola groga" *B* = "Treure una bola blava"

Calcula:

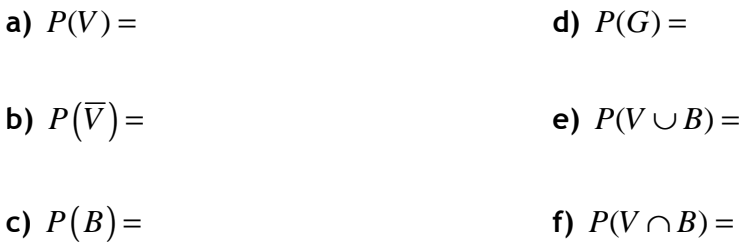

2. En l'experiment aleatori "llançar dues monedes", calcula la probabilitat que s'obtingui:

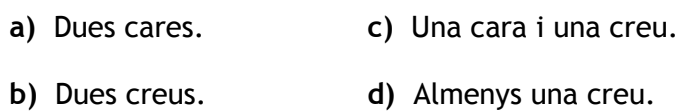

- 3. En l'experiment aleatori "llançar dos daus cúbics", calcula la probabilitat que s'obtingui:
	-
	- a) Almenys un tres. c) Una suma superior a 9.
	- b) Dos nombres diferents. d) Una suma imparell.

# 3. EXPERIMENTS COMPOSTOS. DIAGRAMES EN ARBRE

Un experiment compost està format per dos o més experiments aleatoris simples.

Exemples: Llançar dos daus cúbics, extreure dues boles d'una bossa, llançar una moneda tres vegades, extreure dues cartes d'una baralla espanyola, etc.

A vegades, per calcular probabilitats d'esdeveniments d'experiments compostos, és convenient fer servir un diagrama en arbre, que té les característiques següents:

- Cada camí del diagrama representa un resultat de l'experiment compost i cada branca representa un resultat d'un dels experiments simples.
- En cada branca del camí escrivim la probabilitat del resultat que representa.
- La probabilitat d'un camí es calcula multiplicant les probabilitats de les seves branques.
- La probabilitat d'un esdeveniment es calcula sumant les probabilitats dels camins corresponents a resultats que pertanyen a l'esdeveniment.
- La suma de les probabilitats de tots els camins és igual a 1.

#### Exemples:

- 1. En una bossa hi ha cinc boles verdes i tres de grogues. S'extreuen dues boles sense devolució i s'observa el color. Calcula la probabilitat que:
	- a) Les dues boles siguin verdes.
	- b) Una bola sigui verda i l'altra, groga.
	- d) Almenys una bola sigui verda.
	- c) Les dues boles siguin del mateix color.

Considerem els esdeveniments:

 $V =$  "Treure bola verda" i  $G =$  "Treure bola groga"

Elaborem un diagrama en arbre:

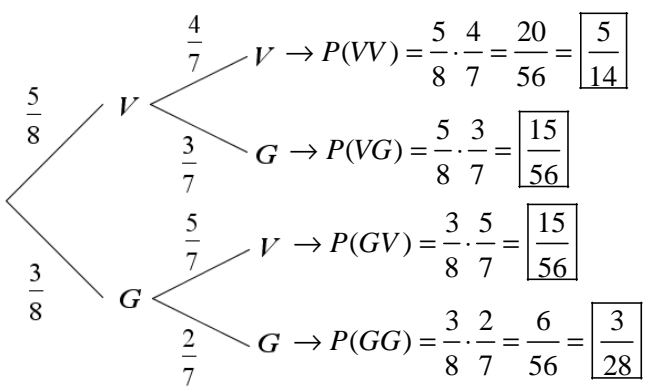

a) Les dues boles siguin verdes.

$$
P(VV) = \boxed{\frac{5}{14}}
$$

b) Una bola sigui verda i l'altra, groga.

 $P$  ("Treure'n una de verda i una de groga") =

$$
= P(VG) + P(GV) = \frac{15}{56} + \frac{15}{56} = \frac{30}{56} = \boxed{\frac{15}{28} \approx 0.54}
$$

c) Les dues boles siguin del mateix color.

*P* ("Treure'n dues del mateix color") =  $P(VV) + P(GG) = \frac{5}{14} + \frac{3}{20} = \frac{13}{14} \approx 0,46$  $14 \quad 28 \quad \boxed{28}$  $P(VV) + P(GG) = \frac{5}{11} + \frac{5}{20} = \frac{15}{20} \approx$ 

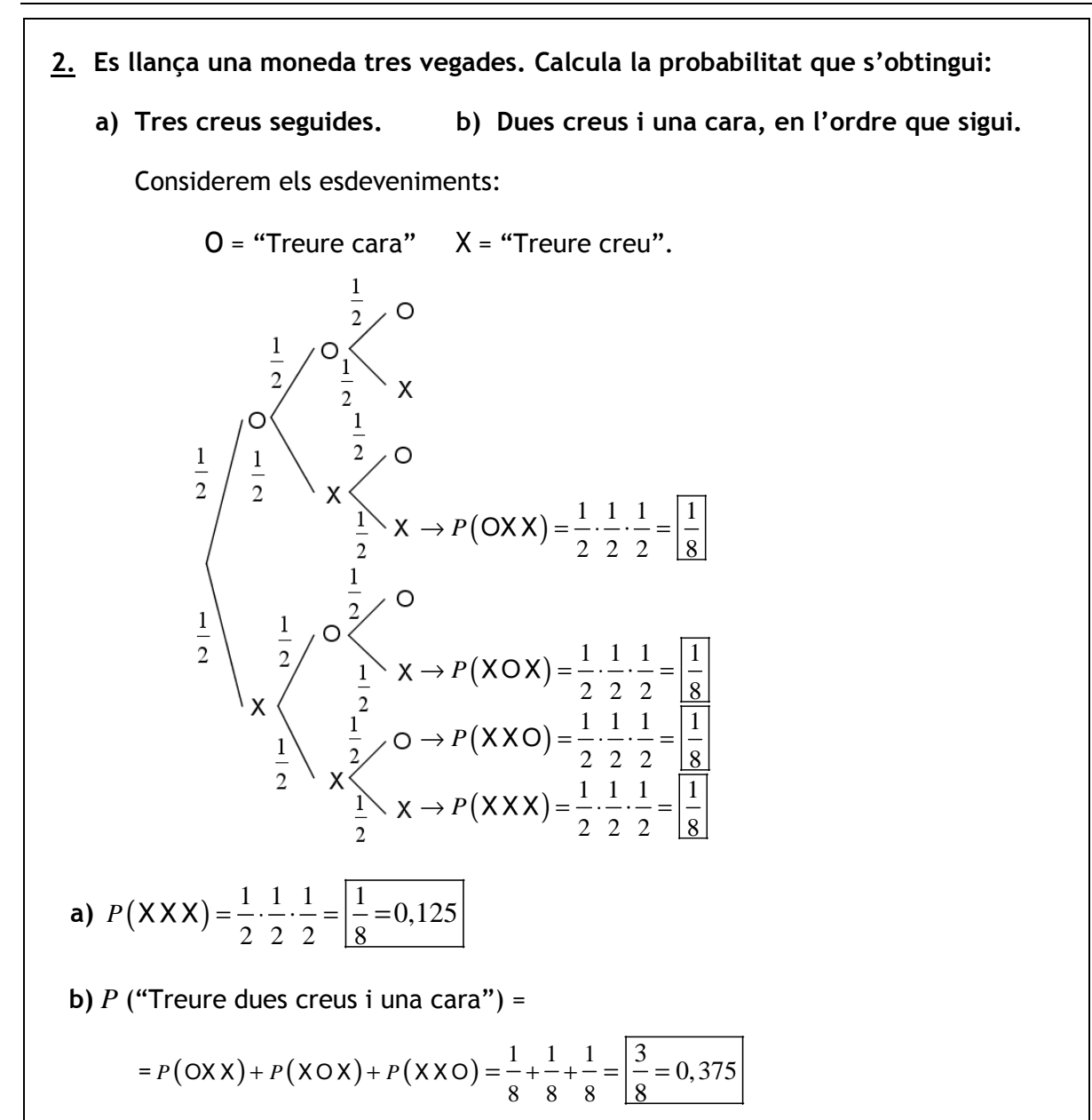

3. En un establiment comercial hi ha 25 paquets de CD a la venda, dels quals cinc contenen unitats defectuoses. Si comprem dos d'aquests paquets, quina és la probabilitat que no ens surti cap paquet defectuós?

Considerem els esdeveniments:

 $D$  = "comprar un paquet defectuós"  $\overline{D}$  = "comprar un paquet no defectuós"

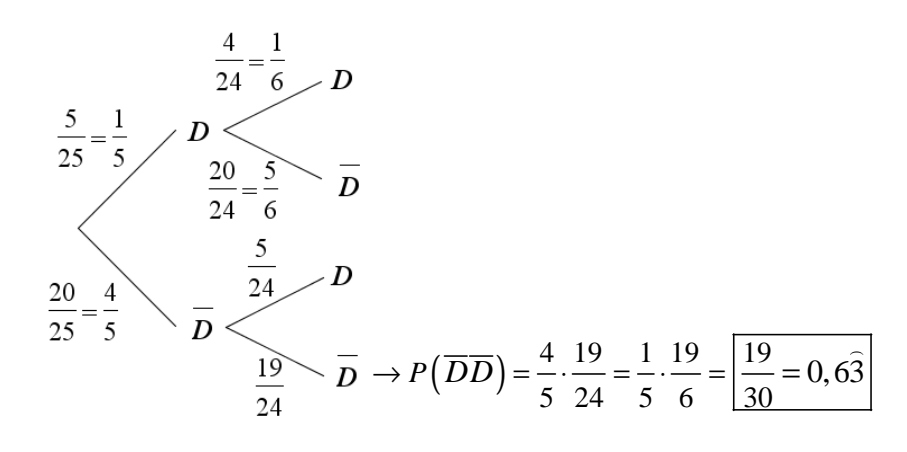

 $P$  ("No surti cap defectuós") =  $P\left( \overline{D}\overline{D}\right)$  =  $\boxed{\frac{19}{30}}$  $P(\overline{DD}) = \frac{P}{\overline{Q}} = 0,63$  $\overline{a}$ 

### Exercicis:

- 1. En una bossa hi ha dues boles blanques i tres de negres. S'extreuen dues boles amb devolució i se n'observa el color. Calcula la probabilitat que:
	- a) Les dues boles siguin blanques. b) Siguin de colors diferents.
- - c) Totes dues siguin del mateix color. d) Almenys una sigui negra.
- 

2. S'extreuen dues cartes d'una baralla espanyola de 48 cartes sense devolució. Quina és la probabilitat que s'obtinguin dues figures.

### EXERCICIS: PROBABILITAT

1. En l'experiment consistent a llançar un dau cúbic i observar-ne la puntuació, considerem els esdeveniments següents:

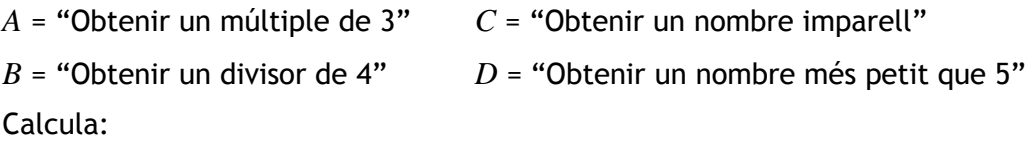

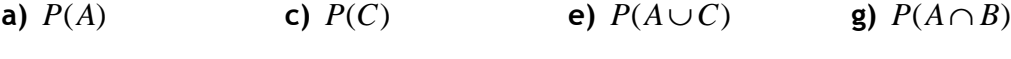

- **b**)  $P(B)$  **d**)  $P(D)$  **f**)  $P(A \cap C)$  **h**)  $P(\overline{A})$
- 2. En l'experiment consistent a treure una carta d'una baralla espanyola de 48 cartes, calcula la probabilitat que sigui:

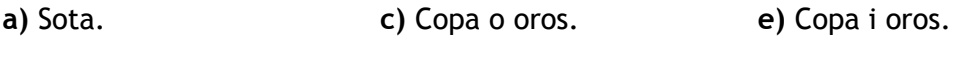

- b) Figura i espasa. d) Figura o espasa. f) Cavall o espasa.
- 3. En una rifa de mil números (del 000 al 999) se sorteja un viatge. Calcula:

a) La probabilitat de guanyar el premi si comprem cinc números.

b) La probabilitat que el número premiat acabi en 5.

- 4. En l'experiment consistent a llançar dos daus cúbics i observar-ne la puntuació, calcula la probabilitat d'obtenir:
	- a) Dos 4. c) Una suma parell.

b) Una suma igual a 8. d) Un producte igual a 6.

- 5. En l'experiment consistent a llançar una moneda i un dau cúbic, calcula la probabilitat d'obtenir una cara i un 5.
- 6. En una bossa hi ha deu boles numerades de l'1 al 10. Si extraiem una bola de la bossa, calcula la probabilitat de:
	- a) Treure un 7. d) Treure un múltiple de 5.
	- b) Treure un nombre menor que 7. e) Treure un divisor de 6.
	- c) Treure un nombre igual o superior a 7. f) Treure un nombre primer.
- 7. En una bossa hi ha dues boles blanques i tres de negres. S'extreuen dues boles sense devolució i se n'observa el color. Calcula la probabilitat que:
	- a) Les dues boles siguin blanques. c) Totes dues siguin del mateix color.
	- b) Siguin de colors diferents. d) Almenys una sigui negra.

### EXERCICIS: PROBABILITAT

8. En un concurs, a un participant que ha quedat eliminat se li dóna una última oportunitat. Amb els ulls embenats, ha de triar una de les urnes de la figura, a les quals hi ha boles blanques i boles negres, i treure una bola d'aquesta urna:

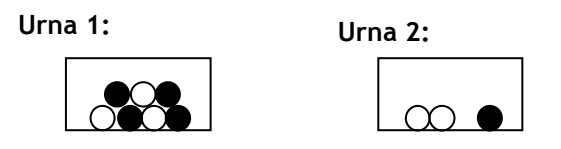

Treure una bola blanca li permet continuar en el concurs. Quina és la probabilitat que pugui continuar?

9. Una de les proves d'unes oposicions consisteix a desenvolupar un tema dels setanta que componen el temari. El dia de la prova s'extreuen dues boles d'una bossa que conté setanta boles numerades de l'1 al 70. Els i les participants han de triar un dels dos temes corresponents a les boles que han sortit i desenvolupar-lo.

Si un participant ha estudiat 25 temes, quina és la probabilitat que almenys una de les dues boles que s'extreuen correspongui a un dels temes estudiats?

- 10. S'extreuen dues cartes d'una baralla espanyola de 48 cartes sense devolució. Quina és la probabilitat que s'obtinguin dos reis?
- 11. En una capsa hi ha tres monedes. La primera és normal, la segona conté dues creus i la tercera està trucada de manera que la probabilitat que surti cara és 1/4. Si s'agafa una moneda de la capsa a l'atzar i es llança, quina és la probabilitat que surti creu? I cara?
- 12. En una reunió hi ha quinze homes i vint dones. Sabem que hi ha cinc homes fumadors i quatre dones fumadores. Si triem una persona de la reunió a l'atzar, quina és la probabilitat que sigui una dona fumadora?
- 13. En un examen hi ha dues preguntes de tipus test amb quatre respostes possibles cadascuna, de les quals només una és correcta. Si triem les respostes d'aquestes dues preguntes a l'atzar, quina probabilitat tenim d'encertar-les totes dues? I d'encertar-ne almenys una?

# **Solucions**

1.

a)  $\frac{1}{2} = 0, \hat{3}$ 3 =  $\hat{3}$  c)  $\frac{1}{2} = 0.5$ 2  $= 0.5$  e)  $\frac{2}{5} = 0.\overline{6}$ 3 =  $\overline{a}$  g) 0 b)  $\frac{1}{2} = 0,5$ 2  $= 0.5$  d)  $\frac{2}{5} = 0.\overline{6}$ 3 =  $\hat{6}$  **f)**  $\frac{1}{5} = 0,1\hat{6}$ 6 =  $\hat{6}$  **h)**  $\frac{2}{5} = 0, \hat{6}$ 2. a)  $\frac{1}{12} = 0.08\hat{3}$ 12 =  $\hat{3}$  c)  $\frac{1}{2} = 0.5$ 2  $= 0.5$  e) 0 b)  $\frac{1}{15} = 0,0625$ 16  $= 0,0625$  **d)**  $\frac{7}{15} = 0,4375$ 16  $= 0,4375$  **f**)  $\frac{5}{15} = 0,3125$ 16  $= 0,3125$ 3. a)  $\frac{1}{200} = 0,005$ 200  $= 0,005$  c)  $\frac{1}{10} = 0,1$ 10 = 4. a)  $\frac{1}{25} = 0.027$ 36 = ) c)  $\frac{1}{2} = 0,5$ 2  $= 0, 5$ **b)**  $\frac{5}{25} = 0,138$ 36 = ) d)  $\frac{1}{2} = 0, \hat{1}$ 9 = )

3 =  $\overline{a}$ 

$$
5. \quad \frac{1}{12} = 0.08\hat{3}
$$

6.

**a)** 
$$
\frac{1}{10} = 0,1
$$
  
\n**b)**  $\frac{3}{5} = 0,6$   
\n**c)**  $\frac{2}{5} = 0,4$   
\n**d)**  $\frac{1}{5} = 0,2$   
\n**e)**  $\frac{2}{5} = 0,4$   
\n**f)**  $\frac{2}{5} = 0,4$ 

7.

a) 
$$
\frac{1}{10} = 0,1
$$
 c)  $\frac{2}{5} = 0,4$ 

**b)** 
$$
\frac{3}{5} = 0,6
$$
  
\n**d)**  $\frac{9}{10} = 0,9$   
\n**8.**  $\frac{23}{42} \approx 0,55$   
\n**9.**  $\frac{95}{161} \approx 0,59$   
\n**10.**  $\frac{1}{188} \approx 0,0053$   
\n**11.**  $P(\text{creu}) = \frac{3}{4} = 0,75$ ;  $P(\text{cara}) = \frac{1}{4} = 0,25$   
\n**12.**  $\frac{4}{35} \approx 0,11$ 

**13.** P(encertar les dues preguntes)  $=\frac{1}{16} = 0.0625$ 16  $= 0,0625$ ; *P*(encertar-ne almenys una) =  $\frac{7}{2}$  = 0,4375 16 =

### **Solucions dels exercicis de la teoria**

Operacions amb esdeveniments

a) 
$$
A \cup C = \{2, 3, 4, 5, 6\}
$$
 b)  $B \cup C = \{2, 3, 4, 5, 6\}$  c)  $A \cap C = \{2\}$  d)  
 $B \cap C = \{5\}$ 

Regla de Laplace

1.

a)  $P(V) = \frac{1}{7} = 0, 2$ 5  $P(V) = \frac{1}{s} = 0, 2$  <br>**d)**  $P(G) = \frac{3}{s}$ 0,3 10  $P(G) = \frac{5}{10} = 0.3$ b)  $P(\overline{V}) = \frac{4}{5} = 0.8$ 5  $P(\overline{V}) = \frac{4}{7} = 0.8$  <br> **e**)  $P(V \cup B) = \frac{7}{1.6} = 0.7$ 10  $P(V \cup B) = \frac{7}{10} = 0.7$ c)  $P(B) = \frac{1}{2} = 0,5$ 2 *f*)  $P(V \cap B) = 0$ 

$$
\underline{2.}
$$

a)  $\frac{1}{1} = 0, 25$ 4  $= 0.25$  c)  $\frac{1}{2}$ 0,5 2  $= 0, 5$ 

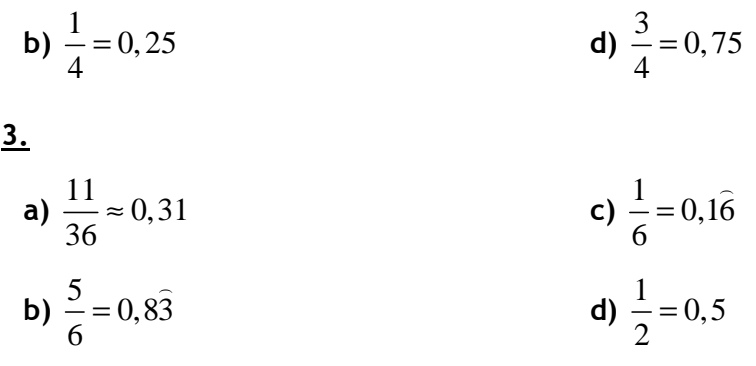

# Experiments compostos. Diagrames en arbre

| <b>1.</b>                        | <b>a)</b> $\frac{4}{25} = 0.16$  | <b>c)</b> $\frac{13}{25} = 0.52$ |
|----------------------------------|----------------------------------|----------------------------------|
| <b>b)</b> $\frac{12}{25} = 0.48$ | <b>d)</b> $\frac{21}{25} = 0.84$ |                                  |

2. 
$$
\frac{11}{188} \approx 0,059
$$